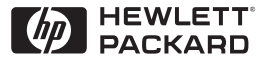

**H P JetDirect Print Servers** 

# HP JetDirect -tulostuspalvelimet

600N/400N/500X/300X Hallintaopas

# **Hallintaopas**

# **HP JetDirect -tulostuspalvelimet (600N/400N/500X/300X)**

©Copyright Hewlett-Packard Company 2000

Kaikki oikeudet pidätetään. Kopiointi, sovittaminen tai kääntäminen toiselle kielelle ilman aiemmin saatua kirjallista lupaa on kielletty muuten kuin tekijänoikeuslain sallimalla tavalla.

Julkaisun numero 5969-3538

Ensimmäinen painos, helmikuussa 2000

#### **Takuu**

Tämän asiakirjan tietoja voidaan muuttaa ilmoittamatta siitä ennalta.

#### **HEWLETT-PACKARD COMPANY EI ANNA MINKÄÄNLAISIA TÄTÄ AINEISTOA KOSKEVIA TAKUITA, MUKAAN LUETTUINA, MUTTA EI NÄIHIN RAJOITTUEN, VÄLILLISET TAKUUT TAI TAKUUT MYYNTI-KELPOISUUDESTA TAI SOPIVUUDESTA JOHONKIN TIETTYYN TARKOITUKSEEN.**

Hewlett-Packard ei ole vastuussa tässä aineistossa ilmenevistä virheistä tai satunnaisista tai seurauksellisista vahingoista, jotka liittyvät tämän aineiston toimittamiseen, käyttöön tai toimintaan.

Tämä tuote perustuu kokonaan tai osittain teknologiaan, jonka on kehittänyt Novell, Inc.

Hewlett-Packard ei ole vastuussa ohjelmistonsa käytöstä tai luotettavuudesta, jos laitteen toimittaja on joku muu kuin Hewlett-Packard.

MICROSOFT CORPORATION EI ANNA MITÄÄN SELVITYSTÄ TAI TAKUITA TÄMÄN OPPAAN SISÄLLÖSTÄ JA ERITYISESTI KIELTÄÄ KAIKKI MAHDOLLISET SUORAAN ILMAISTUT TAI VÄLILLISET TAKUUT TAI TAKUUT MYYNTIKELPOISUUDESTA TAI SOPIVUUDESTA JOHONKIN TIETTYYN TARKOITUKSEEN. Microsoft Corporation ei myöskään anna mitään selvitystä tai takuita millekään Microsoft Corporationin palvelinohjelmalle, ja erityisesti kieltää kaikki mahdolliset suorat tai välilliset

takuut myyntikelpoisuudesta tai sopivuudesta johonkin tiettyyn tarkoitukseen. Tämän lisäksi Microsoft Corporation varaa oikeuden tehdä muutoksia mihin tahansa osaan Microsoft Corporationin palvelinohjelmistoa milloin tahansa tarvitsematta ilmoittaa näistä muutoksista kenellekään.

NOVELL, INC. EI ANNA MITÄÄN SELVITYSTÄ TAI TAKUITA TÄMÄN OPPAAN SISÄLLÖSTÄ JA ERITYISESTI KIELTÄÄ KAIKKI MAHDOLLISET SUORAAN ILMAISTUT TAI VÄLILLISET TAKUUT TAI TAKUUT MYYNTIKELPOISUUDESTA TAI SOPIVUUDESTA JOHONKIN TIETTYYN TARKOITUKSEEN.

#### **Tavaramerkkitietoja**

Microsoft Windows®, Microsoft Windows® 95/98, Microsoft Työryhmä-Windows® ja Microsoft Windows NT® ovat Microsoft Corporationin Yhdysvalloissa rekisteröimiä tavaramerkkejä. NetWare® ja Novell® ovat Novell Corporationin rekisteröimiä tavaramerkkejä. IBM®, IBM Warp Server® ja Operating System/2® ovat International Business Machines Corporationin rekisteröimiä tavaramerkkejä. Ethernet on Xerox Corporationin rekisteröimä tavaramerkki. PostScript on Adobe Systems, Incorporatedin tavaramerkki, joka voi olla rekisteröity joissakin maissa. UNIX® on tavaramerkki, joka on rekisteröity Yhdysvalloissa ja muissa maissa, ja jonka yksinomaista käyttösopimusoikeutta hallitsee X/Open Company Limited.

Hewlett-Packard Company 11311 Chinden Boulevard Boise, ID 83714 USA

Hewlett-Packard Company 8000 Foothills Boulevard Roseville, CA 95747 USA

# **Sisältö**

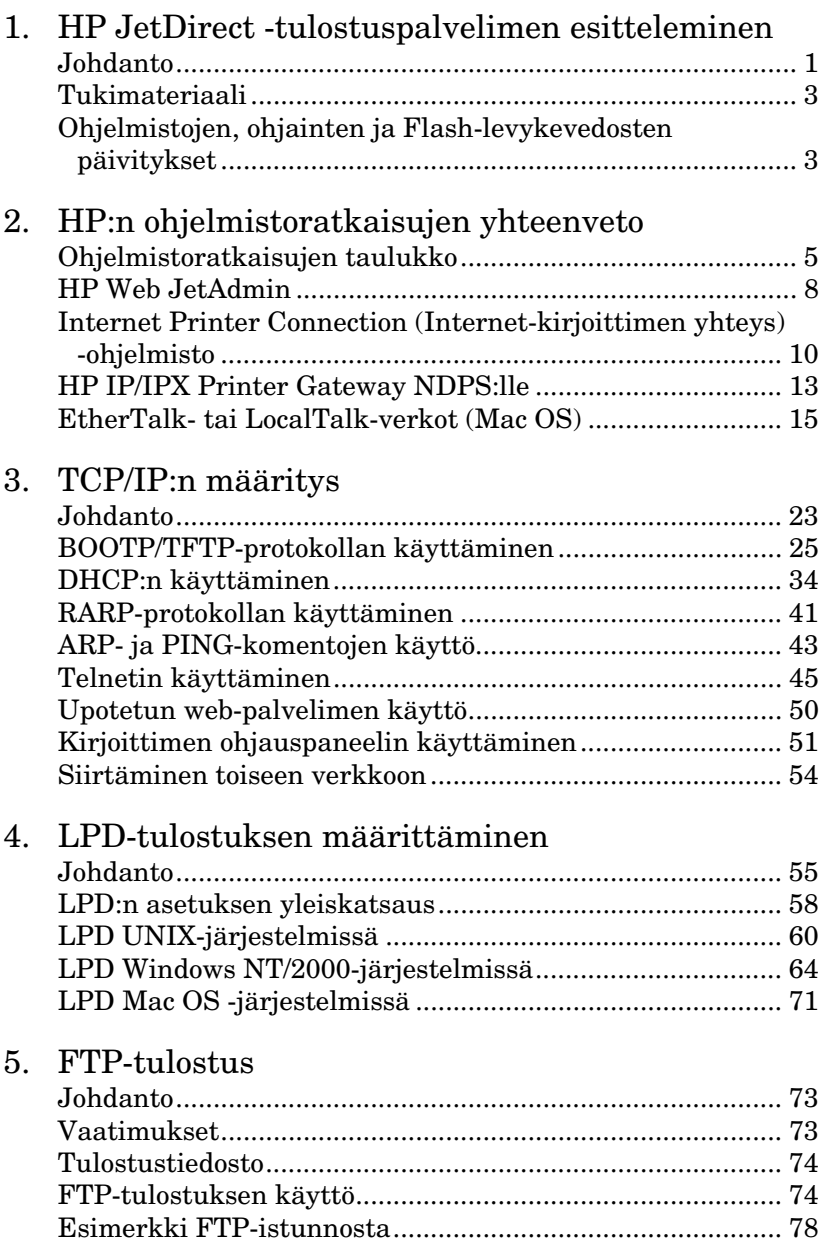

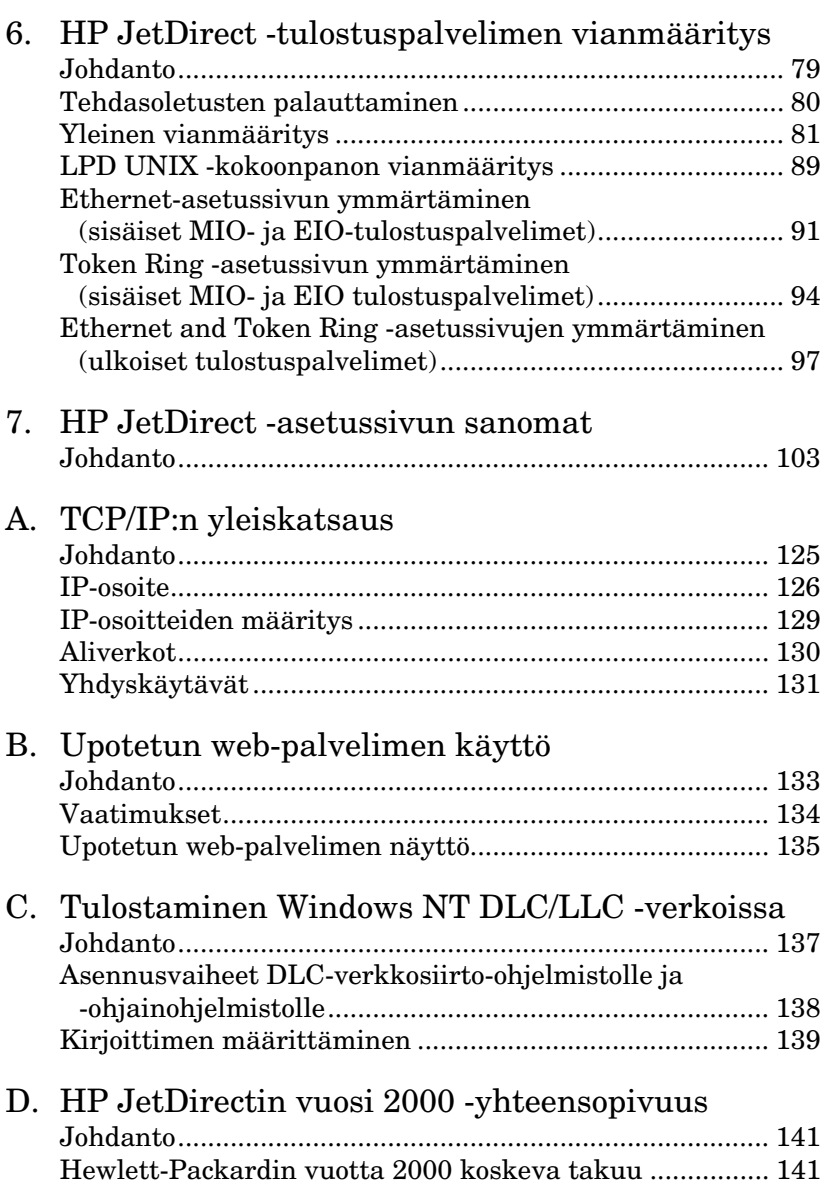

# <span id="page-6-0"></span>**HP JetDirect -tulostuspalvelimen esitteleminen**

# **Johdanto**

HP JetDirect -tulostuspalvelinten avulla yhdistät kirjoittimia ja muita laitteita suoraan verkkoon. Verkkoon liitettyinä laitteet ovat kätevästi lähellä käyttäjiä. Lisäksi verkkoyhteydessä datansiirto laitteeseen ja siitä ulos tapahtuu verkkonopeuksilla.

HP JetDirectin *sisäiset* tulostuspalvelimet asennetaan HPkirjoittimiin, joissa on yhteensopiva input/output (I/O) -paikka. HP JetDirectin *ulkoiset* tulostuspalvelimet yhdistävät kirjoittimet verkkoon sovittamalla kirjoittimen rinnakkaisportin verkkoporttiin. Mallin mukaan HP JetDirectin ulkoiset tulostuspalvelimet voivat yhdistää kaikkiaan kolme kirjoitinta verkkoon.

**Huomaa** Jollei toisin ole mainittu, termi tulostuspalvelin viittaa tässä oppaassa HP JetDirect -tulostuspalvelimiin eikä erilliseen tietokoneessa käytettävään tulostuspalvelinohjelmistoon.

**1**

# **Tuetut tulostuspalvelimet**

Ellei toisin ole mainittu, tässä oppaassa kuvatut toiminnot tukevat seuraavia HP JetDirect -tulostuspalvelimia, joissa on kiinteän ohjelman versio x.08.03 tai uudempi.

- HP JetDirect 600N/400N -sisäiset tulostuspalvelimet
- HP JetDirect 500X/300X -ulkoiset tulostuspalvelimet

# **Tuetut verkot**

HP JetDirect -tulostuspalvelimet tukevat useita eri protokollasarjoja, mukaan luettuna TCP/IP-, IPX/SPX-, DLC/LLCja AppleTalk -protokollat. HP tarjoaa lisäksi ohjelmiston seuraavien verkkojen kokoonpanoille:

- Novell NetWare (mukaan lukien NDPS-järjestelmät)
- Microsoft Windows 95/98
- Microsoft Windows NT 4.0
- Microsoft Windows 2000
- Apple EtherTalk ja LocalTalk
- UNIX (HP-UX ja Solaris)
- Internet (Internet Printer Connection (Internet-kirjoitinyhteys) -ohjelmiston avulla)
- Linux (RedHat ja SuSE)

**Huomaa** Ellei sitä ole toimitettu tämän tuotteen mukana, HP:n verkonmääritys- ja hallintaohjelmisto tuetuille järjestelmille on saatavilla HP:n onlineasiakaspalvelusta, osoitteesta http://www.HP.com/support/net\_printing.

> Ota yhteys järjestelmän myyjään muiden järjestelmien verkkotulostusohjelmiston asentamiseksi.

# <span id="page-8-0"></span>**Tukimateriaali**

Seuraavassa luetellut oppaat toimitetaan tulostuspalvelimen mukana tai ne kuuluvat kirjoittimiin, joihin on tehtaalla asennettu tulostuspalvelin.

- *Aloitusopas* tai vastaava kirjoittimen opas (toimitetaan sellaisten kirjoittimien mukana, joissa on tehtaalla asennetut HP JetDirect -tulostuspalvelimet).
- Tämä *HP JetDirect -hallintaopas*.
- *HP JetDirect Print Server Hardware Installation Guide* (toimitetaan, kun tulostuspalvelinta ei ole asennettu tehtaalla).

# **Ohjelmistojen, ohjainten ja Flashlevykevedosten päivitykset**

Hewlett-Packard tarjoaa ladattavia sähköisiä päivityksiä HP JetDirect -tulostuspalvelimille, joissa on on sisäinen Flashmuisti. Elektronisia päivityksiä voi ladata web-sivuilta sekä eri online-palveluista.

Ajantasaisia tietoja ohjaimista, ohjelmistoversioista ja HP JetDirectin Flash-levykevedoksista on saatavina seuraavista lähteistä:

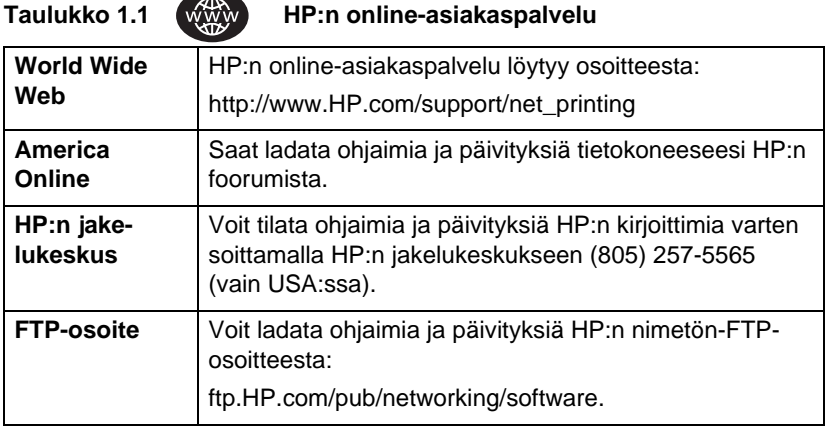

# <span id="page-10-0"></span>**HP:n ohjelmistoratkaisujen yhteenveto**

# **Ohjelmistoratkaisujen taulukko**

HP tarjoaa valikoiman ohjelmistoratkaisuja HP JetDirectillä liitettyjen verkkolaitteiden asennukseeen ja hallintaan. Määritä taulukosta [2.1](#page-11-0), mikä ohjelmisto sopii käyttöösi parhaiten.

### <span id="page-11-0"></span>**Taulukko 2.1 Ohjelmistoratkaisuja (1/2)**

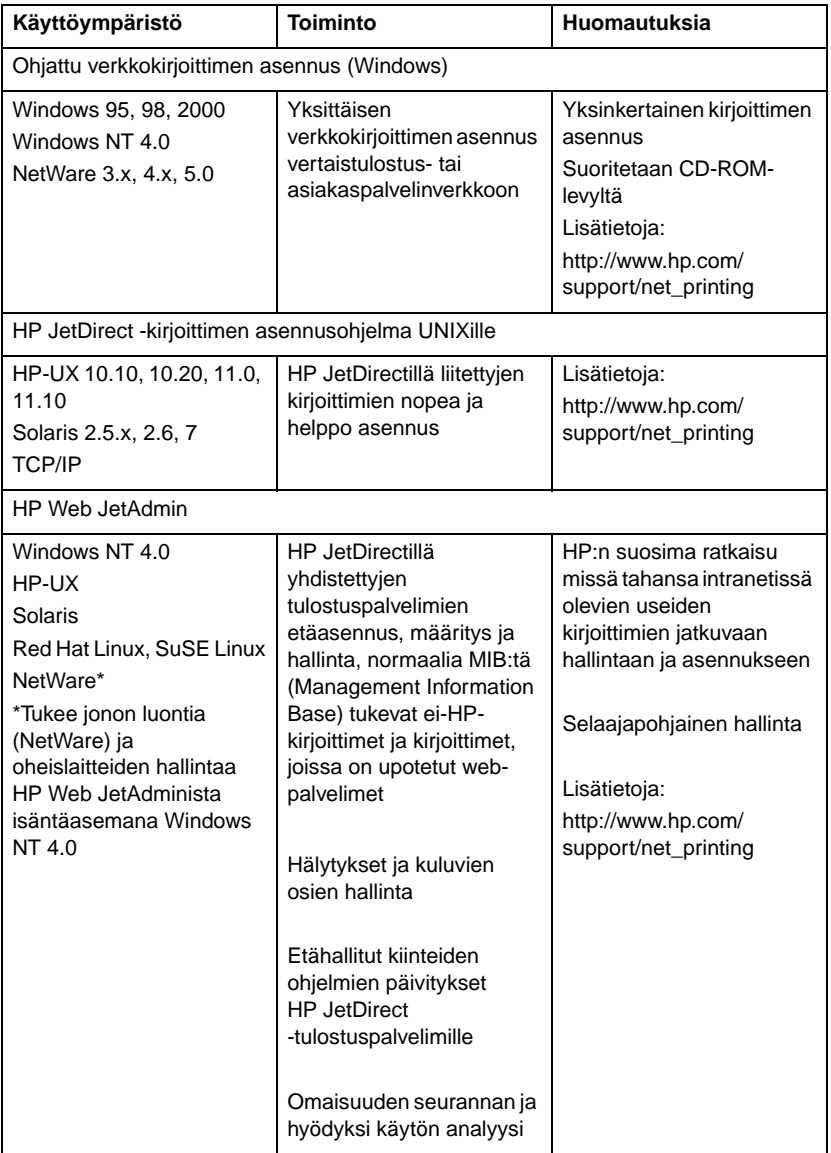

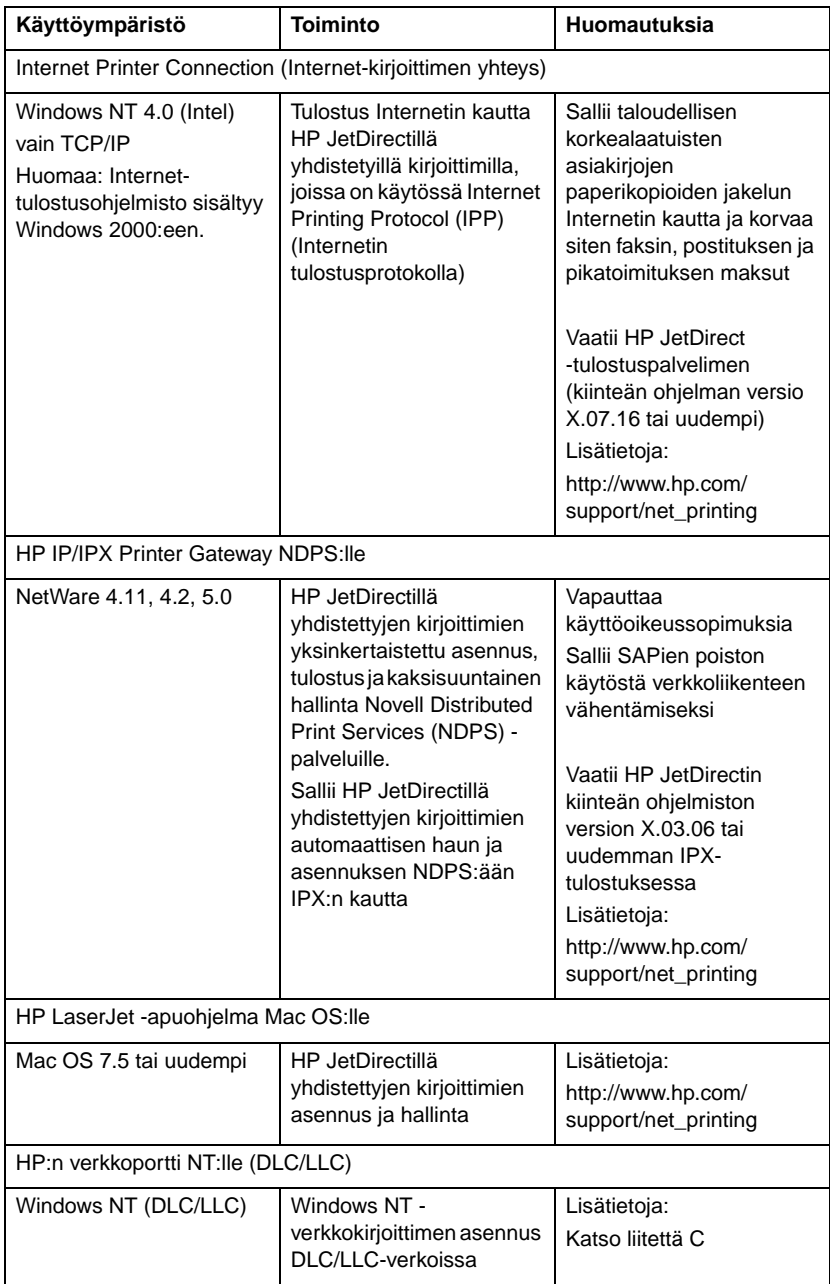

### **Taulukko 2.1 Ohjelmistoratkaisuja (2/2)**

# <span id="page-13-0"></span>**HP Web JetAdmin**

HP Web JetAdmin tekee mahdolliseksi web-selaimen käytön asennettaessa, tarkasteltaessa, hallittaessa ja määritettäessä laitteita, jotka on liitetty HP JetDirect -tulostuspalvelimeen tai mihin tahansa kirjoittimen standardiin MIB-laitteeseen.

Tietoja HP Web JetAdmin -ohjelmiston toiminnoista tai ikkunasta on online-oppaassa.

## **Järjestelmävaatimukset**

HP Web JetAdmin -ohjelmisto toimii Microsoft Windows NT-, HP-UX-, Solaris-, Red Hat Linux- ja SuSE Linux -järjestelmissä. Katso tietoja tuetuista käyttöjärjestelmistä ja selainversioista HP:n online-asiakaspalvelusta, osoitteesta http://www.hp.com/go/webjetadmin/.

**Huomaa** Kun HP Web JetAdmin on asennettu tuetulle isäntäpalvelimelle, sitä voi käyttää miltä tahansa työasemalta ottamalla tuetulla web-selaimella yhteyden HP Web JetAdmin -isäntään. Tämä mahdollistaa kirjoittimen asennuksen ja hallinnan Novell NetWare- ja muissa verkoissa.

## **HP Web JetAdminin asentaminen**

Ennen kuin voit asentaa HP Web JetAdminin, sinulla tulee olla toimialueen valvojan oikeudet tai oikeudet päähakemistoon:

- 1. Lataa asennustiedostot HP:n online-asiakaspalvelusta, osoitteesta http://www.hp.com/go/webjetadmin/.
- 2. Asenna HP Web JetAdmin -ohjelmisto seuraamalla näytössä olevia ohjeita.

**Huomaa** Asennusohjeet ovat myös HP Web JetAdminin asennustiedostossa.

#### **Asennuksen tarkistaminen ja käyttöyhteyden tarjoaminen**

● Tarkista, että HP Web JetAdmin on asennettu oikein siirtymällä siihen selaimella, kuten seuraavassa esimerkissä:

http://palvelin.toimialue:portti/

jossa palvelin.toimialue on web-palvelimen isännän nimi ja portti on portin numero, joka annettiin asennuksen aikana.

● Tarjoa käyttäjille käyttöyhteys HP Web JetAdmin -ohjelmistoon lisäämällä www-palvelimesi kotisivulle linkki, joka osoittaa HP Web JetAdminin URL:ään. Esimerkiksi:

```
http://palvelin.toimialue:portti/
```
## **Laitteen tietojen määrittäminen ja muuttaminen**

Siirry HP Web JetAdminin URL-osoitteeseen selainta käyttämällä. Esimerkiksi:

http://palvelin.toimialue:portti/

Noudata kotisivun ohjeita määrittääksesi tai muuttaaksesi kirjoittimesi asetuksia.

**Huomaa** Voit korvata merkinnän palvelin.toimialue TCP/IP-osoitteella.

### **HP Web JetAdminin poistaminen**

Poista HP Web JetAdmin www-palvelimestasi käyttämällä ohjelmistopaketin mukana tullutta asennuksen purkuohjelmaa.

# <span id="page-15-0"></span>**Internet Printer Connection (Internet-kirjoittimen yhteys) -ohjelmisto**

HP JetDirect -tulostuspalvelimet (kiinteän ohjelmisto versio x.07.16 tai uudempi) tukevat Internet-tulostuksen protokollaa (Internet Printing Protocol, IPP). Käyttäen sopivaa ohjelmistoa voit luoda IPP-tulostuspolun omasta järjestelmästäsi mihin tahansa HP JetDirectillä liitettyyn kirjoittimeen Internetissä.

**Huomaa** Verkonvalvojan on määritettävä saapuville tulostuspolkupyynnöille palomuuri, joka hyväksyy saapuvat IPP-pyynnöt. Ohjelmistossa olevat turvatoiminnot ovat tällä hetkellä rajoitetut.

## **Windows NT 4.0**

Windows NT 4.0:ssa voit käyttää HP Internet Printer Connection (HP:n Internet-kirjoittimen yhteys) -ohjelmistoa.

- Käytä tuettua web-selainta (esim. Netscape Navigator tai Microsoft Internet Explorer) nähdäksesi upotetun webpalvelimen HP JetDirect -tulostuspalvelimessa. Pyydä verkonvalvojalta IP-osoite tai kirjoittimen URL-osoite ja siirry tulostuspalvelimen web-sivulle. Napsauta **Internet Printing Install Wizard (Ohjattu Internet-tulostuksen asennus)** -linkkiä. Tämä linkki käynnistää ohjatun asennuksen, joka määrittää tulostuspolun tietokoneen ja kirjoittimen välille automaattisesti.
- Lataa HP Internet Printer Connection (HP:n Internetkirjoittimen yhteys) -ohjelmisto HP:n online-asiakaspalvelusta, osoitteesta

http://www.hp.com/go/print\_connect.

Asenna ohjelmisto ja määritä tulostuspolku kirjoittimelle seuraamalla ohjelmiston mukana toimitettuja ohjeita. Pyydä verkonvalvojalta IP-osoite tai kirjoittimen URL suorittaaksesi asennuksen loppuun.

## **Windows 2000**

Windows 2000:ssa HP Internet Printer Connection -ohjelmisto sisältyy järjestelmään.

Määritä tulostuspolku Windows 2000 -järjestelmästä HP JetDirectillä liitettyyn Internet-kirjoittimeen seuraavasti:

- 1. Avaa Kirjoittimet-kansio (napsauta **Käynnistä**, valitse **Asetukset** ja valitse **Kirjoittimet**).
- 2. Suorita kirjoittimen ohjattu asennus (kaksoisnapsauta **Lisää kirjoitin**) ja napsauta sitten **Seuraava**.
- 3. Valitse **Verkkokirjoitin** ja napsauta **Seuraava**.
- 4. Valitse **Connect to a printer on the Internet** (Yhdistä Internetissä olevaan kirjoittimeen) ja anna tulostuspalvelimen URL:

http://IP\_address/ipp/[port#]

jossa IP\_address on HP JetDirect -tulostuspalvelimessa määritetty IP-osoite ja [*port#*] on valinnainen parametri, jolla tunnistetaan moniporttisessa ulkoisessa HP JetDirect tulostuspalvelimessa olevan portin numero (port1, port2 tai port3), ja johon kirjoitin on yhdistetty. Oletusportti on port1.

(Esimerkki: http://15.24.227.113/ipp/port2)

Napsauta sitten **Seuraava**.

- 5. Sinulta pyydetään kirjoitinohjainta (HP JetDirect tulostuspalvelin ei sisällä kirjoitinohjaimia, joten järjestelmäsi ei voi automaattisesti saada ohjainta). Asenna kirjoitinohjain järjestelmään napsauttamalla **OK** ja seuraa näyttöön tulevia ohjeita. (Tarvitset ehkä kirjoittimen CD-ROM-levyn ohjaimen asentamista varten.)
- 6. Määritä tulostuspolku seuraamalla näyttöön tulevia ohjeita.

# **Ominaisuudet**

Internet-tulostuksen ominaisuudet ja edut ovat muun muassa:

- Korkealaatuiset, ajan tasalla olevat asiakirjat
- Täysiväriset tai mustavalkoiset asiakirjat
- Murto-osa nykyisten menetelmien kuluista (kuten faksi, posti tai kuriiripalvelut)
- Laajentaa perinteisen LAN-tulostusmallin Internettulostusmalliin (Internet Printing Model)
- IPP-pyynnöt voidaan lähettää palomuurien läpi

# **Järjestelmävaatimukset**

- Tietokone, jossa on Microsoft Windows NT 4.0 (Intel-pohjainen) tai Windows 2000
- IPP-valmis HP JetDirect -tulostuspalvelin (kiinteän ohjelman on oltava versio x.07.16 tai uudempi)

# **Tuetut selaimet**

### **Windows NT**

- Microsoft Internet Explorer 4.0, jossa on SP1 tai uudempi
- Netscape Navigator 4.06 tai uudempi

### **Windows 2000**

● Microsoft Internet Explorer 5

# **Tuetut välityspalvelimet**

● Web-välityspalvelin, joka tukee HTTP v1.1:tä tai uudempaa (ei mahdollisesti tarpeen, jos tulostus tapahtuu intranetin kautta)

# <span id="page-18-0"></span>**HP IP/IPX Printer Gateway NDPS:lle**

NDPS (Novell Distributed Print Services) on tulostusarkkitehtuuri, jonka Novell on kehittänyt yhteistyönä Hewlett-Packardin kanssa. NDPS yksinkertaistaa ja tehostaa verkkotulostuksen hallintaa. Se poistaa tarpeen asettaa ja linkittää tulostusjonoja, kirjoitinobjekteja ja tulostuspalvelimia. Verkonvalvojat voivat käyttää NDPS:ää verkossa olevien kirjoittimien hallintaan NetWare 4.11-, NetWare 4.2-, intraNetWare- ja NetWare 5 -ympäristöissä.

HP IP/IPX Printer Gateway on HP:n kehittämä NLM (Netware Loadable Module), joka tarjoaa Novellin NDPS:lle yhteensopivia toimintoja. Se yhdistää saumattomasti HP JetDirectiin liitetyt kirjoittimet NDPS-ympäristöön. HP-yhdyskäytävän avulla verkonvalvoja voi tarkastella tilatietoja, määrittää yhdyskäytävän asetuksia ja määrittää tulostuksen HP JetDirectiin yhdistetyille kirjoittimille.

# **Ominaisuudet**

HP-yhdyskäytävän ja NDPS:n tarjoamat ominaisuudet ja edut ovat seuraavat:

- Älykäs kirjoittimien tunnistus NetWare 4.11-, 4.2-, intraNetWare- ja NetWare 5 -ympäristöissä
- Automaattinen asennus kirjoittimille, jotka käyttävät IPX/SPX:ää
- Tiivis yhtenäinen kokonaisuus Novellin NDS:n ja NWAdminin kanssa
- Kirjoittimien tilan päivitykset
- Yksinkertaistettu ohjainten automaattinen lataus
- Vähemmän SAP-liikennettä
- Vähentää vaadittujen NetWare-käyttölisenssien määrää
- Alkuperäinen TCP/IP-tulostus NetWare 5:llä

# **Tuetut asiakkaat**

HP IP/IPX -kirjoitinyhdyskäytävä tukee seuraavia asiakkaita:

### **NetWare 5, jossa on NDPS**

- Novell Client 3.0 (tai uudempi) Windows 95/98:lle
- Novell Client 4.5 (tai uudempi) Windows NT:lle

### **NetWare 4.11, 4.2 jossa on NDPS**

- Novell Client 2.2 (tai uudempi) Windows 95:lle
- Novell Client 2.2 (tai uudempi) DOSille ja Windowsille (Windows 3.1x:n tueksi)

HP IP/IPX Printer Gateway toimitetaan yhdessä Novell NetWare 5:n kanssa, ja se tukee NDPS 2.0:aa. Se tukee myös NetWare 4.11:tä, 4.2:ta ja intraNetWarea, joihin on jo asennettu NDPS.

#### **Huomaa** Katso lisätietoja (myös HP IP/IPX Printer Gateway -ohjelmiston ja käyttöoppaan saamiseksi) HP:n online-asiakaspalvelusta, osoitteesta http://www.hp.com/support/net\_printing.

# <span id="page-20-0"></span>**EtherTalk- tai LocalTalk-verkot (Mac OS)**

Tässä osassa selitetään kirjoitinohjelmiston asennus Mac OS -yhteensopiville tietokonejärjestelmille. Tässä selitetään myös, kuinka HP JetDirect -tulostuspalvelimen avulla AppleTalkverkkoon yhdistetyt HP-kirjoittimet määritetään HP LaserJet -apuohjelmalla. Osassa selitetään myös, kuinka valitset ja asetat Mac OS -tietokoneen tulostamaan HP-kirjoittimelle Valitsijan avulla.

# **Tulostusohjelmiston asentaminen**

Jos HP LaserJet -apuohjelma on toimitettu kirjoittimen CDlevyllä, katso kirjoittimen oppaista asennusohjeet ja siirry sitten seuraavaan osaan kirjoittimen määrittämiseksi.

Jos asennat HP LaserJet -apuohjelman *HP JetDirect* -CD-levyltä, noudata seuraavia asennusohjeita.

#### **Huomaa** Jos asennat HP LaserJet -apuohjelman muusta lähteestä kuin CD-levyltä, katso asennusohjeita ohjelmiston mukana toimitetusta LUEMINUTtiedostosta.

**Huomaa** Automaattiset virustentorjuntaohjelmat voivat häiritä tämän ohjelmiston asentamista. Poista kaikki tällaiset Mac OS -tietokoneen ohjelmat käytöstä, ennen kuin jatkat asennusta.

- 1. Aseta CD-levy CD-levyasemaan.
- 2. Kaksoisnapsauta *HP Installer* -ikkunassa haluamasi ohjelmiston kieliversion asennuskuvaketta.
- 3. Noudata näyttöön tulevia ohjeita.

Lisätietoja kirjoitinohjaimen määrityksistä on kirjoittimen mukana tulleen CD-levyn näyttöavusteissa.

# **Kirjoittimen määrittäminen**

HP LaserJet -apuohjelman avulla voidaan määrittää kirjoittimen asetuksia, kuten kirjoittimen nimi ja haluttu vyöhyke, Mac OS -järjestelmästä. Hewlett-Packard suosittelee, että vain järjestelmänvalvojat käyttävät apuohjelman kirjoittimenmääritystoimintoja.

Jos tämän kirjoittimen palvelemista varten on taustatulostusohjelma, aseta kirjoittimen nimi ja vyöhyke ennen taustatulostusohjelman konfigurointia kirjoittimen tulosteille.

### **HP LaserJet -apuohjelman käyttö**

- 1. Kun kirjoitin on käynnissä ja linjatilassa ja tulostuspalvelin on yhdistetty kirjoittimeen ja verkkoon, kaksoisnapsauta **HP LaserJet -apuohjelman** kuvaketta.
- 2. Jos kirjoittimen nimeä ei ole lueteltu kohdekirjoittimena, napsauta **Valitse kirjoitin**. *Valitse kohdekirjoitin* -ikkuna avautuu.
	- Valitse tarvittaessa *AppleTalk-vyöhykkeet*-luettelosta vyöhyke, jolla kirjoitin sijaitsee*.* Kirjoittimen vyöhyke näkyy asetussivulla. Katso tulostuspalvelimen laiteasennusopasta tai kirjoittimen aloitusopasta saadaksesi ohjeita asetussivun tulostamisesta.
	- Valitse kirjoitin *Saatavana olevat kirjoittimet* -listasta ja napsauta **OK**.

# **Verkkomääritysten tarkistus**

Tarkista nykyinen verkkokokoonpano tulostamalla asetussivu. Ellet ole tulostanut asetussivua, katso ohjeita tulostuspalvelimen laiteasennusoppaasta tai kirjoittimen aloitusoppaasta. Jos kirjoittimessa on ohjauspaneeli, siinä täytyy näkyä VALMIS-viesti ainakin yhden minuutin ajan, ennen kuin tulostat sivun. Nykyiset asetukset luetellaan asetussivun kohdassa AppleTalk-tila.

**Huomaa** Jos verkossa on useita kirjoittimia, sinun pitää tulostaa asetussivu nähdäksesi kirjoittimen nimen ja vyöhykkeen.

# **Kirjoittimen nimeäminen**

Tehtaalla kirjoittimelle on annettu oletusnimi. **Hewlett-Packard suosittelee vahvasti, että annat kirjoittimelle uuden nimen. Näin vältyt verkossa monilta samannimisiltä kirjoittimilta.**  Voit antaa kirjoittimellesi minkä nimen tahansa—esim. Mikan LaserJet 5M. HP LaserJet -apuohjelma pystyy nimeämään eri vyöhykkeissä sijaitsevia laitteita sekä paikallisen vyöhykkeen laitteita. (Vyöhykkeet eivät ole välttämättömiä HP LaserJet apuohjelman käyttämiseksi.)

- 1. Valitse vierityslistasta **Asetukset-kuvake**. Näkyviin tulee *Valitse asetus:* -ikkuna.
- 2. Valitse luettelosta **Kirjoittimen nimi**.
- 3. Napsauta **Muokkaa**. Esiin tulee *Aseta kirjoittimen nimi* -ikkuna.
- 4. Kirjoita uusi nimi.

```
Huomaa Nimen pituus saa olla korkeintaan 32 merkkiä. 
              Äänimerkki ilmoittaa, jos kirjoitat merkin, jota 
               ei sallita.
```
5. Napsauta **OK**.

**Huomaa** Jos yrität antaa kirjoittimelle nimen, joka on jo toisella kirjoittimella, esiin avautuu valintaikkuna, jossa kehotetaan valitsemaan eri nimi. Valitse uusi nimi toistamalla vaiheet 4 ja 5.

- 6. Jos kirjoittimesi on EtherTalk-verkossa, jatka seuraavaan jaksoon ["Vyöhykkeen valitseminen](#page-24-0)."
- 7. Jos haluat lopettaa, valitse **Lopeta** *Arkisto*-valikosta.

Ilmoita jokaiselle verkon käyttäjälle kirjoittimen uusi nimi, jotta he osaavat valita sen Valitsijasta.

# <span id="page-24-0"></span>**Vyöhykkeen valitseminen**

HP LaserJet -apuohjelmalla voit valita haluamasi vyöhykkeen kirjoittimellesi Phase 2 EtherTalk -verkossa. Sen sijaan että kirjoitin pysyisi reitittäjän asettamassa oletusvyöhykkeessä, tämän apuohjelman avulla voit valita vyöhykkeen, jossa kirjoitin näkyy. Vyöhykkeitä, joissa kirjoitin voi sijaita, rajoittaa verkon konfiguraatio. **HP LaserJet -apuohjelma antaa valita ainoastaan vyöhykkeen, joka on jo määritetty verkolle.**

Vyöhykkeet ovat tietokoneiden, kirjoittimien ja muiden AppleTalk-laitteiden ryhmiä. Ne voidaan ryhmittää niiden fyysisen sijainnin mukaan. (Vyöhyke A voi esimerkiksi sisältää kaikki verkkokirjoittimet A-rakennuksessa.) Ne voidaan ryhmittää myös loogisesti (esimerkiksi kaikki laskutusosaston kirjoittimet).

Jos käytät LocalTalk-verkkoa, jätä tämä jakso väliin, valitse **Lopeta** *Arkisto*-valikosta ja siirry jaksoon ["Kirjoittimen](#page-25-0)  [valitseminen](#page-25-0)."

- 1. Valitse vieritettävästä kuvakelistasta **Asetukset**-kuvake*.*  Esiin avautuu *Valitse asetus:* -valintaikkuna.
- 2. Valitse luettelosta **Kirjoittimen vyöhyke** ja napsauta **Muokkaa**. Esiin avautuu *Valitse vyöhyke* -valintaikkuna.
- 3. Valitse *Valitse vyöhyke:* -luettelosta haluamasi verkkovyöhyke ja napsauta **Aseta vyöhyke**.
- 4. Kun haluat lopettaa, valitse **Lopeta** *Arkisto***-**valikosta**.**

Ilmoita jokaiselle verkon käyttäjälle kirjoittimen uusi vyöhyke, jotta he osaavat valita kirjoittimen Valitsijasta.

# <span id="page-25-0"></span>**Kirjoittimen valitseminen**

- 1. Valitse **Valitsija** *Omenavalikosta*.
- 2. Valitse kirjoittimesi kanssa käytettävä kuvake. Jos kirjoittimen kuvaketta ei näy Valitsijassa tai et ole varma, minkä kuvakkeen valitset, katso tämän luvun kohtaa "[Tulostusohjelmiston asentaminen](#page-20-0)".
- 3. Jos AppleTalk ei ole käytössä, valintaikkuna ilmoittaa siitä näytössä. Valitse **OK**. *Käytössä*-painike aktivoituu.

Jos verkko on liitetty toisiin verkkoihin, *AppleTalk-vyöhykkeet*  -listan valintaikkuna avautuu Valitsijaan*.*

- 4. Vieritä tarvittaessa esiin vyöhyke *AppleTalk-vyöhykkeet* -listasta osoittamaan kirjoittimen sijaintia.
- 5. Valitse haluamasi kirjoitin kirjoittimien luettelosta, Valitsijan oikeasta yläkulmasta. Jos kirjoittimen nimeä ei näy luettelossa, tarkista, että seuraavat tehtävät on suoritettu:
	- Kirjoitin on käynnissä ja linjatilassa.
	- Tulostuspalvelin on yhdistetty kirjoittimeen ja verkkoon.
	- Kirjoittimen kaapelit ovat kunnolla kiinni.

Jos kirjoittimessa on ohjauspaneeli, VALMIS-viestin pitäisi näkyä sen näytössä. Katso lisätietoja luvusta "[HP JetDirect -tulostuspalvelimen vianmäärity](#page-84-0)s".

**Huomaa Jos oma kirjoittimesi on ainoa, joka näkyy valintaikkunassa, se pitää silti valita.** Kirjoitin pysyy valittuna, kunnes valitset toisen kirjoittimen Valitsijalla.

- 6. **Napsauta Asetukset** *tai* **Luo** Valitsijassa ja pyydettäessä valitse oikea PostScript Printer Description -tiedosto (PPD) kirjoittimelle. Katso lisätietoja online-oppaasta (*HP LaserJet Printing Guide*).
- 7. Aseta **Taustatulostus päälle** tai **pois päältä**.

Jos taustatulostus on **pois päältä**, kun tulostustyö lähetetään kirjoittimelle, tilaviesti ilmestyy näyttöön, ja joudut odottamaan viestien poistumista, ennen kuin voit jatkaa työntekoa. Jos taustatulostus on päällä, **viestit** ohjataan uudelleen Print-Monitoriin, ja voit jatkaa työntekoa kirjoittimen tulostaessa työtä.

8. Sulje Valitsija.

Jos haluat käyttäjänimesi näkyvän verkossa, kun tulostat asiakirjoja, siirry Mac OS -tietokoneen ohjauspaneeliin, valitse **Jaettu asennus** ja kirjoita omistajan nimi.

# **Määrityksen tarkistaminen**

1. Valitse **Tulosta ikkuna** *Arkisto*-valikosta, tai jos mitään ikkunaa ei ole avoinna, valitse **Tulosta työpöytä**.

*Tulosta*-valintaikkuna avautuu.

2. Napsauta **Tulosta**.

Jos kirjoitin tulostaa työn, olet yhdistänyt kirjoittimen verkkoon oikein. Jos kirjoitin ei tulosta, katso lukua ["HP JetDirect -tulostuspalvelimen vianmäärity](#page-84-0)s".

# <span id="page-28-0"></span>**TCP/IP:n määritys**

# **Johdanto**

Jotta HP JetDirect -tulostuspalvelin toimii oikein TCP/IPverkossa, sille täytyy määrittää kelvolliset TCP/IPverkkoparametrit, kuten IP-osoite. Kirjoittimesta ja järjestelmästä riippuen tämä voidaan tehdä seuraavin tavoin:

#### **Huomaa** Kun HP JetDirect -tulostuspalvelin lähetetään tehtaalta, sillä ei ole IP-osoitetta. Jos HP JetDirect -tulostuspalvelimelle ei määritetä IP-osoitetta käynnistyksen jälkeen kahdessa minuutissa, tehtaan oletusarvo 192.0.0.192 tulee voimaan automaattisesti. Tämän osoitteen tilalle on määritettävä uusi, kelvollinen osoite TCP/IPverkon käyttöä varten. Katso lisätietoja TCP/IPverkoista liitteestä A ["Dynamic Host Configuration](#page-134-0)  [Protocol \(DHCP\)](#page-134-0)".

● Noutamalla tiedot verkkopohjaisesta UNIX-palvelimesta käyttäen BOOTP-protokollaa (Bootstrap Protocol) ja TFTPprotokollaa (Trivial File Transfer Protocol) aina kun kirjoitin käynnistetään.

### **Huomaa** BOOTP-daemon-ohjelman (bootpd) täytyy olla käytössä BOOTP-palvelimessa, jota kirjoitin voi käyttää.

● Käyttämällä Dynamic Host Configuration -protokollaa (DHCP). Tätä protokollaa tukevat järjestelmät HP-UX, Solaris, Red Hat Linux, SuSE Linux, Windows NT/2000 ja Mac OS. (Katso verkkokäyttöjärjestelmän oppaista, tukeeko oma käyttöjärjestelmäsi DHCP:tä.)

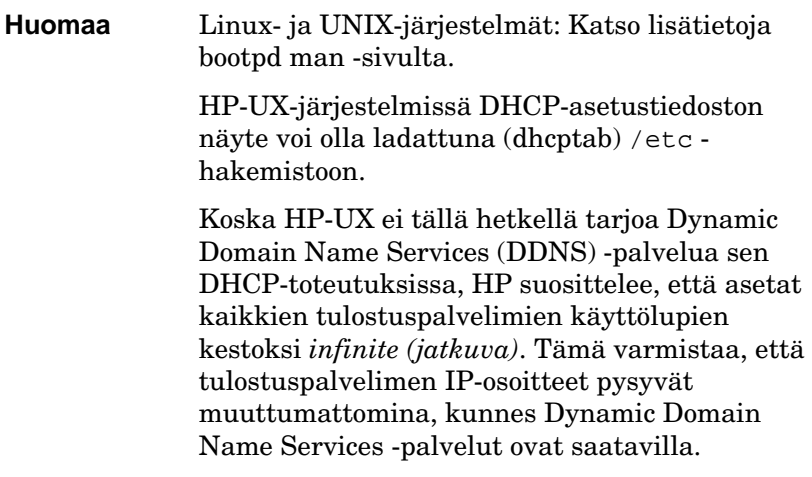

- Verkkopalvelimen avulla käyttämällä RARP-protokollaa (Reverse Address Resolution -protokolla), joka vastaa tulostuspalvelimen RARP-pyyntöön ja antaa tulostuspalvelimelle IP-osoitteen. RARP-menetelmällä voit asettaa ainoastaan IP-osoitteen.
- Käyttämällä arp- ja ping-komentoja järjestelmästäsi.
- Asettamalla kokoonpanomääritykset käyttämällä Telnetiä. Kokoonpanomääritysten asettamiseksi luo Telnet-yhteys UNIXjärjestelmästäsi HP JetDirect -tulostuspalvelimeen käyttämällä IP-oletusosoitetta. IP-oletusosoite tulee käyttöön kaksi minuuttia kirjoittimen käynnistyksen jälkeen (jos muita määritysmenetelmiä ei ole käytetty). (Vanhemmissa tuotteissa voi IP-osoitteen voimaantulo kestää kauemmin.) IP-oletusosoite on 192.0.0.192. Telnetiä käytettäessä tulostuspalvelin tallentaa määritystiedot, vaikka kirjoitin tai tulostuspalvelin sammutettaisiinkin.
- <span id="page-30-0"></span>● Selaamalla upotettuun web-palvelimeen HP JetDirect -tulostuspalvelimessa ja asettamalla määritysparametrit.
- Kirjoittamalla kokoonpanomääritykset itse käyttämällä kirjoittimen ohjauspaneelin komentoja. Ohjauspaneelimenetelmällä voit asettaa vain osan kokoonpanomäärityksistä (IP-osoite, aliverkon peite, oletusyhdyskäytävän osoite ja odotuksen aikakatkaisu). Tämän vuoksi menetelmää suositellaan käytettäväksi vain vianmäärityksen yhteydessä tai yksinkertaisessa asennuksessa. Ohjauspaneelimenetelmää käytettäessä tulostuspalvelin pitää asetukset tallessa virtakatkojen aikana.

# **BOOTP/TFTP-protokollan käyttäminen**

Tässä luvussa neuvotaan, kuinka voit määrittää tulostuspalvelimen käyttämällä BOOTP-protokollaa (Bootstrap Protocol) ja TFTP (Trivial File Transfer Protocol) -palveluja UNIXpalvelimissa. BOOTP:tä ja TFTP:tä käytetään lataamaan verkon määritystiedot palvelimesta HP JetDirect -tulostuspalvelimeen verkossa.

**Huomaa** Käytä Windows NT/2000 -palvelinjärjestelmissä Microsoftin DHCP-apuohjelmia määrittämään HP JetDirect -asetukset BOOTP:n avulla. Lisätietoja on kohdassa ["DHCP:n käyttäminen](#page-39-0)".

**Huomaa** Jos JetDirect-tulostuspalvelin ja BOOTP/DHCPpalvelin sijaitsevat eri aliverkoissa, IP:n määritys voi epäonnistua, ellei reitityslaite tue "BOOTP Relay" -ominaisuutta (sallii BOOTP-pyyntöjen siirron aliverkkojen välillä).

# **Miksi käyttää BOOTP/TFTP:tä**

BOOTP/TFTP:n käyttö määritystietojen lataamiseen tarjoaa seuraavat edut:

- Tehostettu HP JetDirect -tulostuspalvelimen määrityksen hallinta. Muilla tavoin tehty määritys, esim. kirjoittimen ohjauspaneelista, rajoittuu valittuihin parametreihin.
- Määrityksen hallinnan helppous. Koko verkon määritysparametrit voivat sijaita yhdessä paikassa.
- HP JetDirect -tulostuspalvelimen määrityksen helppous. Verkon täydellinen määritys voidaan ladata automaattisesti joka kerta tulostuspalvelimen käynnistyksen yhteydessä.

HP JetDirect -tulostuspalvelimen tehtaalla asetettu oletustila on toiminta BOOTP/TFTP:tä käyttäen.

## **Verkkotietopalvelua (NIS, Network Information Service) käyttävät järjestelmät**

Jos järjestelmäsi käyttää NISiä, NIS-kartta on ehkä rakennettava uudelleen BOOTP-palvelulla ennen BOOTP-määritysten tekoa. Katso ohjeita järjestelmäsi oppaista.

# **BOOTP-palvelimen määrittäminen**

Jotta HP JetDirect -tulostuspalvelin saa määritystiedot verkon kautta, BOOTP/TFTP-palvelimien on oltava asennettuna oikeiden määritystiedostojen kanssa. Tulostuspalvelin käyttää BOOTP:tä hakeakseen tietoja /etc/bootptab-tiedostosta BOOTPpalvelimesta ja vastaavasti TFTP:tä hakeakseen lisää määritystietoja määritystiedostosta TFTP-palvelimesta.

Kun HP JetDirect -tulostuspalvelin käynnistetään, se lähettää BOOTP-pyynnön, joka sisältää sen MAC (laitteisto) -osoitteen. BOOTP-palvelimen daemon hakee /etc/bootptab-tiedostosta sopivan MAC-osoitteen, ja jos se löytyy, lähettää vastaavat määritystiedot JetDirect-tulostuspalvelimelle BOOTPvastauksena. Määritystiedot on merkittävä asianmukaisesti / etc/bootptab-tiedostoon. Merkintöjen kuvaukset ovat kohdassa ["Bootptab-tiedoston merkinnä](#page-32-0)t".

<span id="page-32-0"></span>BOOTP-vastaus voi sisältää määritystiedoston nimen, joka sisältää laajennetut määritysparametrit. Jos HP JetDirect tulostuspalvelin löytää sellaisen tiedoston, se käyttää TFTP:tä tiedoston lataamiseen joka määrittyy näiden parametrien mukaisesti. Merkintöjen kuvaukset ovat kohdass[a "TFTT](#page-34-0)[määritystiedoston merkinnä](#page-34-0)t". TFTP:n kautta haetut määritysparametrit ovat valinnaisia.

**Huomaa** HP suosittelee, että BOOTP-palvelin sijoitetaan samaan aliverkkoon kuin kirjoittimet, joita se palvelee. **Reitittimet eivät saata välittää BOOTP-yleislähetyspaketteja, ellei reitittimiä ole määritetty oikein.** 

#### **VARO** Kirjoittimesi yhteisönimet (salasanat) eivät ole suojattuja. Jos määrität yhteisönimen kirjoittimellesi, valitse eri nimi kuin muille verkon järjestelmille annetut salasanat.

### **Bootptab-tiedoston merkinnät**

Esimerkki /etc/bootptab-tiedoston merkinnästä HP JetDirect tulostuspalvelimelle annetaan alla:

```
picasso:\
  :hn=picasso:ht=ether:vm=rfc1048:\ 
  :ha=0060b0123456:\ 
  :ip=13.10.10.248:\ 
  :sm=255.255.255.0:\ 
  :gw=13.10.10.1:\ 
  :lg=13.10.10.3:\ 
  :T144="hpnp/picasso.cfg":
```
Huomaa, että määritystiedot sisältävät "tunnisteita", joilla tunnistetaan eri HP JetDirect -parametrit ja niiden asetukset. Tunnisteet selitetään taulukossa 3.1.

**Taulukko 3.1 Tunnisteet** "**bootptab"-tiedostossa (1/2)**

| nodename | Oheislaitteen nimi. Tällä nimellä tunnistetaan tietyn<br>oheislaitteen parametriluettelon aloituskohta.<br>nodenamen on oltava merkinnän ensimmäinen kenttä<br>(Yllä olevassa esimerkissä nodename on "picasso".)                                                                                                    |
|----------|----------------------------------------------------------------------------------------------------|
| hn       | Isännän nimen tunniste. Tämä tunniste saa BOOTP-<br>daemonin lataamaan isännän nimen HP JetDirect<br>-tulostuspalvelimeen. Isännän nimi tulostetaan JetDirect<br>-asetussivulle tai palautetaan verkkosovelluksen SNMP<br>sysName-pyynnöllä.                                                                            |
| ht       | Laitteistotyypin tunniste. Aseta tähän kohtaan HP<br>JetDirect-tulostuspalvelimelle ether (Ethernet) tai token<br>(Token Ring). Tämän tunnisteen on oltava ha-tunnisteen<br>edellä.                                                                                                    |
| vm       | BOOTP-raportin muototunniste (vaaditaan). Aseta tämän<br>parametrin arvoksi rfc1048.                                                                                                    |
| ha       | Laitteiston osoitetunniste. Laitteiston (MAC) osoite on<br>HP JetDirect -tulostuspalvelimen linkkitason tai aseman<br>osoite. Se löytyy HP JetDirect -asetussivulta kohdasta<br><b>LAN HW ADDRESS. HP JetDirect -ulkoisissa</b><br>tulostuspalvelimissa se on painettu tulostuspalvelimeen<br>kiinnitettyyn etikettiin. |
| ip       | IP-osoitteen tunniste (vaaditaan). Tämä osoite on<br>HP JetDirect -tulostuspalvelimen IP-osoite.                                                                                                    |
| gw       | Yhdyskäytävän IP-osoitetunniste. Tämä osoite tunnistaa<br>oletusyhdyskäytävän (reitittimen) IP-osoitteen, jota<br>HP JetDirect -tulostuspalvelin käyttää tietoliikenteeseen<br>muiden aliverkkojen kanssa.                                                                                                    |
| sm       | Aliverkon peitetunniste. HP JetDirect -tulostuspalvelin<br>käyttää aliverkon peitettä tunnistamaan osia IP-<br>osoitteesta, jotka määrittävät verkon/aliverkon numeron<br>ja isännän osoitteen.                                                                                                    |

<span id="page-34-0"></span>**Taulukko 3.1 Tunnisteet** "**bootptab"-tiedostossa (2/2)**

| lg   | syslog-palvelimen IP-osoitetunniste. Se määrittää<br>palvelimen, johon HP JetDirect -tulostuspalvelin lähettää<br>syslog-viestit.                                                                                                    |
|------|----------------------------------------------------------------------------------------------------|
| T144 | Toimittajakohtainen tunniste, joka ilmaisee TFTP-<br>määritystiedoston suhteellisen polun nimen. Polun<br>enimmäispituus on 33 merkkiä. Polun nimen on oltava<br>lainausmerkkien sisällä (esimerkiksi "pathname"). HP-<br>UX-järjestelmissä /usr/tftpdir on liitetty polun<br>alkuun. Katso tiedoston muototietoja kohdasta "TFTT-<br>määritystiedoston merkinnät". |

Kaksoispiste (:) merkitsee kentän lopun ja kenoviiva (\) osoittaa, että merkintä jatkuu seuraavalla rivillä. Rivillä olevien merkkien välillä ei saa olla tyhjiä välejä. Nimien, kuten isännän nimien, täytyy alkaa kirjaimella ja ne saavat sisältää vain kirjaimia, numeroita, pisteitä tai väliviivoja. Alleviivausmerkkiä (\_) ei sallita. Katso lisätietoja järjestelmäsi dokumentaatiosta tai onlineohjeista.

### **TFTT-määritystiedoston merkinnät**

Jos haluat käyttää HP JetDirect -tulostuspalvelimen määritykseen lisäparametreja, kuten SNMP:tä (Simple Network Management Protocol) tai muita kuin oletusasetuksia, voit ladata lisätiedoston käyttäen TFTP:tä. Tämän TFTP-määritystiedoston suhteellinen polku ilmaistaan BOOTP-vastauksessa käyttäen /etc/bootptabtiedoston T144 toimittajakohtaista tunnistemerkintää. Esimerkki TFTP-määritystiedostosta annetaan seuraavassa (#-merkki tarkoittaa huomautusta eikä sisälly tiedostoon).

```
# 
# Esimerkki HP JetDirect TFTP-määritystiedostosta
# 
# Allow only Subnet 13.10.10 access to peripheral.
# Up to four 'allow' entries can be written via TFTP.
# Up to 10 'allow' entries can be written via SNMP.
# 'allow' may include single IP addresses.
# 
allow: 13.10.10.0 255.255.255.0
#
#
# Disable Telnet
#
telnet: 0
# 
# Enable the embedded web server
#
ews-config: 1
#
# Detect SNMP unauthorized usage
#
authentication-trap: on
#
# Send Traps to 13.10.10.1
#
trap-dest: 13.10.10.1
#
# Specify the Set Community Name
#
set-community-name: 1homer2
#
# End of file
```
Taulukossa 3.2 kuvataan parametrit, jotka voidaan sisällyttää TFTP-määritystiedostoon.

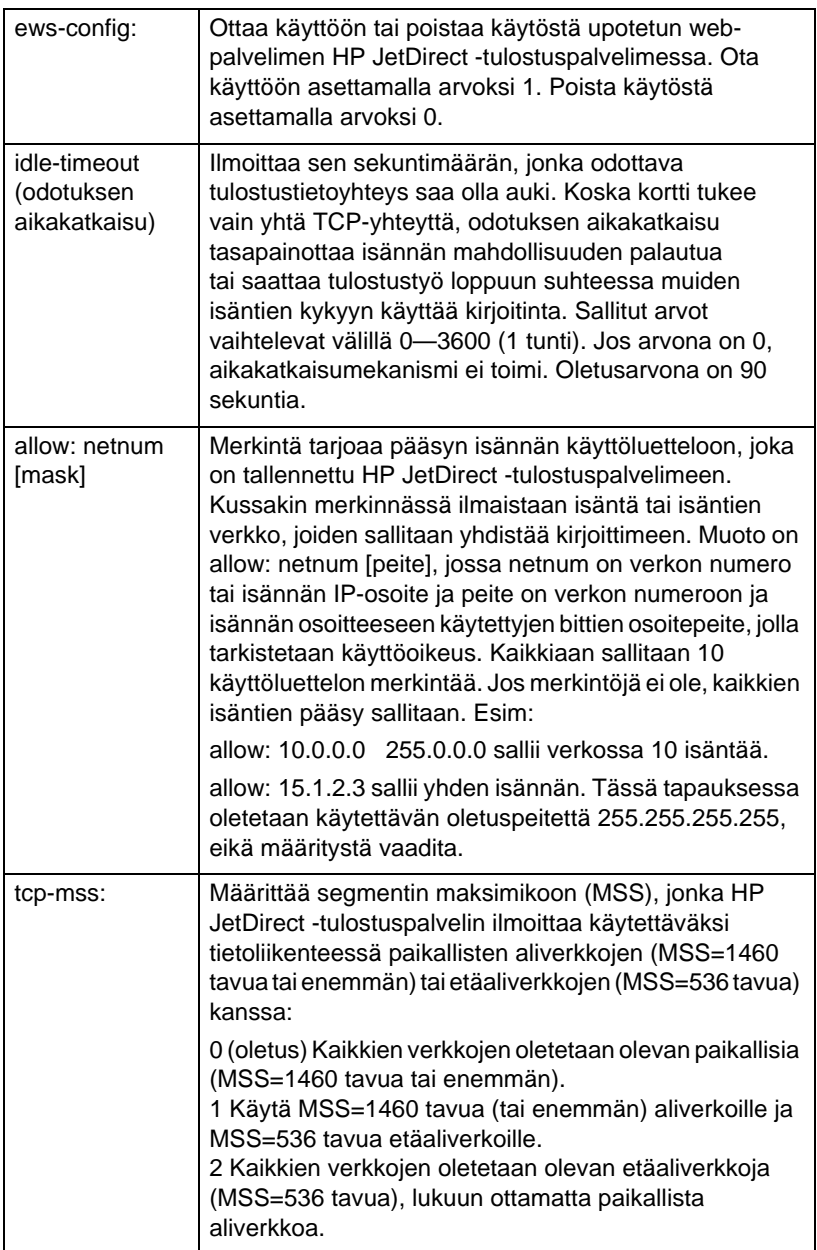

### **Taulukko 3.2 TFTP-määritystiedoston parametrit (1/3)**

### **Taulukko 3.2 TFTP-määritystiedoston parametrit (2/3)**

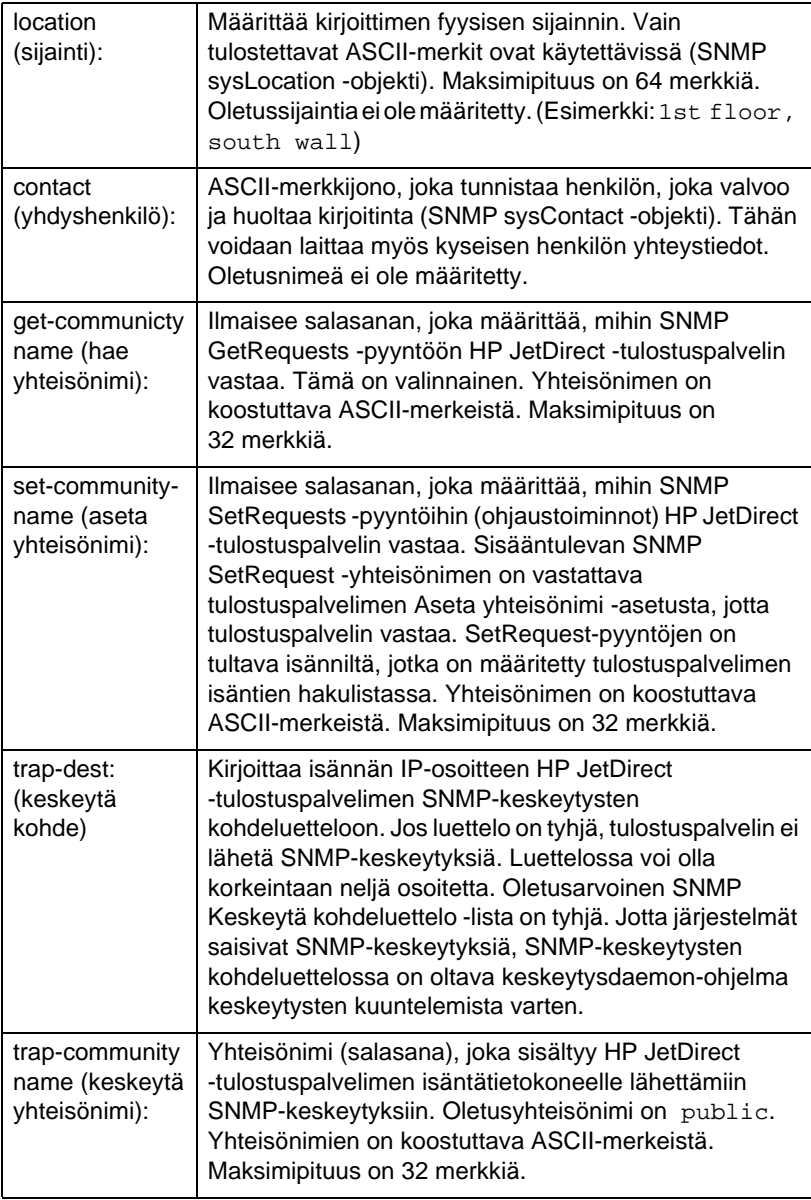

### **Taulukko 3.2 TFTP-määritystiedoston parametrit (3/3)**

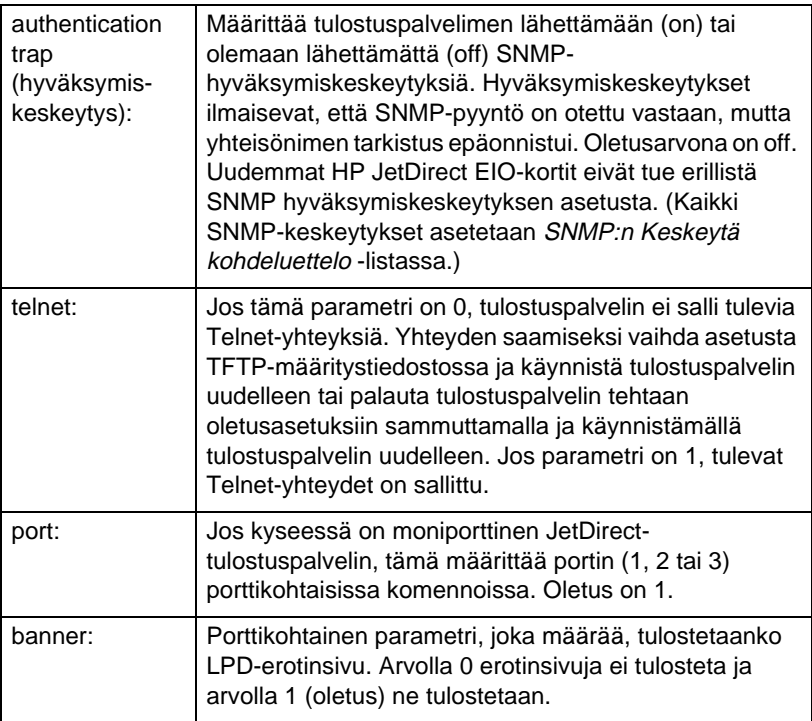

# **DHCP:n käyttäminen**

Dynamic Host Configuration Protocol (DHCP, RFC 2131/2132) on yksi useista automaattisen määrityksen mekanismeista, joita HP JetDirect -tulostuspalvelin käyttää. Jos verkossasi on DHCPpalvelin, HP JetDirect -tulostuspalvelin hakee automaattisesti IPosoitteensa tältä palvelimelta ja rekisteröi nimensä mihin tahansa RFC 1001- ja 1002-yhteensopivaan dynaamiseen nimipalvelimeen.

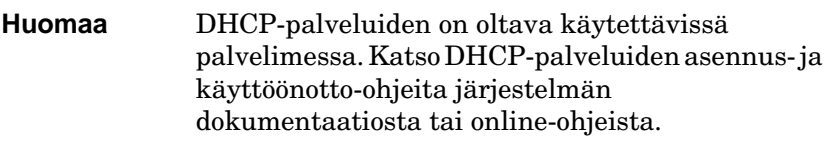

**Huomaa** Jos JetDirect-tulostuspalvelin ja BOOTP/DHCPpalvelin sijaitsevat eri aliverkoissa, IP:n määritys voi epäonnistua, ellei reitityslaite tue "BOOTP Relay"-ominaisuutta (sallii BOOTP-pyyntöjen siirron aliverkkojen välillä).

## **UNIX-järjestelmät**

Katso lisätietoja DHCP:n määrittämisestä UNIX-järjestelmiin bootpd man -sivulta.

HP-UX-järjestelmissä DHCP:n määrityksen näytetiedosto (dhcptab) voi olla /etc-hakemistossa.

Koska HP-UX ei tällä hetkellä tarjoa DDNS-palveluja (Dynamic Domain Name Services) DHCP:n toteutuksille, HP suosittelee kaikkien tulostuspalvelimien käyttölupien kestoksi *infinite (jatkuva)*. Tällä varmistetaan, että tulostuspalvelimen IP-osoitteet pysyvät muuttumattomina, kunnes dynaamiset nimipalvelut ovat saatavilla.

## **Windows-järjestelmät**

HP JetDirect -tulostuspalvelimet tukevat IP-määritystä Windows NT- tai 2000 DHCP -palvelimelta. Tässä luvussa neuvotaan, kuinka voit määrittää joukon tai "alueen" IP-osoitteita, joita Windows-palvelin voi jakaa tai joiden varauksen se voi antaa niitä pyytäville. Kun HP JetDirect -tulostuspalvelin on määritetty BOOTP/DHCP-toiminnalle (tehdasoletus), se pyytää DHCPpalvelimelta IP-määritystä, kun tulostuspalvelin käynnistetään.

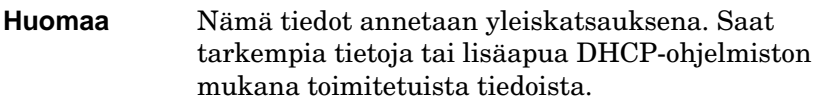

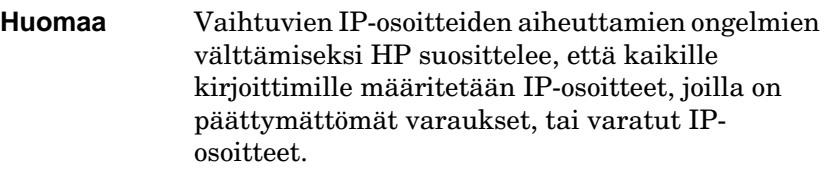

### **Windows NT 4.0 -palvelin**

Aseta DHCP-alue Windows NT 4.0 -palvelimessa seuraavien vaiheiden mukaan:

- 1. Avaa Windows NT -palvelimesta *Järjestelmänhallinta*-ikkuna ja kaksoisnapsauta *Verkonvalvoja*-kuvaketta.
- 2. Kaksoisnapsauta **DHCP:n hallinta** -kuvaketta avataksesi tämän ikkunan.
- 3. Valitse **Palvelin** ja **Lisää palvelin**.
- 4. Anna palvelimen IP-osoite ja napsauta sitten **OK** palataksesi *DHCP:n hallinta* -ikkunaan.
- 5. Napsauta DHCP-palvelimien luettelossa juuri lisäämääsi palvelinta ja valitse sitten **Alue** ja **Luo**.

6. Valitse **Aseta IP-osoitteen varanto**. *IP-osoitteen varanto*  -kohdassa määritä IP-osoitealue kirjoittamalla ensimmäinen IP-osoite *Aloitusosoite*-ruutuun ja viimeinen IP-osoite *Lopetusosoite*-ruutuun. Anna myös aliverkon peite sille aliverkolle, johon IP-osoitejoukko liittyy.

Ensimmäinen ja viimeinen IP-osoite määrittävät tälle alueelle liitetyn osoitejoukon päätepisteet.

#### **Huomaa** Halutessasi voit poistaa IP-osoiteryhmiä alueen sisältä.

### 7. Valitse *Sopimusaika*-kohdasta **Päättymätön** ja sitten **OK**.

HP suosittelee, että kaikille kirjoittimille annetaan päättymättömät sopimukset (infinite lease), jotta vältetään muuttuvista IP-osoitteista johtuvat ongelmat. Huomaa kuitenkin, että valittaessa päättymättömän sopimusajan tietylle alueelle kaikki ko. alueeseen kuuluvat asiakkaat saavat päättymättömän sopimuksen.

Jos haluat verkkosi asiakkaille päättyvän sopimuksen, voit asettaa kestoksi tietyn ajan, mutta sinun tulee määrittää kaikki kirjoittimet tämän alueen varatuiksi asiakkaiksi.

- 8. Ohita tämä vaihe, jos olet määrännyt päättymättömät sopimukset edellisessä vaiheessa. Muussa tapauksessa valitse **Alue** ja sitten **Lisää varauksia** asettaaksesi kirjoittimet varattuina asiakkaina. Suorita kullekin kirjoittimelle seuraavat *Lisää varattuja asiakkaita* -ikkunassa olevat vaiheet asettaaksesi varauksen tälle kirjoittimelle.
	- a. Kirjoita valittu IP-osoite.
	- b. Katso MAC- tai laiteosoite asetussivulta ja kirjoita tämä osoite *Unique Identifier* -ruutuun.
	- c. Kirjoita asiakkaan nimi (mikä tahansa nimi kelpaa).
	- d. Valitse **Lisää** lisätäksesi varatun asiakkaan. Poista varaus *DHCP:n hallinta* -ikkunasta valitsemalla **Alve** ja sitten **Active Leases**. Napsauta *Active Leases* -ikkunassa poistettavaa varausta ja valitse sitten **Poista**.
- 9. Valitse **Sulje** palataksesi *DHCP:n hallinta* -ikkunaan.
- 10. Ohita tämä vaihe, jos et aio käyttää WINS (Windows Internet Naming Service) -palvelua. Muussa tapauksessa suorita seuraavat vaiheet määrittäessäsi DHCP-palvelinta:
	- a. Valitse *DHCP:n hallinta* -ikkunasta **DHCP:n asetukset** ja valitse jokin seuraavista:

**Alue** — jos haluat nimipalvelut vain valitulle alueelle. **Yleiset** — jos haluat nimipalvelut kaikille alueille.

- b. Lisää palvelin *Aktiiviset asetukset* -luetteloon. *DHCPmääritysikkunassa* valitse **WINS/NBNS-palvelimet (044)** *Vapaat asetukset* -luettelosta. Valitse **Lisää** ja sitten **OK**. Esiin voi tulla varoitus, joka pyytää määrittämään solmutyypin. Tee tämä vaiheessa 10d.
- c. Sinun on nyt annettava WINS-palvelimen IP-osoite seuraavalla tavalla:
- d. Valitse **Arvo** ja sitten **Muokkaa taulukkoa**.
- e. Valitse *IP-osoitteen taulukkoeditorista* **Poista** poistaaksesi haluamasi aiemmin asetetut osoitteet. Kirjoita sitten WINS-palvelimen IP-osoite ja valitse **Lisää**.
- f. Kun osoite ilmestyy IP-osoiteluetteloon, valitse **OK**. Tämä vie sinut takaisin *DHCP:n asetukset* -ikkunaan. Jos juuri lisäämäsi osoite on IP-osoiteluettelossa (lähellä ikkunan alareunaa), siirry vaiheeseen 10d. Muussa tapauksessa toista vaihe 10c.
- g. *DHCP:n asetukset* -ikkunassa valitse **WINS/NBT:n solmutyyppi (046)** *Vapaat asetukset* -luettelosta. Valitse **Lisää** lisätäksesi solmutyypin *Aktiiviset asetukset* -luetteloon. Kirjoita *Tavu*-ruutuun 0x4 osoittamaan yhdistelmäsolmua ja valitse sitten **OK**.
- 11. Napsauta **Sulje** poistuaksesi **Järjestelmänhallinnasta**.

### **Windows 2000 -palvelin**

Aseta DHCP-alue Windows 2000 -palvelimessa seuraavien vaiheiden mukaan:

- 1. Suorita Windows 2000 DHCP -hallintaohjelma. Napsauta **Käynnistä**, valitse **Asetukset** ja **Ohjauspaneeli**. Avaa **Administrative Tools (**Hallintatyökalut) -kansio ja suorita **DHCP**-apuohjelma.
- 2. Paikanna ja valitse DHCP-ikkunassa Windows 2000 -palvelin DHCP-puussa.

Jos palvelintasi ei näy puussa, valitse **DHCP** ja lisää palvelin napsauttamalla **Action** (Toiminto) -valikkoa.

- 3. Valittuasi palvelimen DHCP-puusta napsauta **Action** (Toiminto) -valikkoa ja valitse **New Scope** (Uusi alue). Tämä käynnistää ohjatun **Add New Scope** Wizard (uuden alueen lisäyksen).
- 4. Napsauta ohjatussa **Add New Scope** Wizard (uuden alueen lisäyksessä) **Next** (Seuraava).
- 5. Anna tämän alueen nimi ja kuvaus ja napsauta sitten **Next**  (Seuraava).
- 6. Anna tämän alueen IP-osoitteiden ryhmä (aloittava IP-osoite ja päättävä IP-osoite). Anna myös aliverkon peite ja napsauta sitten **Next** (Seuraava).

**Huomaa** Jos aliverkko on käytössä, aliverkon peite määrittää, mikä IP-osoitteen osa ilmaisee aliverkon ja mikä osa ilmaisee asiakkaan laitteen. Katso lisätietoja liitteestä A.

- 7. Jos sovellettavissa, anna alueen sisältä IP-osoitteiden ryhmä, jonka palvelin sulkee pois. Napsauta sitten **Next** (Seuraava).
- 8. Aseta IP-osoitteen varauksen kesto DHCP-asiakkaille. Napsauta sitten **Next** (Seuraava).

HP suosittelee, että kaikille kirjoittimelle jaetaan varatut IPosoitteet. Tämä voidaan tehdä alueen asettamisen jälkeen (katso vaihetta 11).

9. Valitse **No** (Ei)**,** jos haluat määrittää DHCP-asetukset tälle alueelle myöhemmin. Napsauta sitten **Next** (Seuraava).

Jos määrität DHCP-asetukset nyt, valitse **Yes** (Kyllä) ja napsauta **Next** (Seuraava).

- a. Jos haluat, määritä asiakkaiden käyttämän reitittimen (tai oletusyhdyskäytävän) IP-osoite. Napsauta sitten **Next**  (Seuraava).
- b. Jos haluat, määritä toimialueen nimi ja DNS (Domain Name System) -palvelimet asiakkaille. Napsauta **Next**  (Seuraava).
- c. Jos haluat, määritä WINS-palvelimen nimet ja IPosoitteet. Napsauta **Next** (Seuraava).
- d. Aktivoi DHCP-asetukset nyt valitsemalla **Yes** (Kyllä) ja napsauta **Next** (Seuraava).
- 10. Olet onnistuneesti määrittänyt DHCP-alueen tälle palvelimelle. Sulje ohjattu toiminto napsauttamalla **Finish** (Valmis).
- 11. Määritä kirjoittimesi varatulla IP-osoitteella DHCP-alueella:
	- a. Avaa DHCP-puussa alueesi kansio ja valitse **Reservations** (Varaukset).
	- b. Napsauta **Action** (Toiminto) -valikkoa ja valitse **New Reservation** (Uusi varaus).
	- c. Anna sopivat tiedot kuhunkin kenttään, mukaan lukien kirjoittimellesi varattu IP-osoite. (Huomaa: HP JetDirectillä liitetyn kirjoittimen MAC-osoite on saatavilla HP JetDirect -asetussivulta.)
	- d. Valitse kohdasta "Tuetut tyypit" **DHCP only (**vain DHCP), napsauta sitten **Add** (Lisää). (Huomaa: Kun valitset **Both** tai **BOOTP only**, tuloksena on BOOTPmääritys. Tämä johtuu järjestyksestä, jossa HP JetDirect -tulostuspalvelimet aloittavat määritysprotokollapyynnöt.)
	- e. Määritä toinen varattu asiakas tai napsauta **Close** (Sulje). Lisätyt varatut asiakkaat näkyvät tämän alueen Reservations (Varaukset) -kansiossa.
- 12. Sulje DHCP-hallintaohjelma.

## **DHCP:n ottaminen käyttöön ja poistaminen käytöstä**

Jos et halua HP JetDirect -tulostuspalvelintasi määritettäväksi DHCP:n kautta, sinun on poistettava DHCP-määritys käytöstä. Voit ottaa DHCP:n käyttöön tai poistaa sen käytöstä kolmella eri tavalla:

- 1. Jos poistat BOOTP:n käytöstä HP JetDirecttulostuspalvelimessa kirjoittimen ohjauspaneelin avulla, DHCP poistetaan käytöstä.
- 2. Voit ottaa DHCP:n käyttöön tai poistaa sen käytöstä HP JetDirect -tulostuspalvelimessa Telnetin avulla. Kun poistat DHCP-määrityksen käytöstä Telnetin välityksellä, tulostuspalvelin vapauttaa automaattisesti kaikki DHCPpalvelimeen liittyvät nimet ja IP-osoitteet ja alustaa uudelleen TCP/IP-protokollan tulostuspalvelimelle. Tässä vaiheessa tulostuspalvelin on määrittämättömässä tilassa ja alkaa lähettää BOOTP- ja RARP-pyyntöjä saadakseen uudet (ei-DHCP) määritystiedot.
- 3. Voit muokata TCP/IP-parametreja HP Web JetAdminin avulla.

Jos annat IP-osoitteen itse poistaessasi DHCP:n käytöstä Telnetiä käyttämällä, tulostuspalvelin vapauttaa vieläkin DHCP:n antaman IP-osoitteensa, mutta se ei lähetä enää BOOTP- ja RARP-määrityspyyntöjä, vaan käyttää antamiasi määritystietoja. **Tämän vuoksi, jos annat IP-osoitteen itse, sinun on annettava itse myös kaikki määritysparametrit, kuten aliverkon peite, oletusyhdyskäytävä ja odotuksen aikakatkaisu.** 

**Huomaa** Jos DHCP-määrityksen tilaksi on vaihdettu Käytössä, tulostuspalvelin olettaa, että sen on haettava määritystietonsa DHCP-palvelimelta. Tämän takia Telnet-istunnon päätyttyä tulostuspalvelimen TCP/IP-protokolla alustetaan uudelleen ja kaikki nykyiset määritystiedot poistetaan. Tämän jälkeen tulostuspalvelin yrittää hakea uudet määritystiedot lähettämällä DHCPpyyntöjä verkon kautta DHCP-palvelimelle.

Katso tietoja DHCP:n määrityksestä Telnetin avulla tämän luvun kohdasta ["Telnetin käyttäminen](#page-50-0)".

# **RARP-protokollan käyttäminen**

Tässä alajaksossa selitetään, kuinka määrität tulostuspalvelimen käyttämällä RARP-protokollaa (Reverse Address Resolution Protocol) UNIX- ja Linux-järjestelmissä.

Tämän asennuksen avulla järjestelmässäsi toimiva RARP-daemonohjelma pystyy vastaamaan HP JetDirect -tulostuspalvelimelta tuleviin RARP-pyyntöihin ja antamaan IP-osoitteen tulostuspalvelimelle.

- 1. Sammuta kirjoitin.
- 2. Kirjaudu UNIX- tai Linux-järjestelmään pääkäyttäjänä.
- 3. Varmista, että RARP-daemon on käytössä järjestelmässäsi antamalla seuraava komento järjestelmäkehotteeseen:

ps -ef | grep rarpd (Unix) ps ax | grep rarpd (BSD tai Linux)

4. Järjestelmän vastauksen tulisi olla seuraavanlainen:

861 0.00.2 24 72 5 14:03 0:00 rarpd -a 860 0.00.5 36 140 5 14:03 0:00 rarpd -a

- 5. Jos järjestelmä ei näytä RARP-daemonin prosessinumeroa, katso *rarpd* man -sivulta ohjeet RARP-daemonin käynnistämiseksi.
- 6. Muokkaa /etc/hosts-tiedostoa lisäämällä sinne määritetty IP-osoitteesi ja solmun nimi HP JetDirect -tulostuspalvelimelle. Esimerkiksi:

```
13.32.11.24 laserjet1
```
7. Muokkaa /etc/ethers -tiedostoa (/etc/rarpd.conf -tiedosto HP-UX 10.20 -järjestelmässä) lisätäksesi LANlaiteosoitteen/asemaosoitteen (asetussivulta) ja solmun nimen HP JetDirect -tulostuspalvelimelle. Esimerkiksi:

00:60:b0:a8:b0:00 laserjet1

**Huomaa** Jos järjestelmäsi käyttää verkkotietopalvelua (NIS, Network Information Service), sisällytä NISisäntään ja ethers-tietokantoihin tehdyt muutokset.

- 8. Käynnistä kirjoitin.
- 9. Varmista ping-toimintoa käyttämällä, että kortti on määritetty käyttäen oikeaa IP-osoitetta. Kirjoita kehotteeseen:

ping <IP address>

jossa <IP address> on määritetty osoite RARP:stä. Oletusarvoinen IP-osoite on 192.0.0.192.

10. Jos ping ei vastaa, katso ohjeita luvusta "[HP JetDirect -tulostuspalvelimen vianmäärity](#page-84-0)s."

# **ARP- ja PING-komentojen käyttö**

Voit määrittää HP JetDirect -tulostuspalvelimelle IP-osoitteen käyttäen ARP (Address Resolution Protocol) -komentoa tuetusta järjestelmästä. Protokollaa ei voi reitittää, mikä tarkoittaa sitä, että työaseman, josta määritys tehdään, on sijaittava samassa verkko-osassa kuin HP JetDirect -tulostuspalvelin.

ARP- ja PING-komentojen käyttö HP JetDirect tulostuspalvelimessa vaatii seuraavat:

- Windows NT/2000- tai UNIX-järjestelmä, joka on määritetty TCP/IP-toimintoa varten
- HP JetDirect kiinteän ohjelman versio X.08.03 tai uudempi
- HP JetDirect -tulostuspalvelimen LAN-laiteosoite (MAC) (määritetty HP JetDirect -asetussivulla, tai HP JetDirectin ulkoisessa tulostuspalvelimessa olevassa nimilapussa)

**Huomaa** Joissakin järjestelmissä ARP-komennolle vaaditaan pääkäyttäjän oikeudet.

Kun IP-osoite on määritetty ARP- ja PING-komennoilla, käytä muita työkaluja (kuten Telnetiä, upotettua web-palvelinta tai HP Web JetAdmin -ohjelmistoa) toisten IP-parametrien määrittämiseksi.

Käytä seuraavia komentoja JetDirect -tulostuspalvelimen määrittämiseen. Järjestelmän mukaan LAN-laiteosoitteen on oltava tietyn muotoinen.

● DOS-kehotteesta (Windows NT/2000):

arp -s <IP-osoite> <LAN-laiteosoite>

ping <IP-osoite>

● UNIX-komentoriviltä:

arp -s <IP-osoite> <LAN-laiteosoite>

ping <IP-osoite>

jossa <IP-osoite> on tulostuspalvelimeen liitettävä IP-osoite. ARPkomennolla kirjoitetaan merkinnät työaseman arp cache välimuistiin, ja PING-komennolla määritetään tulostuspalvelimen IP-osoite.

Esimerkiksi:

#### ● Windows NT 4.0:ssa tai Windows 2000:ssa

arp -s 13.32.8.98 00-b0-60-a2-31-98 ping 13.32.8.98

● UNIXissa

```
arp-s 13.32.8.98 00:b0:60:a2:31:98
ping 13.32.8.98
```
**Huomaa** Kun IP-osoite on asetettu tulostuspalvelimelle, muut ARP- ja PING-komennot jätetään huomiotta. Kun IP-osoite on määritetty, ARP- ja PINGkomentoja ei voi käyttää ellei tulostuspalvelinta palauteta tehtaan arvoihin.

> arp -s -komento saattaa vaihdella eri UNIXjärjestelmissä.

Jotkin BSD-pohjaiset järjestelmät odottavat IPosoitetta (tai isännän nimeä) käänteisessä järjestyksessä. Toiset järjestelmät saattavat vaatia lisäparametreja. Katso komentojen muotoja oman järjestelmäsi oppaista.

# <span id="page-50-0"></span>**Telnetin käyttäminen**

Tässä luvussa neuvotaan, kuinka voit määrittää tulostuspalvelimen käyttämällä Telnetiä.

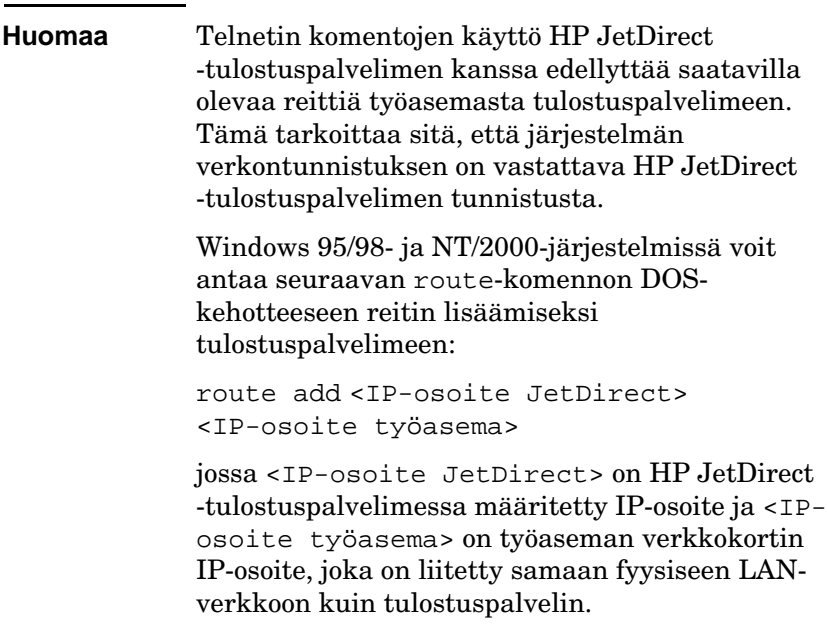

**VARO** Jos dynaamisesti määritettäviä JetDirect -tulostuspalvelimia muutetaan Telnetillä (esimerkiksi käyttämällä BOOTP:tä, RARP:tä tai DHCP:tä), tulos voi olla tiettyjä parametreja muutettaessa staattinen määritys.

Järjestelmästä on luotava Telnet-yhteys HP JetDirect tulostuspalvelimeeen, jotta voit asettaa määritysparametrit.

1. Anna seuraava komento järjestelmäkehotteeseen:

telnet <IP address>

jossa <IP address> voi olla määritetty osoite BOOTP:stä, RARP:stä, DHCP:stä tai kirjoittimen ohjauspaneelista tai se voi olla oletusarvoinen IP-osoite. Oletusarvoinen IP-osoite 192.0.0.192. <IP-osoite> näkyy JetDirectin asetussivulla.

- 2. Kun palvelin vastaa connected to IP address, paina Enter kahdesti varmistaaksesi, että Telnet-yhteys muodostuu.
- 3. Jos sinua pyydetään antamaan salasana, kirjoita oikea salasana.

Telnet ei vaadi oletuksena salasanaa, mutta voit määrittää 14 merkkiä pitkän salasanan käyttämällä salasanakomentoa (passwd). Kun salasana on määritetty, salasanasuojaus astuu voimaan. Voit poistaa salasanasuojauksen vastaamalla 0 (nolla), kun kysytään uutta salasanaa, tai tekemällä tulostuspalvelimen kylmäpalautuksen.

**Huomaa** Voit katsoa milloin vain Telnet-istunnon aikana saatavilla olevat määritysparametrit, oikean komentomuodon ja luettelon lisäkomennoista kirjoittamalla: ? ja painamalla sitten Enter. Tulosta nykyiset asetustiedot kirjoittamalla / ja painamalla **Enter**.

**Huomaa** Nykyinen määrityskenttä *Telnetin kokoonpano* -valikossa ilmoittaa, kuinka HP JetDirect -tulostuspalvelin on määritetty. Jos esimerkiksi HP JetDirect -tulostuspalvelin on BOOTP-palvelimen määrittämä, valikossa on seuraava rivi: present config=BOOTP. Muita mahdollisia määritystyyppejä ovat RARP, DHCP tai Telnet/Front Panel.

**Huomaa** Windows-järjestelmissä tulisi valita **local echo**  (paikallinen kaiutus). Tarkista seuraavalla tavalla, onko **local echo** käytössä: ● Windows 95/98/NT: Napsauta **Pääte** ja **Määritykset**.

● Windows 2000: Suorita Microsoft Telnet ja anna **display** (näytä) -komento.

UNIX-järjestelmissä ei tarvitse valita toimintoa **local echo**.

4. Kirjoita Telnet-kehotteeseen >:

parameter: value

ja paina sitten [Enter], jossa parameter viittaa määritysparametriin, jota olet määrittämässä, ja value viittaa määrityksiin, joita olet antamassa tälle parametrille. Jokaista annettua parametria seuraa kohdistimen palautus.

Katso taulukosta [3.3](#page-53-0) esimerkkejä määritysparametrien asettamisesta.

- 5. Toista vaihe 4 asettaaksesi muut mahdolliset määritysparametrit.
- 6. Annettuasi määritysparametrit anna komento:

quit

ja paina [Enter] aktivoidaksesi parametrit.

Voit lopettaa aktivoimatta parametreja antamalla komennon exit ja painamalla Enter.

## **Esimerkkejä Telnet-määritysparametreista**

Taulukossa [3.3](#page-53-0) olevissa esimerkeissä näytetään Telnetmäärityskomentojen käyttö.

**Huomaa** Jos parametri on peräisin DHCP-palvelimelta, sen arvoa ei voi muuttaa käyttämällä Telnetiä, ellei DHCP ole poistettu käytöstä.

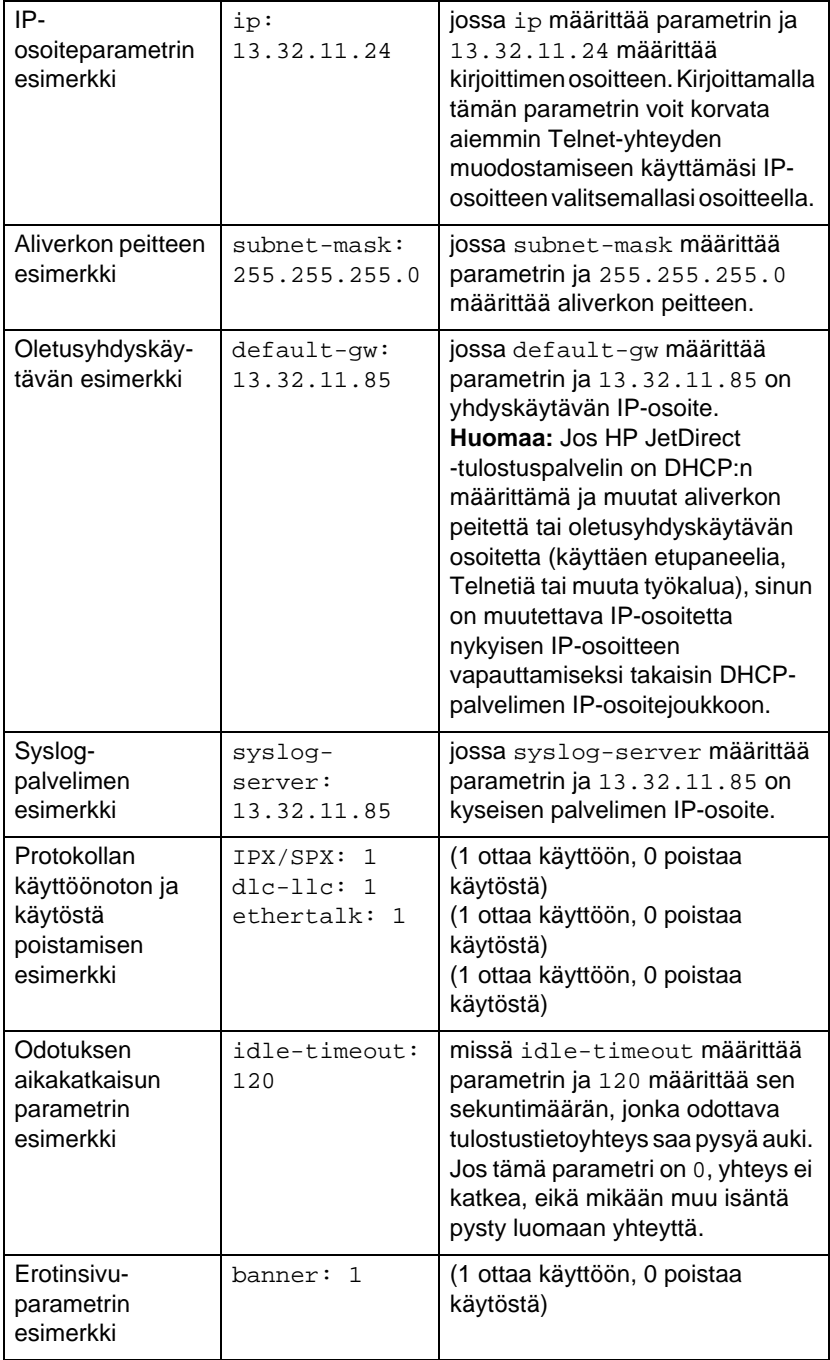

### <span id="page-53-0"></span>**Taulukko 3.3 Telnet-määritysparametrien esimerkkejä (1/2)**

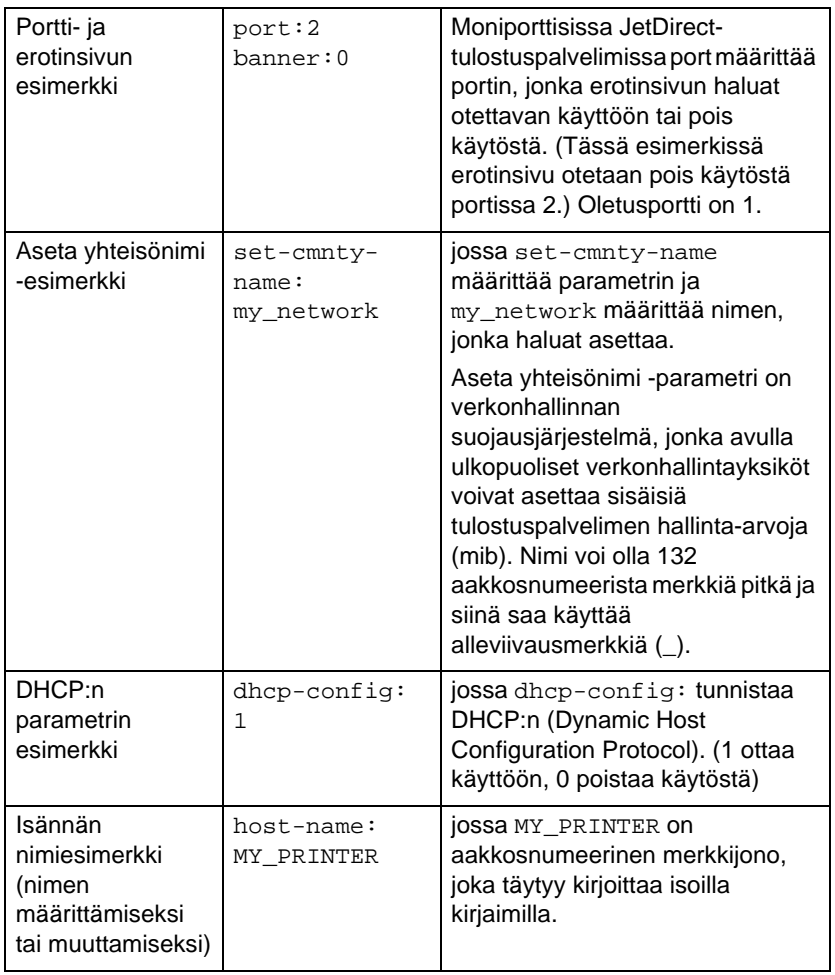

#### **Taulukko 3.3 Telnet-määritysparametrien esimerkkejä (2/2)**

## **Olemassa olevan IP-osoitteen poistaminen käyttämällä Telnetiä**

Poista IP-osoite Telnet-istunnon aikana seuraavasti:

- 1. Kirjoita cold-reset ja paina sitten Enter.
- 2. Kirjoita quit ja paina sitten Enter lopettaaksesi Telnetin.
- **Huomaa** Tämä toimenpide asettaa uudelleen kaikki TCP/IPparametrit, mutta se vaikuttaa vain TCP/IPalijärjestelmään. Tämän jälkeen tulostuspalvelin on sammutettava ja käynnistettävä uudelleen. Muiden alijärjestelmien, kuten IPX/SPX:n (Novell NetWare) tai AppleTalkin, parametreihin tällä ei ole vaikutusta.

# **Upotetun web-palvelimen käyttö**

Voit asettaa IP-parametreja HP JetDirect -tulostuspalvelimissa, jotka tukevat upotettua web-palvelinta. Katso lisätietoja liitteestä [B](#page-138-0).

## **Kirjoittimen ohjauspaneelin käyttäminen**

Tässä luvussa neuvotaan, kuinka voit määrittää sisäisen HP JetDirect -tulostuspalvelimen käyttämällä kirjoittimen ohjauspaneelia.

Jos kirjoittimesi ohjauspaneelia voidaan käyttää HP JetDirect -tulostuspalvelimen määrittämiseen, voit asettaa alla luetellut verkon määritysparametrit:

- tulostuspalvelimen IP-osoite
- aliverkon peite
- oletusyhdyskäytävän osoite
- Syslog-palvelimen osoite
- odotuksen aikakatkaisu

Jos kirjoittimesi ohjauspaneelia voidaan käyttää määrittämiseen, katso tulostuspalvelimen laiteasennusohjeita tai kirjoittimen käyttöopasta saadaksesi lisätietoja tulostuspalvelimen määrittämisestä kirjoittimen ohjauspaneelista käsin.

Käytä tarvittaessa BOOTP/TFTP-protokollaa muiden tulostuspalvelimen parametrien määrittämiseen.

Jos HP JetDirect -tulostuspalvelin on määritetty vastaanottamaan määritystietonsa kirjoittimen ohjauspaneelista, määritystiedot säilyvät tulostuspalvelimessa virtakatkojen aikana. Löydät lisätietoja näistä parametreista taulukost[a 3.](#page-57-0)4.

<span id="page-57-0"></span>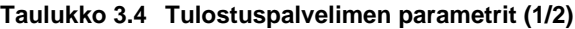

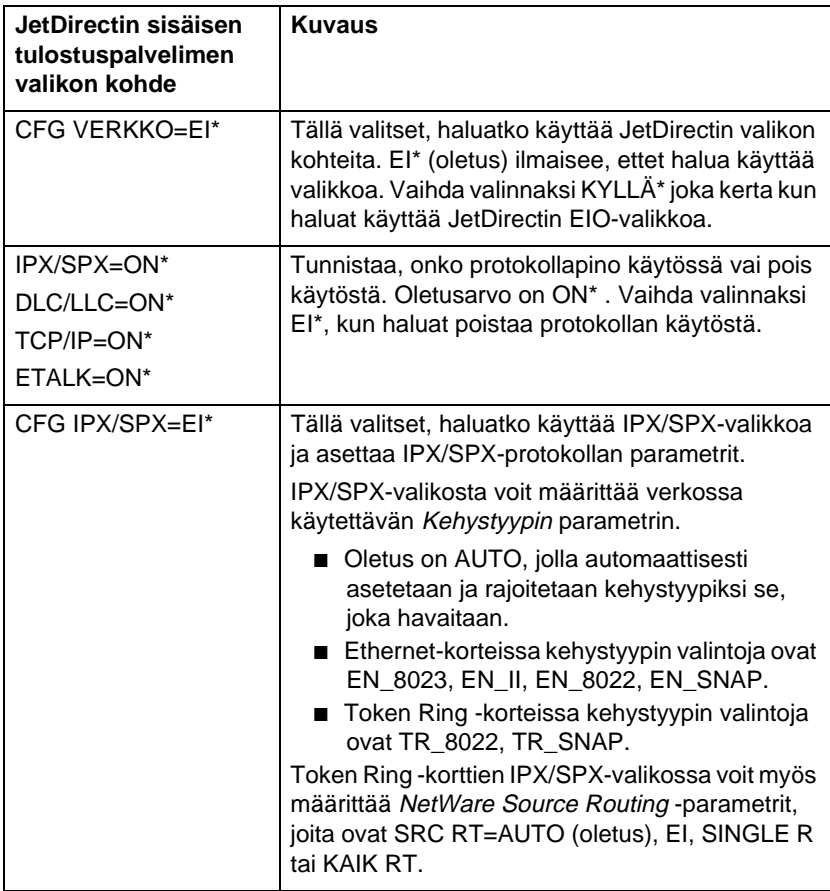

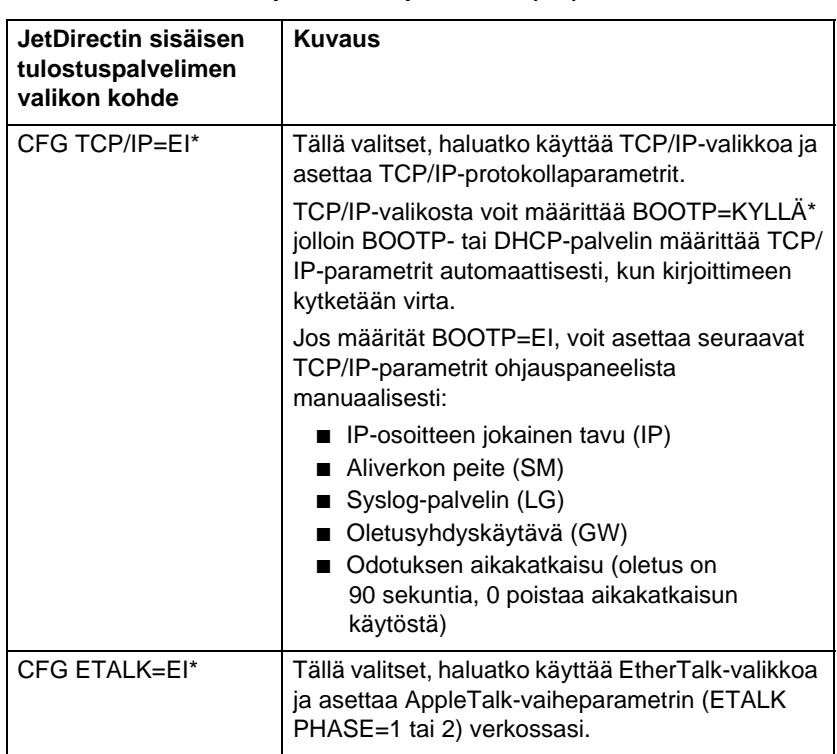

#### **Taulukko 3.4 Tulostuspalvelimen parametrit (2/2)**

# **Siirtäminen toiseen verkkoon**

Siirtäessäsi HP JetDirect -tulostuspalvelimen, jolle on määritetty IP-osoite, uuteen verkkoon, varmista, että tämä IP-osoite ei ole ristiriidassa uudessa verkossa olevien osoitteiden kanssa. Voit vaihtaa tulostuspalvelimen IP-osoitteen uuteen verkkoon sopivaksi tai poistaa nykyisen IP-osoitteen ja määrittää uuden osoitteen asennettuasi tulostuspalvelimen uuteen verkkoon. Sammuta tulostuspalvelin ja käynnistä se uudelleen (katso ohjeita luvust[a 6](#page-84-0), ["HP JetDirect -tulostuspalvelimen vianmäärity](#page-84-0)s").

Jos nykyinen BOOTP-palvelin ei ole tavoitettavissa, sinun on ehkä etsittävä toinen BOOTP-palvelin ja määritettävä kirjoitin tähän palvelimeen.

Jos tulostuspalvelin on määritetty käyttäen BOOTP:tä, DHCP:tä tai RARP:tä, muokkaa asianmukaiset järjestelmätiedostot päivitetyillä asetuksilla. Jos IP-osoite on manuaalisesti asetettu (esim. kirjoittimen ohjauspaneelista tai Telnetistä), määritä IPparametrit uudelleen, kuten on selitetty tässä luvussa.

# **LPD-tulostuksen määrittäminen**

# **Johdanto**

HP JetDirect -tulostuspalvelimessa on LPD (Line Printer Daemon) -palvelinmoduuli, joka tukee LPD-tulostusta. Tässä luvussa annetaan ohjeet, kuinka määrität HP JetDirect -tulostuspalvelimen käytettäväksi eri järjestelmien kanssa, jotka tukevat LPD-tulostusta. Näihin ohjeisiin kuuluu:

- LPD UNIX-järjestelmissä
	- BSD-pohjaisen UNIX-järjestelmän määrittäminen käyttämällä LPD:tä
	- Tulostusjonojen määrittäminen käyttämällä SAMapuohjelmaa (HP-UX-järjestelmät)
- LPD Windows NT/2000-järjestelmissä
- LPD Mac OS -järjestelmissä

## **Tietoja LPD:stä**

Line Printer Daemon (LPD) viittaa rivikirjoittimen taustatulostuspalveluihin liittyvään protokollaan ja ohjelmiin, jotka voivat olla asennettuina erilaisissa TCP/IP-järjestelmissä.

HP JetDirect -tulostuspalvelin tukee LPD:tä mm. seuraavissa yleisesti käytetyissä järjestelmissä:

- Berkeley-pohjaiset (BSD) UNIX-järjestelmät
- HP-UX
- Solaris
- IBM AIX
- Linux
- Windows NT/2000
- Mac OS

Tämän osan UNIX-määritysesimerkeissä näytetään syntaksi BSDpohjaisille UNIX-järjestelmille. Omassa järjestelmässäsi käytettävä syntaksi voi olla erilainen. Katso oikea syntaksi järjestelmäsi käyttöoppaasta.

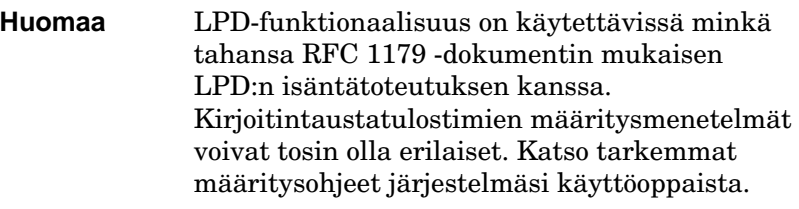

| Ohjelman nimi | <b>Ohjelman tarkoitus</b>                                                                                                    |
|---------------|----------------------------------------------------------------------------------------------------|
| lpr           | Jonouttaa tulostustöitä                                                                                                    |
| Ipq           | Näyttää tulostusjonot                                                                                                    |
| lprm          | Poistaa töitä tulostusjonoista                                                                                                    |
| lpc           | Valvoo tulostusjonoja                                                                                                    |
| Ipd           | Etsii ja tulostaa tiedostot, jos määritetty<br>kirjoitin on liitettynä järjestelmään.                                                                                                    |
|               | Jos määritetty kirjoitin on liitettynä johonkin<br>toiseen järjestelmään, tämä toimenpide<br>siirtää tiedostot Ipd-prosessiin, joka on siinä<br>etäjärjestelmässä, johon tiedostot<br>tulostetaan. |

**Taulukko 4.1 LPD-ohjelmat ja -protokollat**

## **LPD:n määritysvaatimukset**

Ennen kuin voit käyttää LPD-tulostusta, kirjoittimesi on yhdistettävä verkkoon HP JetDirect -tulostuspalvelimen avulla ja sinulla täytyy olla tulostuspalvelimen tilatiedot. Nämä tiedot näkyvät HP JetDirect -kirjoittimen asetussivulla. Jos et ole tulostanut asetussivua kirjoittimestasi, katso ohjeet tulostuspalvelimesi laitteiston asennusoppaasta tai kirjoittimesi aloitusoppaasta. Sinulla on oltava myös seuraavat:

- LPD-tulostusta tukeva käyttöjärjestelmä.
- Pääkäyttäjän tai verkonvalvojan oikeudet järjestelmääsi.
- Tulostuspalvelimen LAN-laitteisto-osoite (tai asemaosoite). Tämä osoite näkyy tulostuspalvelimen tilatiedoissa tulostetulla HP JetDirect -asetussivulla ja on seuraavan muotoinen:

LAN HW ADDRESS: xxxxxxxxxxxx

jossa x on heksadesimaaliluku (esim. 001083123ABC).

● HP JetDirect -tulostuspalvelimelle määritetty IP-osoite.

# **LPD:n asetuksen yleiskatsaus**

HP JetDirect -tulostuspalvelimen määrittäminen LPD-tulostusta varten käsittää seuraavat vaiheet:

- 1. IP-parametrien asettaminen
- 2. Tulostusjonojen asettaminen
- 3. Testitiedoston tulostaminen

Seuraavat jaksot antavat yksityiskohtaisemman kuvauksen kustakin vaiheesta.

## **Vaihe 1. IP-parametrien asettaminen**

Katso tietoja IP-parametrien asettamisesta HP JetDirect -tulostuspalvelimessa luvust[a 3](#page-28-0). Lisätietoja TCP/IP-verkoista löytyy liitteestä [A](#page-130-0).

## **Vaihe 2. Tulostusjonojen asettaminen**

Tulostusjono on asetettava kaikille järjestelmässäsi käytettäville kirjoittimille tai kirjoitinkielille (PCL tai PS). Lisäksi muotoillut ja muotoilemattomat tiedostot tarvitsevat eri jonot. Jonon nimillä text ja raw seuraavissa esimerkeissä (katso rp tag) on erikoismerkitys.

### **Taulukko 4.2 Tuetut jonon nimet**

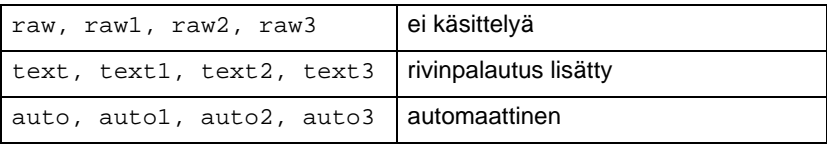

HP JetDirect -tulostuspalvelimessa oleva linjakirjoitindaemon käsittelee text-jonossa olevaa tietoa muotoilemattomana tai ASCII-tekstinä ja lisää rivinpalautuksen kullekin riville ennen sen lähettämistä kirjoittimelle. (Huomaa, että varsinainen havaittu toiminta on PCL-linjapäätöskomennon (arvo 2) antaminen työn alussa. Linjakirjoitindaemon käsittelee dataa raw (raaka) jonossa muotoiltuina tiedostoina PCL-, PostScript- tai HP-GL/2 kielisenä ja lähettää datan muutoksitta kirjoittimelle. Auto(automaattinen)-jonossa oleva data käsitellään automaattisesti tekstinä (text) tai raakana (raw), sen mukaan, kun on sopivaa. Jos jonon nimi ei ole mikään yllä olevista, HP JetDirect -tulostuspalvelin olettaa sen olevan raw1.

## **Vaihe 3. Testitiedoston tulostaminen**

Tulosta testitiedosto käyttäen LPD-komentoja. Katso ohjeita järjestelmäsi mukana toimitetuista tiedoista.

# **LPD UNIX-järjestelmissä**

## **Tulostusjonojen määritys BSD-pohjaisissa järjestelmissä**

Lisää /etc/printcap-tiedostoon seuraavat tiedot:

```
printer_name|short_printer_name:\
: 1p = : \mathcal{N}:rm=node_name:\ 
:rp=remote_printer_name_argument:\ 
(tämän tulisi olla text, raw tai auto)
:lf=/usr/spool/lpd/error log filename:\
:sd=/usr/spool/lpd/printer_name:
```
jossa printer\_name kertoo kirjoittimen nimen käyttäjälle, node\_name määrittää kirjoittimen verkossa ja remote\_printer\_name\_argument on tulostusjonon tunniste.

Katso printcap-lisätietoja **printcap** man -sivulta.

## **Esimerkki 1**

(suositeltu nimi ASCII- tai tekstikirjoittimille):

```
lj1 text|text1:\
: lp=:\n\setminus:rm=laserjet1:\
:rp=text:\
:lf=/usr/spool/lpd/lj1_text.log:\
:sd=/usr/spool/lpd/lj1 text:
```
## **Esimerkki 2**

(suositeltu nimi PS-, PCL- tai HP-GL/2-kirjoittimille):

```
1j1_raw|raw1:\: lp=:\n\setminus:rm=laserjet1:\
:rp=raw:\
:lf=/usr/spool/lpd/lj1_raw.log:\
:sd=/usr/spool/lpd/lj1_raw:
```
Jos kirjoittimesi ei tue automaattista kielen vaihtoa PostScriptin, PCL:n ja HP-GL/2:n välillä, valitse kirjoitinkieli kirjoittimen ohjauspaneelista (jos sellainen on kirjoittimessa), tai anna sovelluksen valita kirjoitinkieli tulostusdataan upotettujen komentojen avulla.

Varmista, että kaikki käyttäjät tuntevat kirjoittimien nimet, sillä heidän on annettava nämä nimet komentoriville voidakseen tulostaa.

Luo taustatulostushakemisto antamalla seuraavat syöttötiedot. Kirjoita päähakemistoon:

```
mkdir /usr/spool/lpd
cd /usr/spool/lpd
mkdir printer name 1 printer name 2
chown daemon printer_name_1 printer_name_2
chgrp daemon printer_name_1 printer_name_2
chmod q+w printer name 1 printer name 2
```
jossa printer\_name\_1 ja printer\_name\_2 viittaavat taustatulostusjonoon liitettäviin kirjoittimiin. Voit liittää taustatulostusjonoon useampia kirjoittimia. Seuraava esimerkki näyttää komennon, jonka avulla voit luoda taustatulostushakemiston sekä teksti- (ASCII) että PCL- tai PS-tulostukseen käytettäville kirjoittimille.

### **Esimerkki:**

```
mkdir /usr/spool/lpd
cd /usr/spool/lpd
mkdir lj1_text lj1_raw
chown daemon lj1 text lj1 raw
chgrp daemon lj1 text lj1 raw
chmod q+w lj1 text lj1 raw
```
### **Tulostusjonojen määrittäminen SAMin avulla (HP-UX-järjestelmät)**

HP-UX-järjestelmissä voit käyttää SAM-apuohjelmaa etätulostusjonojen määrittämiseen tulostettaessa teksti- (ASCII) tai raakatiedostoja (PCL, PS tai muu kirjoitinkieli).

Ennen SAM-ohjelman suorittamista valitse IP-osoite HP JetDirect -tulostuspalvelimelle ja anna sen tiedot HP-UX:ia käyttävän järjestelmäsi /etc/hosts -tiedostoon.

- 1. Aloita SAM-apuohjelma järjestelmäoperaattorina.
- 2. Valitse **Oheislaitteet** *pää-*valikosta.
- 3. Valitse **Kirjoittimet/Piirturit** *Oheislaitteet*-valikosta.
- 4. Valitse **Kirjoittimet/Piirturit** *Kirjoittimet/Piirturit*valikosta.
- 5. Valitse **Lisää etäkirjoitin** *Toiminnot*-luettelosta ja valitse sitten kirjoittimen nimi.

**Esimerkkejä:** my\_printer tai printer1

6. Valitse etäjärjestelmän nimi.

**Esimerkki:** jetdirect1 (HP JetDirect -tulostuspalvelimen solmunimi)

7. Valitse etäkirjoittimen nimi.

Kirjoita text ASCII- ja raw PS-, PCL- ja HP-GL/2-tiedostoja varten.

- 8. Merkitse etäkirjoitin BSD-järjestelmässä. Kirjoita Y.
- 9. Napsauta **OK** valikon alaosassa. Jos määritys on onnistunut, ohjelma tulostaa seuraavan viestin:

The printer has been added and is ready to accept print requests.

- 10. Napsauta **OK** ja valitse **Lopeta** *Luettelo*-valikosta.
- 11. Valitse **Lopeta Sam**.

**Huomaa** Oletusarvona on, että lpsched ei ole käytössä. Varmista, että käynnistät ajoitustoiminnon tulostusjonoja asettaessasi.

## **Testitiedoston tulostaminen**

Tulosta testitiedosto varmistaaksesi, että kirjoittimen ja tulostuspalvelimen yhteydet ovat kunnossa.

1. Kirjoita UNIX-järjestelmäkehotteeseen:

lpr -Pprinter name file name

jossa printer\_name on määritetty kirjoitin ja file\_name viittaa tulostettavaan tiedostoon.

**Esimerkkejä** (BSD-pohjaiselle järjestelmälle):

Tekstitiedosto: lpr -Ptext1 textfile PCL-tiedosto: lpr -Praw1 pclfile.pcl PS-tiedosto: lpr -Praw1 psfile.ps HP-GL/2-tiedosto: lpr -Praw1 hpglfile.hpg

*Korvaa* lpr -P *komennolla* lpd -d *HP-UX-järjestelmissä.*

2. Saat tulostustilan kirjoittamalla UNIX-kehotteeseen:

lpq -Pprinter\_name

missä printer\_name on määritetty kirjoitin.

**Esimerkkejä** (BSD-pohjaisille järjestelmille):

```
lpq -Ptext1
lpq -Praw1
```
*Korvaa* lpq -P *komennolla* lpstat *HP-UX-järjestelmissä saadaksesi tulostustilan.* 

HP JetDirect -tulostuspalvelimen määrittäminen LPD:n käyttöä varten on nyt valmis.

# **LPD Windows NT/2000-järjestelmissä**

Tässä osassa selitetään, kuinka määrität Windows NT/2000 verkot käyttämään HP JetDirectin LPD:n (Line Printer Daemon) palveluja.

Määritys käsittää kaksi vaihetta:

- TCP/IP-ohjelmiston asentaminen (jos sitä ei ole vielä asennettu).
- LPD-verkkokirjoittimen määrittäminen.

## **TCP/IP-ohjelmiston asentaminen**

Tällä toimintosarjalla voit tarkistaa, onko Windows NT -järjestelmääsi asennettu TCP/IP:tä, ja voit myös asentaa ohjelmiston, jos tarpeen.

**Huomaa** Tarvitset mahdollisesti Windowsin järjestelmätiedostot tai CD-ROMin TCP/IPkomponenttien asennukseen.

- 1. Tarkista Microsoftin TCP/IP-tulostusprotokollan ja TCP/IP -tulostuksen tuki seuraavasti:
	- Windows 2000 Napsauta **Start** (Käynnistä), **Settings** (Asetukset), **Control Panel** (Ohjauspaneeli). Kaksoisnapsauta sitten **Network and Dial-up Connections** (Verkko- ja puhelinyhteydet) -kansiota. Valitse **Local Area Connection** (Paikallinen yhteys) verkoksi, napsauta sitten **File** (Tiedosto) -valikkoa ja valitse **Properties** (Ominaisuudet)**.**

Jos Internet-protokolla (TCP/IP) näkyy ja on otettu käyttöön tämän yhteyden käyttämien komponenttien luettelossa, tarvittava ohjelmisto on jo asennettu. (Siirry kohtaan["Verkkokirjoittimen määrittäminen Windows 2000](#page-72-0)  [järjestelmissä](#page-72-0)"). Jos ei, siirry vaiheeseen 2.

■ NT 4.0 — Napsauta **Käynnistä**, **Asetukset**, **Ohjauspaneeli**. Kaksoisnapsauta sitten **Verkko**vaihtoehtoa saadaksesi esiin *Verkko*-valintaikkunan.

Jos TCP/IP-protokolla näkyy Protokollat-välilehdessä ja Microsoft TCP/IP -tulostus Palvelut-välilehdessä, olet jo asentanut tarpeellisen ohjelmiston. (Siirry kohtaan "[Verkkokirjoittimen määrittäminen Windows NT 4.0](#page-74-0)  [-järjestelmissä](#page-74-0)".) Jos niitä ei näy, siirry vaiheeseen 2.

- 2. Ellet ole jo asentanut ohjelmistoa:
	- Windows 2000 Napsauta *Local Area Connection Properties*  (Paikallisen yhteyden ominaisuudet) -ikkunassa **Install**  (Asenna). Valitse *Select Network Component Type* (Valitse verkkokomponentin tyyppi) -ikkunassa **Protocol** (Protokolla) ja napsauta **Add** (Lisää) lisätäksesi **Internet Protocol (TCP/IP)** (Internet-protokollan).

Seuraa näyttöön tulevia ohjeita.

■ NT 4.0 – Napsauta **Lisää**-painiketta kullekin välilehdelle ja asenna **TCP/IP Protokolla** ja **Microsoft TCP/IP -tulostus**  -palvelu.

Seuraa näyttöön tulevia ohjeita.

Kun saat kehotuksen, kirjoita Windows NT -asennustiedostojen täydellinen polku (voit ehkä tarvita Windows NT -työaseman tai palvelimen CD-levyä).

- 3. Anna TCP/IP-määritysarvot tietokoneelle:
	- Windows 2000 Valitse **General** (Yleiset) -välilehdestä *Local Area Connection Properties* (Paikallisen yhteyden ominaisuudet) -ikkunassa, valitse **Internet Protocol (TCP/ IP)** (Internet protokolla) ja napsauta **Properties** (Ominaisuudet).
	- NT 4.0 Voit saada automaattisen kehotuksen antaa TCP/IP-määritysarvot. Jos et saa, valitse **Protokollat**välilehti *Verkot*-ikkunassa ja valitse **TCP/IP-protocolla**. Napsauta sitten **Ominaisuudet**.

Jos olet määrittämässä Windows-palvelinta, kirjoita IP-osoite, oletusyhdyskäytävän osoite ja aliverkon peite asianmukaisiin kohtiin.

Jos olet määrittämässä asiakasta, kysy verkonvalvojalta, tuleeko sinun ottaa käyttöön automaattinen TCP/IP-määritys vai kirjoittaa staattinen IP-osoite, oletusyhdyskäytävän osoite ja aliverkon peite asianmukaisiin kohtiin.

- 4. Lopeta napsauttamalla **OK**.
- 5. Jos saat kehotuksen, lopeta Windows ja käynnistä tietokoneesi uudelleen, jotta muutokset tulevat voimaan.
### **Verkkokirjoittimen määrittäminen Windows 2000 -järjestelmissä**

Aseta oletuskirjoitin seuraavien vaiheiden mukaisesti.

- 1. Tarkista, että Print Services for Unix (Unix-tulostuspalvelut) on asennettu (vaaditaan LPR-portin käyttöä varten):
	- a. Napsauta **Start** (Käynnistä)**, Setup** (Asetukset) ja **Control Panel** (Ohjauspaneeli). Kaksoisnapsauta **Network and Dial-up Connections** (Verkko ja puhelinyhteydet) -kansiota.
	- b. Napsauta **Advanced** (Lisäasetukset) -valikkoa ja valitse **Optional Networking Components** (Valinnaiset verkkokomponentit).
	- c. Valitse ja ota käyttöön **Other Network File and Print Services** (Muut verkkotiedosto- ja tulostuspalvelut).
	- d. Napsauta **Details** (Tiedot) ja tarkista, että **Print Services for Unix** (Unix-tulostuspalvelut) on käytössä. Jos ei, ota se käyttöön.
	- e. Napsauta **Okay** ja sen jälkeen **Next** (Seuraava).
- 2. Avaa Kirjoittimet-kansio (napsauta työpöydällä **Start**  (Käynnistä), **Settings** (Asetukset) ja **Printers** (Kirjoittimet).
- 3. Kaksoisnapsauta **Add Printer** (Lisää kirjoitin). Napsauta kirjoittimen ohjatun asennuksen tervetulonäytössä **Next**  (Seuraava).
- 4. Valitse **Local printer** (Paikallinen kirjoitin) ja poista käytöstä automaattinen Plug and Play -kirjoittimen asennus. Napsauta **Next** (Seuraava).
- 5. Valitse **Create a new port** (Luo uusi portti), ja valitse **LPR Port** (LPR-portti). Napsauta **Next** (Seuraava).
- 6. *Add LPR compatible printer* (Lisää LPR-yhteensopiva kirjoitin) -ikkunassa:
	- Anna HP JetDirect -tulostuspalvelimen DNS-nimi tai IPosoite.
	- Anna HP JetDirect -tulostuspalvelimen kirjoittimen tai tulostusjonon nimeksi (pienillä kirjaimilla) **raw**, **text** tai **auto**.

Napsauta sitten **OK**.

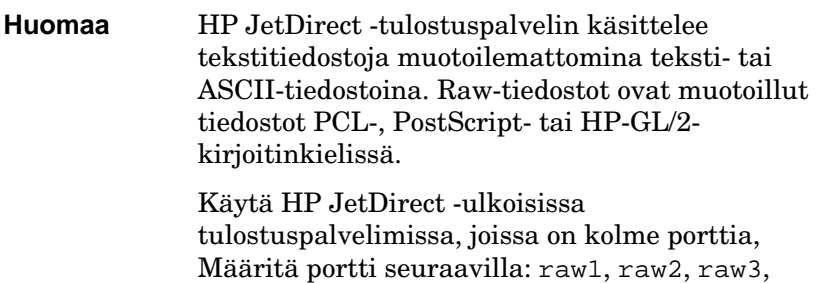

text1, text2, text3 tai auto1, auto2, auto3.

- 7. Valitse Manufacturer (Valmistaja) ja Printer model (Kirjoittimen malli). (Jos tarpeen, napsauta **Have Disk** (Levy) ja seuraa kirjoitinohjaimen asennusohjeita.) Napsauta **Next**  (Seuraava).
- 8. Säilytä nykyinen ohjain, jos sinulta kysytään sitä. Napsauta **Next** (Seuraava).
- 9. Anna kirjoittimen nimi ja valitse, onko tämä kirjoitin oletuskirjoitin. Napsauta **Next** (Seuraava).
- 10. Valitse, onko tämä kirjoitin muiden tietokoneiden käytettävissä. Jos se jaetaan, anna jakonimi, jolla muut käyttäjät tunnistavat kirjoittimen. Napsauta **Next** (Seuraava).
- 11. Jos haluat, anna tämän kirjoittimen sijainti ja muut tiedot. Napsauta **Next** (Seuraava).
- 12. Valitse testisivun tulostus, jos haluat, ja napsauta **Next**  (Seuraava).
- 13. Sulje ohjattu toiminto napsauttamalla **Finish** (Valmis).

### **Verkkokirjoittimen määrittäminen Windows NT 4.0 -järjestelmissä**

Määritä oletuskirjoitin Windows NT 4.0 -järjestelmässä seuraavien toimenpiteiden avulla.

- 1. Napsauta **Käynnistä**, valitse **Asetukset** ja napsauta **Kirjoittimet**. *Kirjoittimet*-ikkuna avautuu.
- 2. Kaksoisnapsauta **Lisää kirjoitin**.
- 3. Valitse **Oma tietokone** ja napsauta **Seuraava**.
- 4. Napsauta **Lisää portti**.
- 5. Valitse **LPR-portti** ja napsauta **Uusi portti**.
- 6. Kirjoita ruutuun *Name or address of server providing lpd* (*LPD:tä tarjoavan palvelimen nimi tai osoite)* HP JetDirect -tulostuspalvelimen IP-osoite tai nimi.

**Huomaa** NT-asiakkaat voivat antaa LPD-tulostukselle määritetyn IP-osoitteen tai NT-palvelimen nimen.

7. Kirjoita ruutuun *Name of printer or print queue on that server* (*Kirjoittimen tai tulostusjonon nimi palvelimessa*) (pienillä kirjaimilla) raw, text tai auto. Napsauta **OK**.

HP JetDirect -tulostuspalvelin käsittelee text-tiedostoja kuten muotoilematonta tekstiä tai ASCII-tiedostoja. raw-tiedostot ovat muotoiltuja tiedostoja PCL-, PostScript- tai HP-GL/2 kirjoitinkielissä.

- **Huomaa** Käytä HP JetDirectin ulkoisissa tulostuspalvelimissa, joissa on kolme porttia, portin määrittämiseen arvoa raw1, raw2, raw3, text1, text2, text3 tai auto1, auto2, auto3.
- 8. Varmista, että portti on valittu *Lisää kirjoitin* ikkunanporttiluettelosta, ja napsauta **Seuraava**.
- 9. Määritä muut asetukset noudattamalla näyttöön tulevia ohjeita.

### **Kokoonpanomääritysten varmistaminen**

Tulosta Windows NT:stä käsin tiedosto mitä tahansa sovellusta käyttäen. Jos tiedosto tulostuu oikein, määritykset on tehty oikein.

Jos tulostuksessa on ongelmia, yritä tulostaa suoraan DOSista käyttäen seuraavaa syntaksia:

lpr -S<ip-osoite> -P<jononimi> tiedostonimi

jossa ip-osoite on tulostuspalvelimen IP-osoite, jononimi on raw- tai text-nimi ja tiedostonimi on haluamasi tulostustiedoston nimi.

Jos tiedosto tulostuu oikein, määritykset on tehty oikein. Jos tulostuksessa on ongelmia, katso ohjeita luvusta ["HP JetDirect -tulostuspalvelimen vianmäärity](#page-84-0)s".

### **Windows-asiakkaista tulostaminen**

Jos NT/2000-palvelimen LPD-kirjoitin on jaettu, Windowsasiakkaat voivat yhdistää NT/2000-palvelimen kirjoittimeen käyttämällä Kirjoittimet-kansiossa olevaa Windowsin Lisää kirjoitin -toimintoa.

# **LPD Mac OS -järjestelmissä**

Jos tietokoneessa on käytössä jokin seuraavista ohjelmista, IPtulostukseen tarvitaan LaserWriter 8 versio 8.5.1 tai uudempi:

- Mac OS 8.1 tai uudempi
- $\bullet$  Mac OS 7.5 Mac OS 7.6.1
- Desktop Printer Utility 1.0 tai uudempi

**Huomaa** IP-tulostus LaserWriter 8:lla ei ole käytettävissä Mac OS 8.0:ssa.

### **IP-osoitteen määrittäminen**

Ennen kuin asetat kirjoittimen LPR-tulostusta varten, määritä kirjoittimelle tai kirjoitinpalvelimelle IP-osoite. Määritä kirjoittimen IP-osoite HP LaserJet -apuohjelman avulla seuraavasti:

- 1. Kaksoisnapsauta **HP LaserJet -apuohjelmaa** HP LaserJet -kansiossa.
- 2. Napsauta **Asetukset**-painiketta.
- 3. Valitse **TCP/IP** vieritettävästä luettelosta ja napsauta sitten **Muokkaa**.
- 4. Valitse haluamasi vaihtoehto. Voit saada TCP/IPkokoonpanomäärityksen automaattisesti joko DHCPpalvelimesta tai BOOTP-palvelimesta, tai voit määrittää TCP/IP-kokoonpanon manuaalisesti.

### **Mac OS:n asettaminen**

Toimi seuraavasti, kun määrität tietokoneen LPR-tulostusta varten:

- 1. Käynnistä *Desktop Printer Utility (Työpöytäkirjoittimen apuohjelma)*.
- 2. Valitse **Kirjoitin (LPR)** ja napsauta **OK**.
- 3. Napsauta *PostScript-kirjoitinkuvaustiedosto (PPD)* -osassa **Muuta...** ja valitse kirjoittimellesi PPD.
- 4. Napsauta *Internet-kirjoitin* tai *LPR-kirjoitin*-osassa, riippuen Desktop Printer Utilitystä, **Muuta...**.
- 5. Anna kirjoittimen IP-osoite tai toimialueen nimi kohtaan *Kirjoittimen osoite*.
- 6. Anna jonon nimi, jos käytössä. Muutoin voit jättää sen tyhjäksi.

**Huomaa** Jonon nimi on normaalisti raw. Kolmiporttiselle HP JetDirectin ulkoiselle tulostuspalvelimelle nimen pitäisi olla raw1, raw2 tai raw3 riippuen portista, johon kirjoitin on liitetty.

- 7. Varmista, että kirjoitin on löydetty napsauttamalla **Verify (Tarkista)**.
- 8. Napsauta **OK** tai **Create (Luo)**, riippuen Desktop Printer Utilitystä.
- 9. Siirry **File (Tiedosto)** -valikkoon ja valitse **Save (Tallenna)**  tai käytä esiin tulevaa tallennusvalintaikkunaa, riippuen Desktop Printer Utilityn versiosta.
- 10. Anna nimi ja paikka työpöydän kirjoitinkuvakkeelle ja napsauta **OK**. Oletusnimi on kirjoittimen IP-osoite, ja oletuspaikka on työpöytä.
- 11. Lopeta ohjelma.

Etsi viimeisimmät tiedot HP JetDirectin LPD-palvelujen käytöstä Mac OS -järjestelmissä hakusanoilla LPR printing (LPR-tulostus) Apple Computerin Tech Info Library -web-sivustosta osoitteesta http://til.info.apple.com.

# **FTP-tulostus**

# **Johdanto**

FTP (File Transfer Protocol) on TCP/IP-yhteyden perusapuohjelma järjestelmien väliseen datansiirtoon. FTP-tulostuksessa käytetään FTP:tä lähettämään tulostustiedostot asiakkaan järjestelmästä HP JetDirectillä yhdistettyyn kirjoittimeen. FTP-tulostuksessa asiakas muodostaa yhteyden ja lähettää tulostustiedoston HP JetDirectin FTP-palvelimelle, joka puolestaan välittää tulostustiedoston kirjoittimelle.

HP JetDirectin FTP-palvelin voidaan ottaa käyttöön tai poistaa käytöstä asetusohjelmalla, kuten Telnetillä.

# **Vaatimukset**

FTP-tulostukseen tarvitaan seuraavat:

- HP JetDirect -tulostuspalvelimet, joissa on kiinteän ohjelmiston versio X.08.03 tai uudempi.
- TCP/IP-asiakasjärjestelmät, joissa on RFC 959:n kanssa yhteensopiva FTP.

**Huomaa** Katso uusimmat tiedot testatuista järjestelmistä HP:n online-asiakaspalvelusta, osoitteesta www.hp.com/support/net\_printing.

# **Tulostustiedosto**

HP JetDirectin FTP-palvelin siirtää tulostustiedostot kirjoittimelle, mutta ei tulkitse niitä. Jotta tulostus onnistuisi, tulostustiedostojen täytyy olla kirjoittimen tunnistamalla kielellä (kuten PostScript, PCL tai muotoilematon teksti). Muotoillut tulostustyöt on ensin tulostettava tiedostoon sovelluksesta käyttäen valitun kirjoittimen ohjainta, ja tulostustiedosto on sen jälkeen siirrettävä kirjoittimelle FTP-istunnon kautta. Käytä muotoilluille tulostustiedostoille binaarista (kuva)siirtoa.

# **FTP-tulostuksen käyttö**

### **FTP-yhteydet**

Samoin kuin FTP-tiedostonsiirrossa, FTP-tulostuksessa käytetään kahta TCP-yhteyttä: ohjainyhteys ja datayhteys.

FTP-istunnon avauduttua se pysyy aktiivisena, kunnes asiakas lopettaa sen tai yhteys on käyttämättömänä 900 sekuntia (15 minuuttia). (Tätä asetusta ei voi määrittää.)

#### **Ohjainyhteys**

Normaalia FTP:tä käytettäessä asiakas avaa ohjainyhteyden FTPpalvelimeen HP JetDirect -tulostuspalvelimessa. FTP:n ohjainyhteyksiä käytetään asiakkaan ja FTP-palvelimen väliseen komentojen vaihtoon. HP JetDirect -tulostuspalvelin tukee kaikkiaan kolmea ohjainyhteyttä (tai FTP-istuntoa) samanaikaisesti. Jos sallittavien yhteyksien määrä ylitetään, esiin tulevassa sanomassa ilmoitetaan, ettei palvelu ole saatavilla.

FTP-ohjainyhteydet käyttävät TCP:n porttia 21.

### **Datayhteys**

Toinen yhteys nimeltä datayhteys luodaan joka kerta, kun tiedosto siirretään työaseman ja FTP-palvelimen välillä. Asiakasohjelma ohjaa datayhteyden luomista antamalla komennot, jotka vaativat datayhteyden (kuten komennot FTP ls, dir tai put).

Vaikka ls- ja dir-komennot hyväksytään aina, HP JetDirectin FTP-palvelin tukee tulostuksessa vain yhtä datayhteyttä kerrallaan.

FTP-datayhteyden siirtotapa HP JetDirect -tulostuspalvelimen kanssa on aina virtatilassa, jossa tiedoston loppu merkitään lopettamalla datayhteys.

Kun datayhteys on muodostettu, tiedostonsiirtotyyppi (ASCII tai binaarinen) voidaan määrittää. Vaikka jotkin asiakasohjelmat saattavat neuvotella siirtotyypin automaattisesti, oletuksena on ASCII. Määritä siirtotyyppi antamalla bin- tai ascii-komento FTP-kehotteeseen.

## **FTP:hen kirjautuminen**

Aloita FTP-istunto antamalla seuraava komento MS-DOS- tai UNIX-komentokehotteeseen:

```
ftp <IP-osoite>
```
jossa <IP-osoite> on kelvollinen IP-osoite tai solmun nimi, joka on määritetty HP JetDirect -tulostuspalvelimelle.

Jos yhteyden saanti onnistuu, HP JetDirectin malli ja kiinteän ohjelmiston versio tulevat näyttöön.

Onnistuneen yhteyden jälkeen käyttäjää pyydetään antamaan kirjautumisnimi (login) ja salasana. Oletus on työaseman kirjautumisnimi. JetDirectin FTP-palvelin sallii minkä tahansa käyttäjän nimen. Salasanat jätetään huomiotta.

Jos kirjautuminen onnistuu, työaseman järjestelmässä näkyy sanoma "230". Myös saatavilla olevat HP JetDirect -tulostusportit tulevat näkyviin. Ulkoiset HP JetDirectin moniporttiset tulostuspalvelimet näyttävät kaikki saatavilla olevat portit, oletusporttina Port1. Muuta porttia komennolla FTP cd (vaihda hakemistoa). Katso esimerkkiä onnistuneesta kirjautumisesta kohdasta ["Esimerkki FTP-istunnost](#page-83-0)a".

### **FTP-istunnon lopettaminen**

Lopeta FTP-istunto kirjoittamalla quit tai bye.

### **Komennot**

Taulukossa [5.1](#page-82-0) on yhteenveto komennoista, jotka ovat käyttäjän käytettävissä FTP-tulostusistunnon aikana.

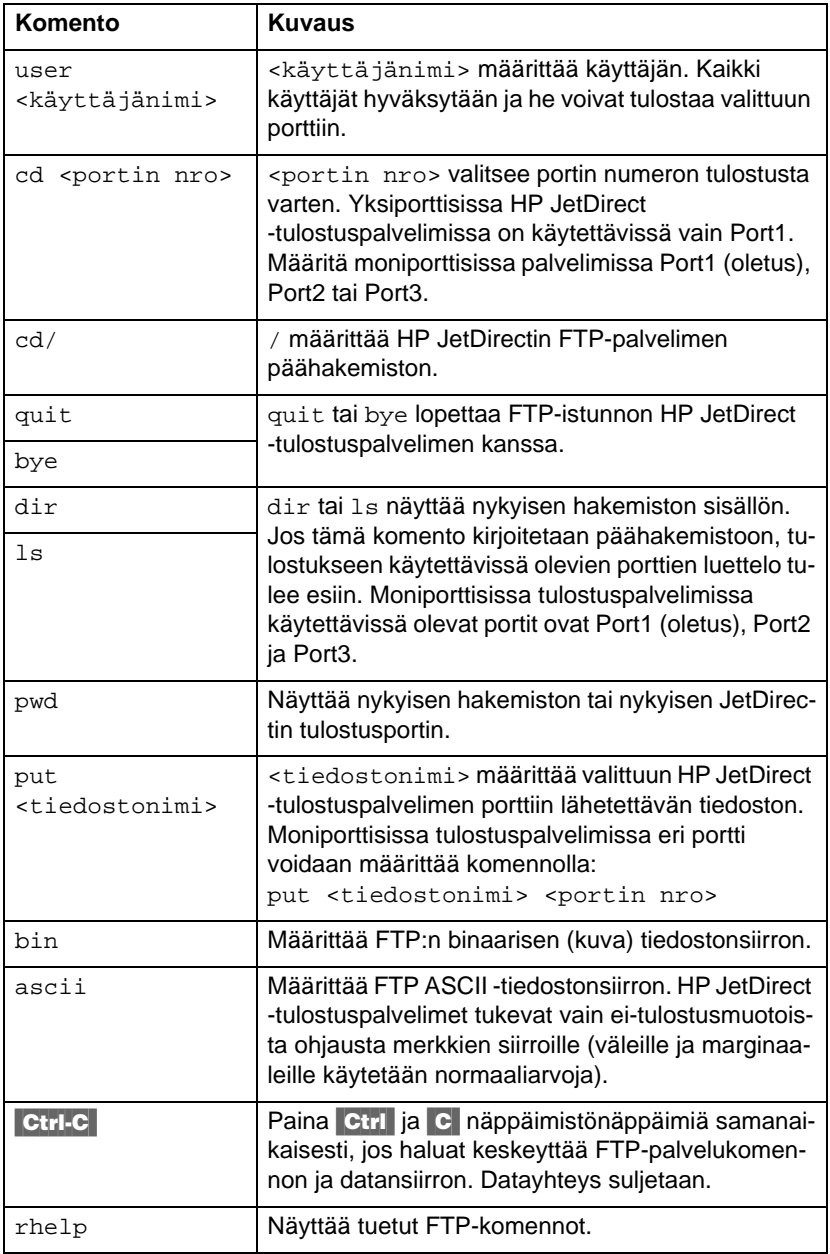

<span id="page-82-0"></span>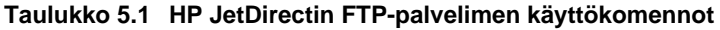

## <span id="page-83-0"></span>**Esimerkki FTP-istunnosta**

Tässä on esimerkki normaalista FTP-tulostusistunnosta:

System> ftp 150.10.2.101 Connected to 150.10.2.101. 220 JD FTP Server Ready Name (150.10.2.101:root): Kelli 331 Username OK, send identity (email name) as password. Password: 230- Hewlett-Packard J3265A FTP Server Version 1.0 Directory: Description: --------------------------- PORT1 (default) Print to port 1 (HP LaserJet 4000) PORT2 Print to port 2 (HP Color LaserJet 4500) PORT3 Print to port 3 (unknown device) To print a file use the command: put <filename> [portx] or 'cd' to desired port and use: put <filename> Ready to print to PORT1 230 User logged in. Remote system type is UNIX. Using binary mode to transfer files. ftp> pwd 257 "/" is current directory. (default port is PORT1: HP LaserJet 4000) ftp> cd port1 250 CWD command successful ftp>pwd 257 "/PORT1" is current directory. (HP LaserJet 4000) ftp> bin 200 Type set to I ftp> put test 200 PORT command successful 150 Opening data connection... 226 Transfer complete. 18 bytes sent in 0.00 seconds (37.40 Kbytes/s) ftp> quit 221 Goodbye System> script done on Mon Apr 12 16:50:24 1999

## <span id="page-84-0"></span>**HP JetDirect -tulostuspalvelimen vianmääritys**

## **Johdanto**

Tässä luvussa kerrotaan, kuinka voit määrittää ja korjata HP JetDirect -tulostuspalvelimeen liittyviä ongelmia.

Vuokaavion avulla löydät oikeat toimenpiteet seuraavien ongelmien vianmäärityksessä:

- Kirjoitinongelmat
- HP JetDirect -laitteiston asennus- ja liitäntäongelmat
- Verkkoon liittyvät ongelmat

Tämän luvun tiedot auttavat sinua myös ymmärtämään HP JetDirect -tulostuspalvelimen asetussivun.

Saatat tarvita HP JetDirect -tulostuspalvelimen vianmäärityksessä seuraavia apuvälineitä:

- Kirjoittimesi käyttöopas
- Kirjoittimesi aloitusopas
- Tulostuspalvelimesi laitteiston ja ohjelmiston asennusoppaat
- Verkko-ohjelmistosi mukana tulleet diagnostiikkavälineet ja -apuohjelmat (kuten esim. Novell NetWare -ohjelmiston PCONSOLE- tai NWADMIN-apuohjelma tai UNIX-järjestelmän ping-komento)
- Kirjoittimen asetussivu

#### **Huomaa** Usein kysyttyjä kysymyksiä HP JetDirect -tulostuspalvelimien asennuksesta ja määrityksestä löytyy HP:n onlineasiakaspalvelusta, osoitteesta http://www.hp.com/support/net\_printing.

**6**

# **Tehdasoletusten palauttaminen**

HP JetDirect -tulostuspalvelimen parametrit voidaan palauttaa tehtaan oletusarvoihin seuraavien toimenpiteiden avulla:

#### ● **HP LaserJet -kirjoitin, jossa on sisäinen (MIO/EIO) tulostuspalvelin**

Palauta sisäinen HP JetDirect -tulostuspalvelin alkuasetuksiin palauttamalla kirjoittimen alkuasetukset. Katso ohjeita alkuasetusten palauttamisesta kirjoittimen oppaista.

**VARO** Kirjoittimen palauttaminen alkuasetuksiin palauttaa **kaikki** kirjoittimen asetukset niiden tehdasoletuksiin. Palautettuasi kirjoittimen alkuasetukset sinun on ehkä määritettävä käyttäjien tarvitsemat kirjoitinasetukset kirjoittimen ohjauspaneelista.

#### ● **Ulkoiset HP JetDirect -tulostuspalvelimet**

Palauta ulkoinen HP JetDirect -tulostuspalvelin painamalla [Testi]-painiketta samalla kun kytket virtajohdon.

Palautettuasi HP JetDirect -tulostuspalvelimen alkuasetukset sinun täytyy ehkä määrittää tietokoneesi uudelleen tulostusta varten.

# **Yleinen vianmääritys**

### **Vianmäärityskaavio - Ongelman arvioiminen**

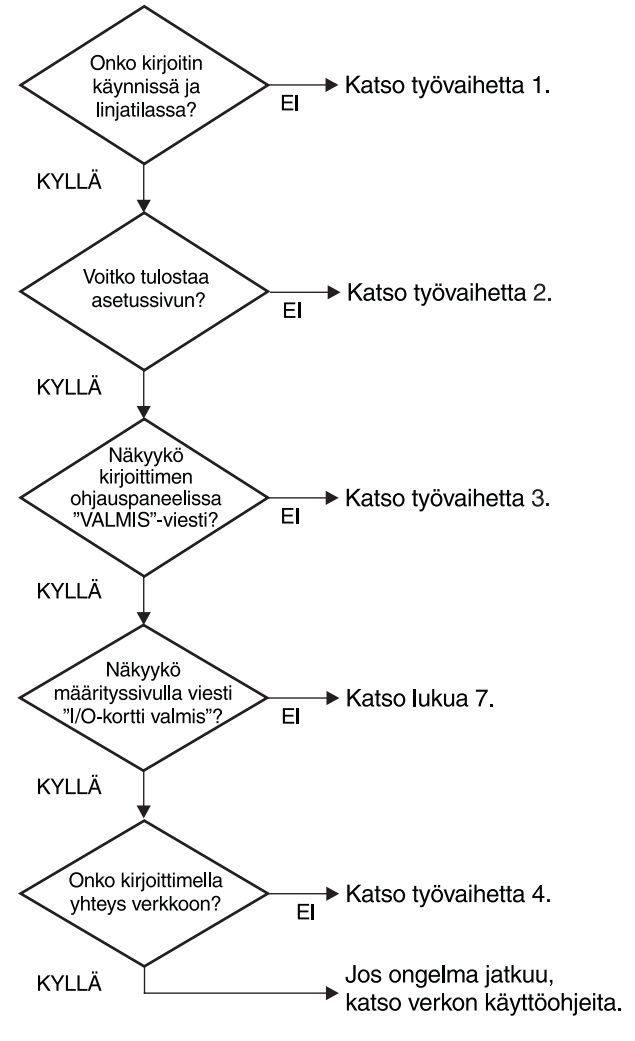

 **Kuva 6.1 Ongelman arvioiminen**

### **Toimenpide 1: Tarkistus, että kirjoitin on käynnissä ja online-tilassa**

Tarkista seuraavat seikat varmistaaksesi, että kirjoitin on tulostusvalmis.

1. Onko kirjoitin kytketty virtalähteeseen ja onko se käynnissä?

Varmista, että kirjoitin on kytketty virtalähteeseen ja että se on käynnissä. Jos ongelma jatkuu, vika voi olla virtajohdossa, virtalähteessä tai kirjoittimessa.

2. Onko kirjoitin online-tilassa?

Online-valon pitäisi palaa. Jos se ei pala, paina asianomaista kirjoittimen painiketta siirtääksesi kirjoittimen online-tilaan.

- 3. Onko kirjoittimen valvontapaneelin näyttö tyhjä (kirjoittimissa, joissa on paneeli)?
	- Varmista, että kirjoitin on käynnissä.
	- Varmista, että HP JetDirect -tulostuspalvelin on asennettu oikein.
- 4. Palaako lomakkeen syötön merkkivalo (jos sellainen on)?

Jos lomakkeen syötön merkkivalo palaa, se voi olla merkki siitä, että lomakkeen syöttöä ei ollut lähetetty tulostustietojen mukana ja tiedot odottavat lomakkeen syöttöä. Siirrä kirjoitin offline-tilaan, paina Lomakkeen syöttö ja siirrä sitten kirjoitin takaisin online-tilaan.

- 5. Näkyykö kirjoittimen ohjauspaneelin näytössä muuta viestiä kuin VALMIS?
	- Katso tämän jakson toimenpiteessä 3 annettua luetteloa verkkoon liittyvistä virheviesteistä ja niihin liittyvistä korjaustoimenpiteistä.
	- Katso kirjoittimesi oppaissa olevaa täydellistä luetteloa ohjauspaneelin viesteistä ja korjaustoimenpiteistä.

### **Toimenpide 2: HP JetDirectin asetussivun tulostaminen**

HP JetDirectin asetussivu on tärkeä vianmääritysapuväline. Sivulla olevat tiedot kertovat verkkosi ja HP JetDirect -tulostuspalvelimen tilan. Kirjoittimen kyky tulostaa asetussivu on osoitus siitä, että kirjoitin toimii kunnolla. Katso tämän luvun lopusta asetussivun tietojen kuvaukset.

Tarkista seuraavat seikat, jos asetussivu ei tulostu.

1. Teitkö kirjoittimella oikeat tulostustoimenpiteet asetussivun tulostamiseksi?

Tarvittavat asetussivun tulostustoimenpiteet vaihtelevat kirjoittimesta riippuen. Katso kirjoittimen käsikirjasta tai HP JetDirectin laitteiston asennusoppaasta erityisiä ohjeita asetussivun tulostamisesta.

2. Onko jokin tulostustyö käynnissä?

Et voi tulostaa HP JetDirectin asetussivua kirjoittimelle, kun toinen tulostustyö on käynnissä. Odota, kunnes tulostustyö on valmis, ja tulosta asetussivu sen jälkeen.

- 3. Onko kirjoittimen ohjauspaneelissa virhesanoma?
	- Katso tämän jakson toimenpiteessä 3 annettua luetteloa verkkoon liittyvistä virhesanomista ja niihin liittyvistä korjaustoimenpiteistä.
	- Katso kirjoittimesi oppaissa olevaa täydellistä luetteloa ohjauspaneelin sanomista ja korjaustoimenpiteistä.

### **Toimenpide 3: Kirjoittimen ohjauspaneelin virhesanomien selvittäminen**

Tarkista seuraavat seikat ratkaistaksesi kirjoittimen ohjauspaneelissa näkyvät verkkoon liittyvät virhesanomat. *Nämä ohjeet edellyttävät, että olet jo tulostanut asetussivun.*

- 1. Näkyykö kirjoittimen näytössä sanoma 18 MIO EI VALMIS tai 23 MIO EI VALMIS?
	- Jos käytät ohutta Ethernet-koaksiaalikaapelia, kyseessä on kaapeliongelma. Tarkista verkon kaapelit, liitokset ja reitittimen määrityskokoonpano.
	- Jos olet ladannut Flash-kuvia äskettäin, sammuta kirjoitin ja käynnistä se sitten uudelleen.
	- Tarkista, että asetussivulla SOLMUN NIMI -kohdan vieressä on oikea tulostuspalvelimen nimi. Jos sitä ei ole, katso asennusohjeet käyttöjärjestelmääsi koskevasta luvusta.
- 2. Näkyykö kirjoittimen näytössä viesti EI VALMIS, YLEMPI MIO tai ALEMPI MIO?
	- Varmista, että tulostuspalvelin on liitetty verkkoon.
	- Katso, onko asetussivulla virheilmoituksia. Katso tämän luvun lopussa olevia asetussivujen tiedoista annettuja kuvauksia tai luvussa ["HP JetDirect -asetussivun sanoma](#page-108-0)t" annettuja virheilmoituksia koskevia tietoja.
- 3. Onko näytössä EIO# ALUSTAA/ÄLÄ SAMMUTA -viesti?

Odota viestin poistumista 10 minuuttia. Jos se ei poistu, joudut ehkä vaihtamaan HP JetDirect -tulostuspalvelimen.

4. Näkyykö kirjoittimen näytössä viesti 40 VIRHE?

HP JetDirect -tulostuspalvelin havaitsi katkon tiedonsiirtoyhteyksissä. Kun näin tapahtuu, kirjoitin siirtyy offline-tilaan.

Tiedonsiirtoyhteyksissä voi tapahtua katkos fyysisen verkkoyhteyden katkeamisen takia tai palvelimen kaatuessa. Jos kirjoittimessasi on Auto continue ja se on asetettu OFF-asentoon, sinun on painettava asianmukaista kirjoittimen painiketta (esim. [Jatka]) palauttaaksesi kirjoittimen takaisin online-tilaan, kun tiedonsiirto-ongelma on korjattu. Automaattisen jatkamisen käyttöön kytkeminen pakottaa kirjoittimen kytkeytymään uudelleen ilman käyttäjän osallistumista. Tämä ei kuitenkaan ratkaise yhteyden katkeamisongelmaa.

5. Näkyykö kirjoittimen näytössä alustussanoma (INIT)?

Tämä on tavanomainen sanoma. Odota noin 3 minuuttia sanoman poistumista tai uuden ilmestymistä. Jos näyttöön tulee uusi sanoma, katso sitä koskevat tiedot kirjoittimen käyttöoppaasta tai asetussivulta.

6. Näkyykö kirjoittimen näytössä sanoma 80 PALVELU?

Sammuta kirjoitin ja käynnistä se sitten uudelleen. Jos sanoma ilmestyy edelleen, asenna HP JetDirect -tulostuspalvelin uudelleen. Jos sanoma ilmestyy vieläkin, kokeile seuraavaa toimenpidettä:

- Sammuta kirioitin.
- Poista HP JetDirect -tulostuspalvelin kirjoittimesta.
- Käynnistä kirjoitin uudelleen.

Jos sanoma ilmestyy vielä HP JetDirect -tulostuspalvelimen poistamisen jälkeen, ongelma saattaa olla kirjoittimessa. Katso lisäohjeita kirjoittimen käyttöoppaasta. Jos sanoma hävisi ja se oli 80 PALVELU -sanoma, ongelma on HP JetDirect -tulostuspalvelimessa, ja sinun on ehkä vaihdettava se. Katso vaihto-ohjeet takuusta. Muita sanomia koskevia tietoja löydät kirjoittimen käyttöoppaasta.

Riippuen 80 PALVELU -viestin aiheuttaman ongelman tyypistä tulostuspalvelin saattaa lähettää diagnostiikkasivun kirjoittimelle virheen tapahtuessa. Jos saat kirjoittimelle useampia diagnos-tiikkasivuja yhden häiriön yhteydessä, lähetä nämä sivut HP:n valtuuttamalle jälleenmyyjälle tarkempaa analyysia varten. Jos sinun on vaihdettava tulostuspalvelin, liitä diagnostiikkasivut vanhan tulostuspalvelimen mukaan.

- 7. Onko näytössä EIO EI TOIMI -viesti?
	- Jos mahdollista, käytä eri aukkoa.
	- Soita kirjoittimen tukinumeroon.
- 8. Näkyykö kirjoittimen näytössä muu sanoma kuin VALMIS tai jokin muu kuin tässä jaksossa lueteltu sanoma?

Katso kirjoittimesi oppaissa olevaa täydellistä luetteloa ohjauspaneelin sanomista ja korjaustoimenpiteistä.

### **Toimenpide 4: Kirjoittimen ja verkon välisten tiedonsiirto-ongelmien ratkaiseminen**

Tarkista seuraavat seikat varmistaaksesi, että kirjoitin kommunikoi verkon kanssa. *Nämä ohjeet edellyttävät, että olet jo tulostanut asetussivun.* 

1. Onko työaseman tai tiedostopalvelimen ja HP JetDirect -tulostuspalvelimen välillä fyysistä yhteysongelmaa?

Tarkista verkon kaapelit, yhteydet ja reitittimen kokoonpanomääritykset.

2. Onko verkon kaapelit yhdistetty oikein?

Varmista, että kirjoitin on liitetty verkkoon käyttämällä oikeaa HP JetDirect -tulostuspalvelimen porttia ja kaapelia. Tarkista jokainen kaapeliliitäntä, että se on tiukka ja oikeassa paikassa. Jos ongelma jatkuu, kokeile toista kaapelia tai porttia tähtipisteessä tai lähetin-vastaanottimessa.

3. Onko verkko päätetty oikein?

Jos käytät ThinLAN-kaapelia (ohut Ethernet-koaksiaalikaapeli), verkon on muodostettava linja - ei lenkkiä. Jos kirjoittimesi on päätesolmu, BNC-liittimen toisessa päässä on oltava 50 ohmin päätevastus.

4. Onko verkkoon lisätty ohjelmistosovelluksia?

Varmista, että ne ovat yhteensopivia ja että ne on asennettu asian-mukaisesti oikeiden kirjoitinohjainten kanssa. Löydät lisätietoja yhteyden tarkistamiseksi omaa verkkokäyttöjärjestelmääsi koskevasta luvusta.

5. Pystyvätkö muut käyttäjät tulostamaan?

Ongelma voi olla työasemakohtainen. Tarkista työaseman verkko-ohjaimet, kirjoitinohjaimet ja uudelleenohjaus (sieppaus Novell NetWaressa).

6. Jos muut käyttäjät pystyvät tulostamaan, käyttävätkö he samaa verkkokäyttöjärjestelmää?

Tarkista järjestelmäsi verkkokäyttöjärjestelmän asennus.

7. Onko protokollasi käytössä?

Tarkista JetDirectin asetussivulla oleva protokollan STATUSrivi. Katso asetussivulla olevien tietojen kuvauksia tämän luvun lopusta.

8. Onko asetussivun protokollakohdassa virhesanoma?

Katso virhesanomien luetteloa luvussa ["HP JetDirect](#page-108-0)  [-asetussivun sanomat](#page-108-0)".

9. Jos käytät Token Ringiä, onko tietonopeus oikein?

Tarkista asetussivulta nykyiset asetukset. Jos ne ovat väärin, katso laitteiston asennusoppaasta Token Ring -asetukset.

10. Jos käytössä on Novell NetWare, näkyykö kirjoitin (solmuosoite) HP Web JetAdmin -ohjelmistossa?

- Tarkista verkko- ja HP JetDirect -asetukset asetussivulta. Katso tämän luvun lopusta asetussivun tietojen kuvaukset.
- Varmista kirjoittimen verkkoasetukset käyttämällä kirjoittimen ohjauspaneelia (kirjoittimissa, joissa on paneeli).
- Katso vianmääritysosaa käytönaikaisista ohjeista, jotka sisältyvät HP Web JetAdmin -ohjelmistoon verkkokäyttöjärjestelmääsi varten.
- 11. Jos käytössäsi on Apple EtherTalk tai LocalTalk, näkyykö kirjoitin Valitsijassa?
	- Tarkista asetussivulta verkko- ja HP JetDirect -asetukset. Katso tämän luvun lopussa olevia asetussivujen tiedoista annettuja kuvauksia.
	- Varmista kirjoittimen verkkoasetukset käyttämällä kirjoittimen ohjauspaneelia (kirjoittimissa, joissa on paneeli).
	- Katso HP LaserJet -apuohjelman käytönaikaisesta ohjeesta vianmääritystä koskeva kohta.
	- Varmista, että kirjoittimeen on asennettu PostScriptlisävaruste.
- 12. Jos olet TCP/IP-verkossa voitko käyttää Telnetiä suoraan kirjoittimelle tulostamiseen?
	- Käytä seuraavaa Telnet-komentoa: telnet <IP-osoite> <portti>

jossa <IP-osoite> on HP JetDirect -tulostuspalvelimelle määritetty IP-osoite ja <portti> on 9100. (HP JetDirectin dataporttia 9101 tai 9102 voidaan käyttää vastaavasti JetDirectin moniporttisen ulkoisen tulostinpalvelimen porteille 2 tai 3.)

- Kirjoita data Telnet-istunnossa ja paina **Enter**.
- Datan pitäisi tulostua kirjoittimelle (manuaalinen arkinsyöttö voi olla tarpeen).
- 13. Jos käytössä on Microsoft Windows NT, näkyykö kirjoitin HP Web JetAdmin- tai HP JetAdmin -ohjelmistossa?
	- Tarkista asetussivulta verkko- ja HP JetDirect -asetukset. Katso tämän luvun lopussa olevia asetussivujen tiedoista annettuja kuvauksia.
	- Varmista kirjoittimen verkkoasetukset käyttämällä kirjoittimen ohjauspaneelia (kirjoittimissa, joissa on paneeli).
	- Katso vianmääritysosaa käytönaikaisista ohjeista, jotka sisältyvät HP Web JetAdmin -ohjelmistoon verkkokäyttöjärjestelmääsi varten.
- 14. Jos käytössäsi on Microsoft Windows NT 4.0, näkyykö kirjoitin *Lisää Hewlett-Packard verkon oheislaiteportti*  -valintaikkunassa?
	- Tarkista verkko- ja HP JetDirect -asetukset asetussivulta. Katso tämän luvun lopusta asetussivun tietojen kuvauksia.
	- Varmista kirjoittimen verkkoasetukset käyttämällä kirjoittimen ohjauspaneelia (kirjoittimissa, joissa on paneeli).
	- Katso verkkokäyttöjärjestelmäsi HP Web JetAdmin -ohjelmiston käytönaikaisesta ohjeesta vianmääritystä koskeva kohta.
- 15. Jos käytössä on HP-UX, Solaris tai Linux, vastaako kirjoitin HP Web JetAdminille?
	- Tarkista verkko- ja HP JetDirect -asetukset asetussivulta. Katso tämän luvun lopusta asetussivun tietojen kuvauksia.
	- Varmista kirjoittimen verkkoasetukset käyttämällä kirjoittimen ohjauspaneelia (kirjoittimissa, joissa on paneeli).
	- Katso vianmääritysosaa käytönaikaisista ohjeista, jotka sisältyvät HP Web JetAdmin -ohjelmistoon verkkokäyttöjärjestelmääsi varten.

## **LPD UNIX -kokoonpanon vianmääritys**

Seuraavat vianmääritysvaiheet kuvaavat, kuinka voit määrittää mahdollisia HP JetDirect -tulostuspalvelimen kanssa esiintyviä tulostusongelmia.

- 1. Tulosta JetDirect-asetussivu.
- 2. Tarkista, että IP-määritysarvot ovat oikein. Jos ne eivät ole, määritä HP JetDirect -tulostuspalvelin uudelleen.
- 3. Kirjaudu isäntäjärjestelmään ja kirjoita:

ping <IP address>

jossa <IP address> on kirjoittimelle annettu IP-osoite.

- 4. Jos ping epäonnistuu, tarkista, että asetussivulla oleva IP-osoite on oikein. Jos osoite on väärä, ongelma on verkossa.
- 5. Jos ping-testi onnistuu, tulosta testitiedosto. Kirjoita UNIXkehotteeseen:

```
lpr -Pprinter_name test_file (BSD-pohjaiset ja Linux-
järjestelmät)
```
jossa printer\_name on kirjoittimesi nimi ja test\_file on asianmukainen tiedosto (ASCII, PCL, PS, HP-GL/2 tai teksti) printcap-tiedoston :rp-merkinnässä määritetylle kirjoittimelle.

- 6. Jos testitiedosto ei tulostu, toimi seuraavasti:
	- Tarkista printcap-syöttötiedot.
	- Tarkista kirjoittimen tila (käyttämällä LPC:tä tai vastaavaa menetelmää).
	- Tutki kyseisen kirjoittimen lokitiedoston sisältö, esim. /usr/spool/lpd/error\_log\_filename
	- Tarkista muut lokitiedostot, kuten HP-UX: /usr/adm/syslog
- 7. Jos testitiedosto tulostuu, mutta sen muotoilu on väärin, toimi seuraavasti:
	- Tarkista :rp-merkintä printcap-tiedostossa.

**Esimerkki 1** (ehdotettu nimi ASCII- tai tekstikirjoittimelle):

```
text | lj1 text:\
: lp=:\`:rm=laserjet1:\
:rp=text:\
:lf=/usr/spool/lpd/ERRORLOG:\
:sd=/usr/spool/lpd/lj1 text:
```
**Esimerkki 2** (ehdotettu nimi PS-, PCL- tai HP-GL/2 kirjoittimille):

```
raw | 1j1_raw:
: lp=:\:rm=laserjet:\
:rp=raw:\
:lf=/usr/spool/lpd/ERRORLOG:\
:sd=/usr/spool/lpd/lj1_raw:
```
- 8. Tarkista, että kirjoitin on asetettu tulostamaan valitsemasi testitiedostotyyppi: PCL, PS, HP-GL/2 tai ASCII.
- 9. Tarkista, oliko kirjoitin sammutettu tai menettikö se LANyhteyden kesken tulostustyön. LPD-jonot saattavat poistua käytöstä tai lopettaa tietojen lähettämisen, jos kirjoitin sammutetaan tai LAN-yhteys katkeaa kesken tulostustyön. (Esimerkki: virta katkaistaan paperitukoksen selvittämiseksi.)

Käytä HP-UX-komentoa lpstat -Pqname tarkistaaksesi, onko jono poistunut käytöstä kirjoittimen uudelleen käynnistämisen tai yhteyden uudelleen syntymisen jälkeen.

Käytöstä poistunut jono voidaan käynnistää uudelleen seuraavalla komennolla:

HP-UX: enable qname

## **Ethernet-asetussivun ymmärtäminen (sisäiset MIO- ja EIO-tulostuspalvelimet)**

Tässä osassa kuvataan Ethernet/802.3-asetussivu HP JetDirect in sisäisille tulotuspalvelimille.

Luku [7](#page-108-0), ["HP JetDirect -asetussivun sanoma](#page-108-0)t", sisältää taulukoita, joiden numerot vastaavat verkkokäyttöjärjestelmän luettelemia asetussivun sanomia.

Ethernet/802.3:n asetussivun verkkotoiminto-osa on jaettu seitsemään osaan. Alla olevan taulukon aiheen numerot vastaavat kuvien [6.2](#page-98-0) (MIO) j[a 6.3](#page-98-0) (EIO) viitettä.

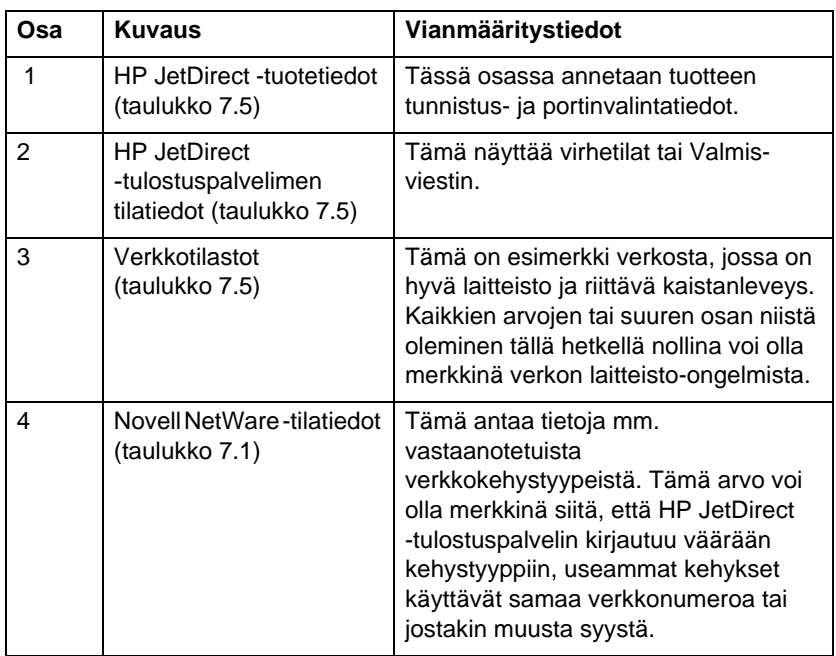

#### **Taulukko 6.1 MIO- ja EIO Ethernet- määrityssivut (Sisäiset tulostuspalvelimet) (1/2)**

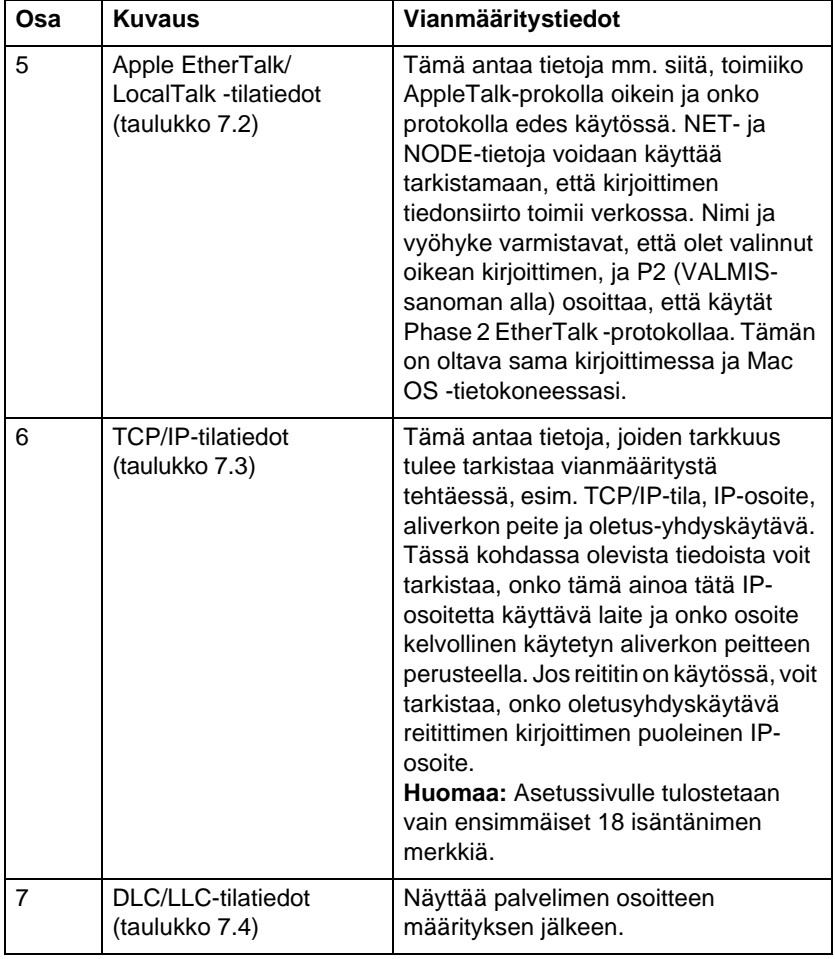

#### **Taulukko 6.1 MIO- ja EIO Ethernet- määrityssivut (Sisäiset tulostuspalvelimet) (2/2)**

<span id="page-98-0"></span>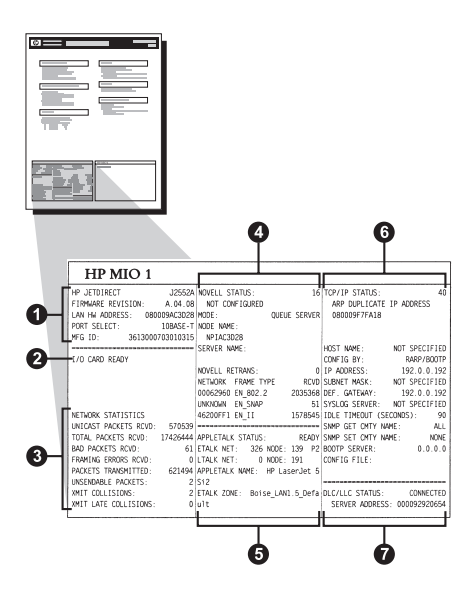

 **Kuva 6.2 Ethernet-asetussivu (sisäiset MIO-tulostuspalvelimet)** 

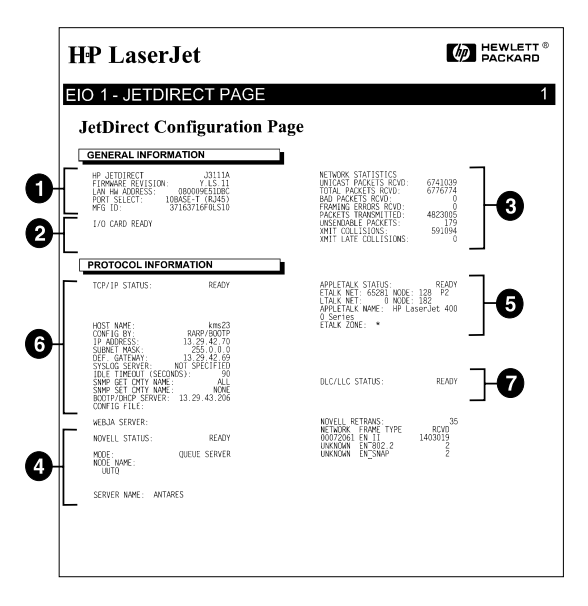

 **Kuva 6.3 Ethernet-asetussivu (sisäiset EIO-tulostuspalvelimet)** 

## **Token Ring -asetussivun ymmärtäminen (sisäiset MIO- ja EIO tulostuspalvelimet)**

Käytä tämän osan tietoja, jos olet yhdistänyt kirjoittimesi Token Ring (802.5) -verkkoon käyttämällä sisäistä HP JetDirect -tulostuspalvelinta.

Kappale [7](#page-108-0), ["HP JetDirect -asetussivun sanoma](#page-108-0)t", sisältää taulukoita, joiden numerot vastaavat verkkokäyttöjärjestelmän luettelemia asetussivun sanomia.

Token Ring -asetussivun verkko-osa on jaettu seitsemään osaan. Seuraavassa taulukossa olevat numerot viittaavat kuvie[n 6](#page-101-0).4 (MIO) ja [6.5](#page-101-0) (EIO) numerointeihin.

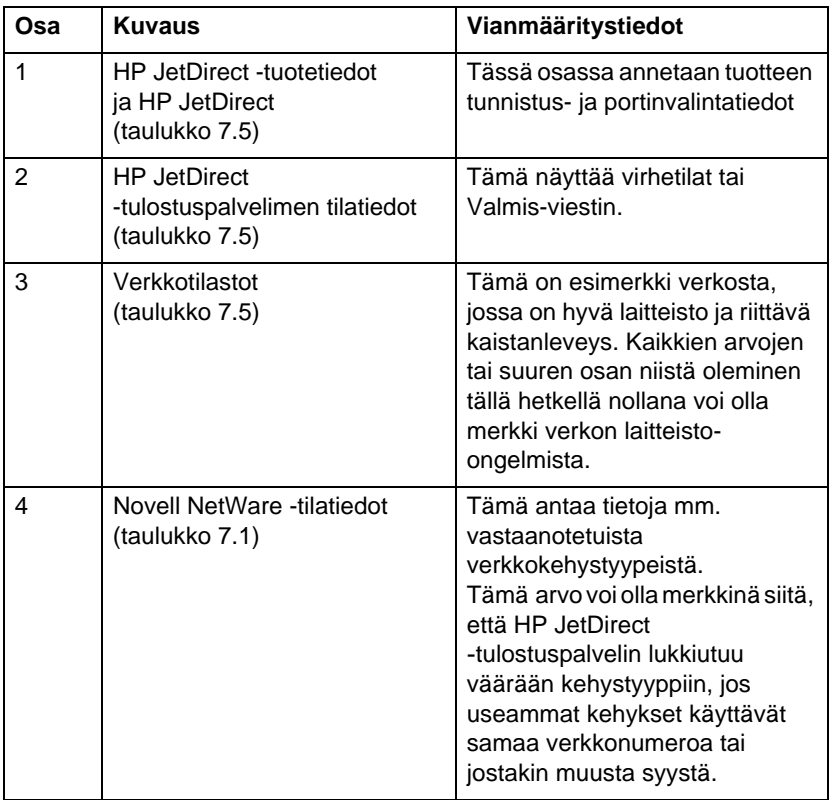

#### **Taulukko 6.2 Token Ring -asetussivun vianmääritys (sisäiset tulostuspalvelimet) (1/2)**

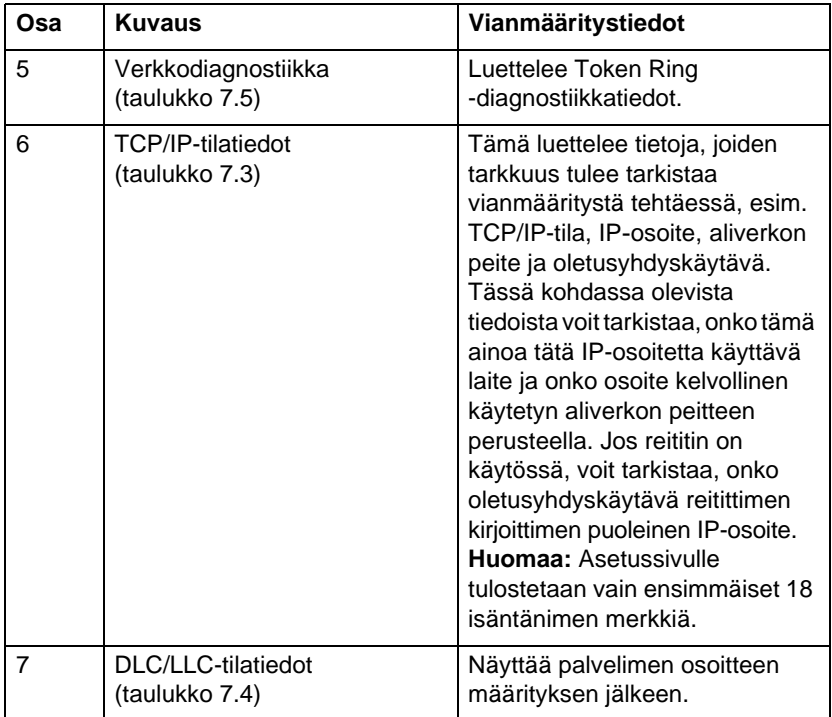

#### **Taulukko 6.2 Token Ring -asetussivun vianmääritys (sisäiset tulostuspalvelimet) (2/2)**

<span id="page-101-0"></span>

|                                                                                                    |                                       | $\circ$                                                                                                    |
|----------------------------------------------------------------------------------------------------|---------------------------------------|----------------------------------------------------------------------------------------------------|
| 6                                                                                                    |                                       | HP MIO 1                                                                                                    |
| 29 TCP/IP STATUS:<br>READY                                                                                                    | 4 Mbps SOURCE ROUTING: UNKNOWN        | HP TOKEN RING MULTI-ENVIRONMNT NOVELL STATUS:<br>FIRMMARE REVISION: A.03.06 UNABLE TO SENSE NET NUMBER<br>LAN HW ADDRESS: 1000901631E3 MCDE: QUEUE SERVER<br>DATA RATE:<br>NETWORK MODE: MULTI-PROTOCOL NODE NAME:                                                                                                    |
| HOST NAME: NOT SPECIFIED<br>CONFIG BY: RARP/BOOTP<br>IP ADDRESS: 192.0.0.192<br>SYSLOG SERVER: NOT SPECIFIED<br>IDLE TIMEOUT (SECONDS): 90<br>-------------- SNMP GET CMTY NAME: ALL |                                       | -------------------- NPI1631E3<br>I/O CARD NOT READY: 02 SERVER NAME:<br>LAN ERROR - INTERNAL LOOPBACK<br>NETWORK STATISTICS . WOVELL RETRANS: . 0 SUBNET MASK: . NOT SPECIFIED<br>UNICAST PACKETS RCVD: . 0 NETWORK FRAME TYPE . RCVD DEF. GATEWAY: . 192.0.0.192<br>TOTAL PACKETS RCVD: 0 UNKNOWN<br>$\overline{\phantom{0}}$<br>BAD PACKETS RCVD:<br>LINE ERRORS RCVD: 0 |
| DLC/LLC STATUS:<br>READY                                                                                                    | 0 CODE: FUNCTION FAILURE CONFIG FILE: | BURST ERRORS RCVD: 0 NETWORK DIAGNOSTICS SNMP SET CMTY NAME; NONE<br>FS SET ERRORS RCVD: 0 PHASE: LOBE MEDIA TEST BOOTP SERVER: 0.0.0.0<br>FRAME COPIED ROVD-<br><b>BAD LENGTH RCVD:</b><br>$\overline{0}$<br>$^{\circ}$<br>LOST FRAMES:<br>TOKEN ERRORS:<br>$\theta$<br>PACKETS TRANSMITTED:<br>$\theta$                                                                   |

 **Kuva 6.4 Token Ring -asetussivu (sisäiset MIO-tulostuspalvelimet)** 

![](_page_101_Figure_2.jpeg)

 **Kuva 6.5 Token Ring -asetussivu (sisäiset EIO-tulostuspalvelimet)** 

## **Ethernet and Token Ring -asetussivujen ymmärtäminen (ulkoiset tulostuspalvelimet)**

Tässä osassa kuvataan Ethernet/802.3- ja Token Ring/802.5 -asetussivu HP JetDirectin ulkoisille tulostuspalvelimille.

Jokaisen asetussivun verkko-osa on jaettu osiin. Osien numerot vastaavat kuvien [6.6](#page-104-0) [- 6.8](#page-106-0) numerointeja. Taulukkoviitteet vastaavat luvun [7](#page-108-0) taulukoita.

![](_page_102_Picture_137.jpeg)

#### **Taulukko 6.3 Ethernet- ja Token Ring -määrityssivut (ulkoiset tulostuspalvelimet) (1/2)**

![](_page_103_Picture_90.jpeg)

![](_page_103_Picture_91.jpeg)

<span id="page-104-0"></span>![](_page_104_Picture_14.jpeg)

#### **Kuva 6.6 Ethernet-asetussivu (ulkoiset yksiporttiset tulostuspalvelimet)**

|                                                                                                    | Hewlett-Packard JetDirect EX Plus3                                                                                                    | (PCL Configuration Page)                                                                                                    |                                                                                                    |                                                                                                    |
|----------------------------------------------------------------------------------------------------|----------------------------------------------------------------------------------------------------|----------------------------------------------------------------------------------------------------|----------------------------------------------------------------------------------------------------|----------------------------------------------------------------------------------------------------|
| BP JETDIARCT<br><b>J2593A</b><br>FINNANE REVISION<br>$\sum_{MMSE}$<br>Last the America.<br>FORT SELECT-<br><b>CRASH-T</b><br>PARALLEL PORT 1:                                                                                                    | <b>BP JETDIKECT</b><br>225938<br>FIRMWAY REVISION:<br>X.89.11<br>DIRECCIÓN EN LAN: 0810355AGASE<br>sempro estate-<br>100308-7<br>PUBRIO SELECCI - IERASE-T<br>PUBRIO PARALELO 1: BITRONICS | SE JETSTER'S<br>225938<br>VERSIONE FIRMOUSE<br>3.99.11<br>ISDIATE SW LAN: 0101035A1AGE<br>determine boars.<br>100408-01                               | m. commune-<br>7758338<br>PINNARK-REVISION:<br>X.80.11<br>LAN-IN-ADRESSE . 0100195A0A6E<br>FORT-AUSTRALE .<br>$100ASE-T$                                                                                                    | <b>ALL OWNERS</b><br>225538<br>REV MICROLOG.<br>3.89.11<br>ADDESSE LAN .<br>0800035A0A6E<br>smac roan.<br>10MASR-1                                   |
| <b>BITRONICS</b><br>PARALLEL PORT 2: DISCONSOTED                                                                                                    | РОБЕГО РАЗАДЕЛО 2 ЛИБООБЕСТАВО                                                                                                    | POSTS PARALLELA 1. RIVEOUTOS<br>PORTA PARALLELA 2. SCOLLEGATO                                                                                         | DARATZATAKO/WURDS 1. BETRANTING<br>PARALLELANDCRUTES 2:NICHT ANGESC                                                                                                    | FORT PARALLELE 1.<br><b>AUTHORICS</b><br>FORT PARALLELE 2:<br><b>DECORRECTE</b>                                                                      |
| SARATARE, DORT 3. INTOCOMMONTH.<br>MPG ID-<br>000000030000003403                                                                                                    | PURSTO PARALELO 3. DESCONSCTADO<br>TO FARSTCANTE-0100000300000443                                                                                                    | PORTA PARALLELA 3:<br>SCOLLEGATO<br>rn sens.                                                                                                    | PARALLELANDCHUDSE 3 (MICHT ANGESC<br>HERSTELLER-ID:0000000300000003                                                                                                    | FORT PARALLELE 3:<br><b>DECORRECTE</b><br><b>ID FAB</b> :<br>0000000300000403                                                                        |
|                                                                                                    | -----------------------------                                                                                                    | -----------------------------                                                                                                    |                                                                                                    |                                                                                                    |
| 1/0 CARD READY<br>O)                                                                                                    | TARJETA E/S FREPARADA                                                                                                    | SCHEDA DI 1/0 PROSTA                                                                                                    | K/A-KANTE ANDERT                                                                                                    | canve out same.                                                                                                    |
| <b>NETWORK STATISTICS</b><br>mercany sacrete acus-<br>u                                                                                                    | ESTADISTICAS DE LA RED<br>PAQ. IN MOLDE ROBO.<br>$\ddot{\phantom{a}}$                                                                                                    | STATISTICES DI RETE<br>TRASE INDIR BY RIC:                                                                                                    | SETUNISE-STATISTIK<br>RX PARTITE AN 1 ADR. .<br>44                                                                                                    | CONFIGURATION RESEAU<br>PAO, RECUE PAR LAW-<br>44                                                                                                    |
| TOTAL PACERTS RITD:<br>422                                                                                                    | TOT. PACEMENT SCRO.<br>400                                                                                                    | TOTALE RECRETORY.<br>499                                                                                                    | EX GESANTPARETS:<br>422                                                                                                    | PAGERYS RECUS :<br>422                                                                                                    |
| BAD PACKETS ROYD. A<br>$\mathbf{A}$<br>$\begin{tabular}{l c c c c c c c c} \hline \multicolumn{3}{c}{\multicolumn{3}{c}{\multicolumn$ | PACURTES ESS RECTS:<br><b>D</b><br>ERRS DE TRANA ROBO :                                                                                                    | ENEORY RECEIVING:<br>$\overline{a}$<br>ERR FORMATO RICKS.<br>٠                                                                                        | by common parave.<br>$\theta$<br>EX EASHIODIFECTS:<br>$\circ$                                                                                                    | MATFALE PAQ. RECUS.<br>٠<br>ERR. TRANSS RECORD.<br>٠                                                                                                 |
| 16C<br>DESPESASE PACERTS.<br>$\mathbf{a}$                                                                                                    | PAQUETES TRANSMIT:<br>106<br>paces so mercantes.<br>٠                                                                                                    | TRASH, SENTA EXE:<br>106<br>FOR TRACKTOSTING.<br>۰                                                                                                    | TX PARETE:<br>166<br>TX ESIME PARETS:                                                                                                    | PAQUETS TRANSMIS:<br>106<br>PAO, INTRAHIMIS.,<br>×                                                                                                   |
| KRIT COLLISIONS.<br>$\lambda$                                                                                                    | COLISIONES EN ENTY-<br>×                                                                                                    | OSSATORT TRACK-<br>$\Delta$                                                                                                    | TV EOLATOTAKERA<br>$\mathbf{a}$                                                                                                    | COLLISIONS:                                                                                                    |
| XMIT LATE COLLISIONS:<br>$\mathfrak{g}$<br>HOVELL RETRAIN .                                                                                                    | COLISIES TAKE ENGINE<br>٠<br>BETRANS DE MOVELL.<br>٠                                                                                                    | ULTIM COLLIS TRANS-<br>$\ddot{\phantom{a}}$<br>ETTRASM MOVILL:<br>$\circ$                                                                             | TZ SPÄTE ECOLLISION<br>ó<br>SOVELL-EXIGENTIZIES.<br>$\circ$                                                                                                    | cora, exentuas.<br>٠<br>RETRAINS NOVELL :<br>٠                                                                                                    |
| <br>SUVELL STATUS.<br><b>EXADY</b>                                                                                                    | ESTADO MOVELA -<br>PETPARADO                                                                                                    | CTATO MOVELL.<br><b>SECRETO</b>                                                                                                    | <br>WWW.L. STATUS<br><b>MARIT</b>                                                                                                    | <br><br>STAT HOVELL:<br>7357                                                                                                    |
| FORT 1 STATUS:<br>16                                                                                                    | PUERTO 1:                                                                                                    | PORTA 1:                                                                                                    |                                                                                                    |                                                                                                    |
| NOT CONFIGURAD<br>30000<br>centre exerces                                                                                                    | 16<br>NO CONFIGURADO<br>woon.                                                                                                    | 16<br>NON CONFIGURATO<br>sono.                                                                                                    | AMECHANIE 1.<br>16<br>OEME KONFIGURATION                                                                                                    | POPT 1<br>16<br>NON CONFIGURE                                                                                                    |
| MODE MAKE:                                                                                                    | SERVIDOR DE COLA<br>MONDAGE DE MODO-                                                                                                    | SERVER CODE STANDARTS<br>WORK DEL NODO:                                                                                                    | MODES-<br>WARTSTON, - SERVER<br>THOTTOCHAME -                                                                                                    | woca :<br>SERVICE FILE ATT<br>what met several.                                                                                                    |
| SPISAIASE P1<br>и                                                                                                    | <b>NPISAOAKE P1</b>                                                                                                    | SPISABAGE PL                                                                                                    | <b>HPISAGASK PI</b>                                                                                                    | SPISAGE PL                                                                                                    |
| FORT 2 STATUS-<br>16<br>NOT CONFIGURAD                                                                                                    | PUERTO 2:<br>16<br>NO CONFIGURADO                                                                                                    | popya b.<br>16<br>NON CONFIGURATO                                                                                                    | AMSCHLUSS 2:<br>16                                                                                                    | PORT 2:<br>16<br>NOW CONFIGURE                                                                                                    |
| comm smyrs.<br>13000                                                                                                    | SERVIDOR DE COLA<br>MCOO .                                                                                                    | MODO: SERVER CODE STAMPARTE                                                                                                    | $\begin{minipage}{0.5\textwidth} \begin{minipage}{0.5\textwidth} \centering \begin{tabular}{ l l } \hline & \multicolumn{1}{ l l } \multicolumn{1}{ l } \multicolumn{1}{ l } \multicolumn{1}{ l } \multicolumn{1}{ l } \multicolumn{1}{ l } \multicolumn{1}{ l } \multicolumn{1}{ l } \multicolumn{1}{ l } \multicolumn{1}{ l } \multicolumn{1}{ l } \multicolumn{1}{ l } \multicolumn{1}{ l } \multicolumn{1}{ l } \multicolumn{1}{ l } \multicolumn{1$ | second -<br>SERVICE FILE ATT                                                                                                    |
| NOOR NAME:<br>NPISABASE P2                                                                                                    | HOMES DE HODO:<br>HPISAGAGE P2                                                                                                    | NORE DEL NODO:<br><b>NPISABAGE PI</b>                                                                                                    | MPISAGA6E P2                                                                                                    | NOR DO MORED -<br>SPISABAGE P2                                                                                                    |
| FORT 3 STATUS:<br>16                                                                                                    | PERRTO 1.<br>16                                                                                                    | FORTA 1.<br>16                                                                                                    | ANDERSON 1.<br>16                                                                                                    | pose in<br>16                                                                                                    |
| NOT CONFIGURAS<br>HODE:<br>gonus saavas                                                                                                    | MO CONFIGURADO<br>HODO:<br>SERVIDOR DE COLA                                                                                                    | NON CONFEGIDATO<br>SERVER CODE STAMPANTE<br>coos                                                                                                    | OEKS ECRPISITEATION<br>MODUS L<br>MARTESCHL, - SERVER                                                                                                    | NON CONFIGURE<br>$3000R +$<br>SECOND FILE ATT                                                                                                    |
| NORTH MANY -<br>HPTSASAKE P3                                                                                                    | <b>NORDER DE MODO .</b><br><b>SPISAGASE PS</b>                                                                                                    | NORR DEL MODO-<br><b>STISSAGE PS</b>                                                                                                    | ENOTEDISAME:<br>EPISADAGE PR                                                                                                    | NOW DO NORTO .<br><b>SPISAGASE PS</b>                                                                                                    |
| SETVORE FRANK TYPE<br>307<br>00003201 MW 002.2<br>$\boldsymbol{\theta}$                                                                                                    | TIPO DE TRANA - AECID<br>RED<br>03001201 88 802.2<br>$^{13}$                                                                                                    | <b>SETE</b><br>TIPO RICEI<br>ktc<br>00001201 88 802.2<br>$\overline{\mathbf{z}}$                                                                      | HETSWELL RAINWOTEP<br><b>KNYT</b><br>01001201 XH 002.2<br>'n                                                                                                    | EXCENT TYPE OR TRANS<br><b>one</b><br>00001201 88 802.2<br>39                                                                                        |
| 00001204 RM SEAT<br>104                                                                                                    | 03001204 BE SHAP<br>104                                                                                                    | 00033204 88 8883<br>104                                                                                                    | 03001204 NH SHAP<br>106                                                                                                    | 00101204 BE SEAT<br>104                                                                                                    |
| 00003203 EM II<br>104<br>00001200 89 892.3<br>76                                                                                                    | 00001203 XM 13<br>104<br>00001200 MM_402.3<br>76                                                                                                    | 00003203 MM TT<br>104<br>01001210 88 802.3<br>-76                                                                                                    | 00001203 XM II<br>104<br>00101200 MM #02.3<br>76                                                                                                    | 00001203 RM TT<br>144<br>00301200 BM 802.3<br>26                                                                                                    |
| <br>BLC/LLC STATUS:                                                                                                    | <br>ESTADO DEC/LLC:<br>POTPARADO                                                                                                    | <br><br>STATO BLC/LLC:<br>PROBTO                                                                                                    | <br>MC/LLC-STATUS:<br><b>SEREIT</b>                                                                                                    | <br><b>STAT DEC/LLC:</b><br>1937                                                                                                    |
| $\mathbb{R}$ and<br>c<br>------------------                                                                                                    |                                                                                                    |                                                                                                    | ------------------------------                                                                                                    | -----------------------------                                                                                                    |
|                                                                                                    |                                                                                                    |                                                                                                    |                                                                                                    |                                                                                                    |
| <br>TCP/IP STATUS:<br><b>READY</b>                                                                                                    | <br>PERPARADO<br>RETAIL TCP/IP:                                                                                                    | <br>STATO TCP/IP:<br>PROBETO                                                                                                    | -------------------------------<br>TCP/IP-STATUS:<br><b>NEREIT</b>                                                                                                    | <br>STAT TCP/IP:<br>7107                                                                                                    |
| more more.<br>merge 1t3<br>course av-<br><b>9339/80079/7779</b><br>19 ADDRESS:<br>$\label{eq:2} \mathbf{H} = \begin{pmatrix} 1 & 0 \\ 0 & 0 \\ 0 & 0 \end{pmatrix}$<br>SUBJECT MADE:<br>THE GATEWAY.                                                                                                    | HOMERS DE SISTEMA: merge 163<br>CONFEDERATO 200 / \$539 / \$0000 / TETO<br>DIRECCION 19:<br>13.32.0.122<br>PATRON SUBARD :<br>255.255.246.0<br>DEP PASARELA-<br>0.0.0.0                    | NOME NORT-<br>merce 1t3<br>corra na<br>EARP/ROOTP/TPTP<br>DOIKIESO IP-<br>13.32.0.222<br>MASCH RETH SEC<br>255.255.240.0<br>GATEMAT DEP. .<br>0.0.0.0 | BOST-RAME:<br>merge 1t3<br>nowns form, says more crave<br>17 - ADBESSE -<br>13.32.0.222<br>TELLETTEMSKE: 255.255.248.0<br>STD-GATEMAY -<br>0.0.0.0                                                                                                    | NOW DE L'HOTE:<br>merce 1t3<br>CONFIG PAR: RARP/BOOTP/TFTP<br>ADRESSE IP:<br>15.32.0.222<br>MARQUE DE-RIED: 255.255.240.0<br>PASS. DEP. :<br>0.0.0.0 |
| evenos empres- uno espectatus<br>IDLE TIMEOUT (\$RCORDS): 600                                                                                                    | course, create<br>NO ESPECIE<br>TIRGO LIBBE (SECONDOS) - 603                                                                                                    | CENTER STEAMS<br>NEW CORP.<br>TEMPO MAX DEATTIV (REC) - 600                                                                                           | GYSLOG. CENTER - NECKY ANGEGER<br>LESSLANF-XEITLIMIT (SEE) - 400                                                                                                    | crown everno.<br>NOW SERVIFTS<br>TEMPORTRATION (ENCOMPANY: 600)                                                                                      |
| page care come source:<br>ALL<br>SHAP SET CHTY MAKE: SPECIFIED                                                                                                    | FOR OUTY SING GET:<br>TODOS<br>HOMB CRTY SHAP SET:<br><b>REPRCIP</b>                                                                                                    | SHOP LEGGE NOME CHITY: TWTTT<br>NOME SING SET CHITY:<br>sexo                                                                                          | 2009 - 2017 - 2036 - 30400 -<br>ALLE<br>$(3000 - 187 - 0.08, 3000)$<br>ANGEGEERS                                                                                                    | -GOOD TAARE NOW HALL<br>rous<br>DEP NOK APPART SINC: SPECIFIE                                                                                        |
| BOOTP SERVER:<br>15.32.0.74<br>CONFIG FILE: trap.odo                                                                                                    | SERVIT ROOMS<br>13.33.0.24<br>FICHERO CONFIG: tran.ofe                                                                                                    | SERVER BOOTP :<br>23.32.0.74<br>FILE CONFIG: trap.ofg                                                                                                 | NOVEL GENERAL<br>13.32.0.74<br>monric-carsi: trep.cfe                                                                                                    | concern anony.<br>13.32.0.74<br>FICHIER CONTIG: trep.cfm                                                                                             |
| APPLICANS, STATUS:<br>15AM                                                                                                    | ESTADO APPLICIALE: PREPARADO                                                                                                    | <br>STATO APPLITALE.<br><b>Sanaton</b>                                                                                                    | <br>AFFAITALE-STATUS<br><b>BERRIT</b>                                                                                                    | <br>ETAT APPLETALE:<br>14.27                                                                                                    |
| FORT 1 STATUS:<br><b>READY</b><br>ETALK HET: (1212 NO ) 12<br>APPLETALE HARD: HI ) 12<br>NO<br><b>MA</b>                                                                                                    | PUERTO 1:<br>PREPARADO<br>HED ETALK: 65182 HODO: 118 F2<br>HOMES APPLICALS: IP Laper Job                                                                                                   | FORTA 1:<br>PRONTO<br>RETE STALE: 65282 MODO: 128 F2<br>NORE APPLETALE: HP LaserJet 4                                                                 | ANSORDOSS 1:<br><b>BEREIT</b><br>ETALE-HETS: 65282 EBOT: 128 P2<br>APPLETALE-NAME: IP Lapaciet 4                                                                                                    | FORT 1:<br><b>FRET</b><br>RES ETALK: 65282 HORID: 128 F2<br>NON D'APPLETALE: 39 LaserJet                                                             |
| ETALK DONE: *                                                                                                    | 489<br>SOMA STALK: *                                                                                                    | $\sim$<br><b>ZONA ETALE: <math>+</math></b>                                                                                                    | x.<br><b>PEACE AGES</b>                                                                                                    | <b>CHO</b><br>SOME STALE.                                                                                                    |
| ETHERIAK TYPE: LaserWriter                                                                                                    | TIPO NTENETALE: LaperWriter                                                                                                    | TIPO ETHERTALE: LanerWriter                                                                                                    | ETERPRAK-TYP: LaserWriter                                                                                                    | TYPE BUREATALK: LanerWriter                                                                                                    |
| FORT 2 STATUS:<br>INITIALIZING<br><b>STALE SET:</b><br>0 MODE: 000<br>APPLETALE HARD: 32 Peripheral                                                                                                    | PERSONAL 3 -<br>INICIALIZANI<br>RED ETALE:<br>8 8000 - 800<br>HOMESE APPLICANCE: EP Peripher<br>a1                                                                                         | POINTS, 2 .<br>INIZ<br>ARTH STALE:<br>0 9020 - 008<br>NOME APPLETALE: HP Peripheral                                                                   | ANSCHLOSS 2:<br>DUTTAL.<br><b>STALE-HETS:</b><br>0 KNOT - 000<br>AFFLETALE-HAME: HF Peripheral                                                                                                    | FORT 2.<br>INITIALISATION<br>RES ETALK-<br>e scorro, cos<br>NOM D'APPLETALE: HP Periphere<br>٠                                                       |
| ETALE ZONE:                                                                                                    | SOMA STALE:                                                                                                    | ZONA NTALE:                                                                                                    | ETALE - SONE -                                                                                                    | TOME NTALE:                                                                                                    |
| ETHERTAAK TYPE-                                                                                                    | TIPO STEERTALE:                                                                                                    | TIPO ETHERTALE:                                                                                                    | ETHERTALE-TYP:                                                                                                    | TYPE STEERTALE:                                                                                                    |
| FORT 3 STATUS:<br>INITIALIZEND<br>$0.8008$ : $001$                                                                                                    | PIERTO 3:<br>INICIALIZANO<br>RED ETALK:                                                                                                    | FORTA 3 -<br><b>IMTE</b><br>0 8030; 008                                                                                                    | ANSONANE 3 -<br>DITTIAL.<br>ETALX-NETS:<br>0 RNOT: 000                                                                                                    | FORT 3-<br><b>INITIALISATION</b>                                                                                                    |
| STALE NET:<br>APPLETAAR HANG: NP Peripheral                                                                                                    | 0 8000: 000<br>HOMES APPLETALE: HP Peripher<br>611                                                                                                    | ARTE STALE:<br>NOME APPLETALE: HP Peripheral                                                                                                    | APPLETALE-HAME: HP Peripheral                                                                                                    | e scezo, cos<br>RES ETALK:<br>NOM D'APPLETALE: NP Periphere                                                                                          |
| ETALE ZONE:                                                                                                    | <b>SOMA STALE:</b>                                                                                                    | ٠<br>ZOMA STALE:                                                                                                    | ×.<br><b>STALE-SORE:</b>                                                                                                    | 13.<br>IONE STALE:                                                                                                    |
| STREETALE TIPE-                                                                                                    | TIPO ETHERTALE:                                                                                                    | TIPO STEERTALE:                                                                                                    | <b>STREETALE-TYP</b>                                                                                                    | TYPE STREETALE:                                                                                                    |
|                                                                                                    |                                                                                                    |                                                                                                    |                                                                                                    |                                                                                                    |

 **Kuva 6.7 Ethernet-asetussivu (ulkoiset kolmiporttiset tulostuspalvelimet)** 

<span id="page-106-0"></span>

| <b>FIRMWARE REVISION:</b><br>X.MO.11<br>FIRMWARE REVISION:<br>X.HO.11<br>VERSIONS FIRMARS:<br>X.MG.11<br>PIRMARE-REVISION:<br>X.MG.11<br>REV MICROLOG:<br>X.MG.11<br>LAN HW ADDRESS.<br>077777<br>DIRECTOR IN LAW: 10009077777<br>INDIAIX MM LAN: 100090777777<br>LAN-RW-ADRESSE: 100090777777<br>ADRESSE LAN<br>100090777777<br>PARALLEL PORT 1:<br>ONICS<br>PUBRTO PARALELO 1: BITRONICS<br>PORTA PARALLELA 1: BITRONICS<br>PARALLELANSCHLUSS 1: BITRONICS<br><b>BITRONICS</b><br>PORT PARALLELE 1:<br>PARALLEL PORT 2-<br><b>OCCTED</b><br>PITERTO PARALELO 2/OESCONSCTADO<br>PORTA PARALLELA 2: SCOLLEGATO<br>PARALLELANSCHLUSS 2 (NICHT ANGESC<br>PORT PARALLELE 2:<br>DECONNECTE<br>PARALLEL PORT 3: DISCONNECTED<br>PUERTO PARALELO 3:DESCONECTADO<br>PORTA PARALLELA 3: SCOLLEGATO<br>PARALLELANSCHLUSS 3/NICHT ANSREC<br>DECONNECTE<br>PORT PARALLELE 1.<br>DATA BATE-<br>16 Mine<br>nava pare.<br>16 Mbps<br>VRLOC TRASH:<br>16 Mbps<br>DATESEATE:<br>16 Mops<br>DERIT DOMNERS<br>16 Moos<br>MPG ID:<br>0000000000000403<br>ID FABRICANTE: 00000000000000403<br>ID PROD:<br>0000000000000403<br>HERSTELLER-ID:00000000000000403<br>0000000000000003<br>TO PAR+<br>-------------------------------<br>-------------------------------<br><br><br><br>1/0 CARD READY<br>TARJETA E/S PREPARADA<br>SCHEDA DI I/O PRONTA<br>E/A-KARTE BEREIT<br>CARTE B/S PRETE<br>RING STATUS:<br>ESTADO DEL ANILLO:<br>STATO DELL'ANELLO:<br>RINGSTATUS:<br><b>ETAT DE L'ANNEAU:</b><br><b>STROLE STATION</b><br>ESTACIÓN UNITARIA<br>STAZIONE SINGOLA<br><b>EINZELSTATION</b><br>STATION ISOLES<br>NETWORK STATISTICS<br>ESTADISTICAS DE LA RED<br>STATISTICKE DI BETE<br>NETZMERK-STATTSTTK<br>CONFIGURATION BESEAU<br>UNICAST PACKETS ROVE:<br>٠<br>PAQ. DE MOLDE ROBD:<br>TRASH INDIR HW RIC:<br>RX PARRYS AN 1 ADR. :<br>PAG. RECUS PAR LAN:<br>$\circ$<br>TOTAL PACKETS ROVD:<br>TOT. PAOURTER RCRD:<br>۸<br>TOTALE BICERTONT.<br>$\mathbf{r}$<br>$\bullet$<br>BY GESANTPARETE-<br>$\theta$<br>pacement paces.<br>RAD PACKETS ROVD:<br>ò<br>PAQUETES ERR RECIB:<br>$\circ$<br>ERRORI RICEZIONE:<br>ò<br>RE FERLERS, PARETE:<br>$\circ$<br>MAUVAIS PAO, RECUS.<br>LINE ERRORS ROVD.<br>\$335 \$9 LINEA BO.<br>۰<br>$\ddot{\phantom{a}}$<br>ERRORT LINEA BICKY-<br>٠<br>BY LETTINGSFEHLER<br>$\ddot{\phantom{a}}$<br>TOD. LIGHTS DECIDE:<br>BURST ERRORS RCVD:<br>۵<br>SEES DE IMPUL ROBD:<br>ERR. BURST RICEV:<br>RX BURST-FRILLER:<br>ERR. DONNEER RECURS.<br>ó<br>FS SET RESORS ROYD -<br>۰<br>ESSA Affair Ps SCan-<br>$\theta$<br>EED. ST PS BICEV.<br>٠<br>BY PLASTAPHILED.<br>$\ddot{\phantom{a}}$<br>no car partner.<br>FRAME COPIED ROVD:<br>۰<br>TRANA COPIADA ROBD:<br>ERR COPIA PACC RIC:<br>۰<br>RX RAIDERS-KOP. FREL:<br>$\mathbf{c}$<br>TRAMES RECURS:<br><b>BAD LENGTH ROYD.</b><br>۰<br>LONG. HOROSEA BORD.<br>pag Tep Links etc.<br>٠<br>or modulator (Seco-<br>$\sim$<br>MATTY TZNAG SECTION:<br>$\ddot{\phantom{a}}$<br>LOST FRAMES:<br>۰<br>PERDIDA DE TRANSAS :<br>PACCHETTI PERSI:<br>۰<br>VERLORERE RASBERS<br>TRAMES PERDURS:<br>$\mathbf{c}$<br>TOEKN REBORS-<br>٠<br><b>SEROESE OF TESTION:</b><br>$\alpha$<br>ERRORT TOTELL<br>٠<br>mores, exclusive<br>$\alpha$<br>sposing or revolu-<br>PACKETS TRANSMITTED:<br>$\circ$<br>PACCRYSS TRANSMIT:<br>$\circ$<br>TRASH, SENZA ERRI<br>۰<br>TE PAERTRA<br>PAQUETS TRANSMIS:<br>$\mathbf{a}$<br>NOVELL BETRAHA-<br>$\sim$<br>SETSMAN OF NONELLY<br><b>STYPAGM NIGHT-T-1</b><br>٠<br>MOVELL-SENDENTROER:<br>$\mathfrak{a}$<br>RETRANS NOVELLA<br>$\sim$<br>---------------------<br><br><br><br>NOVELL STATUS:<br><b>BEADY</b><br>ESTADO NOVELLI<br><b>PREPARADO</b><br>STATO NOVELL:<br>PRONTO<br>NOVELL-STATUS -<br><b>BEERIT</b><br><b>ETAT NOVELL:</b><br>SOURCE ROUTING:<br>UNXXIONN<br>ORTGEN DE DIRCHTO:<br><b>DESCONDO</b><br>PERCORRO ORTOTHE-<br><b>ROOMORO</b><br>URBPR. - ROUTING:<br><b>INSERNIT</b><br>BOUTAGE SOURCE:<br>PORT 1 STATUS:<br>PURRTO 1.<br>29<br>28<br>PORTA 1+<br>assembles 1-<br>DORT 1.<br>23<br>28<br>UNABLE TO SENSE NET NUMBER<br>INCAPAZ DE SENTIS MÍN DE SED<br>IMPOSSIBILE BILEY NIM BETE<br>NETZNE EREPROGRAD NICHT MOGL.<br>MODR +<br>OURSE SERVER<br>seavings or cour-<br>MODO: SERVER CODE STAMPANTE<br>mno.<br>MOTOR -<br>WARTESCHL. - SERVER<br>MODE-<br>NODE NAME:<br>NOMBRE DE NODO-<br>MONE DEL MODO -<br>TANTINNAME:<br>MOM OF MORTO<br>NPI777777 P1<br>NP1777777 P1<br>NPITTITTT P1<br>NPI111111 P1<br>NPI777777 91<br>PORT 2 STATUS:<br>22<br>PUBRTO 2:<br>PORTA 2:<br>28<br>24<br>ANRCHLURE 2:<br>28<br>PORT 2.<br>UNABLE TO SENSE NET NUMBER<br>INCAPAZ DE SENTIR NÚM DE RED<br>IMPOSSIBILE RILEV NUM RETE<br>NETZNR.ERKENNUNG NICHT MÖGL.<br>DETECTION NUM RESEAU IMPOSS<br>MODR:<br><b>OURUR SERVER</b><br>SERVIDOR DE COLA<br>MODO: SERVER CODE STAMPANTE<br>$HODO+$<br>MODIE.<br>MARTESCHL. . SERVER<br>MODE -<br>NODE NAME:<br>NOMBRE DE NODO:<br>NOME DEL NODO:<br>KNOTENNANE:<br>NOM DU NONUD:<br><b>MPT777777 P2</b><br>MPT222222 12<br>MBTTTTTTT D2<br>NPITTTTTT P2<br>NPI777777 P2<br><b>BORT 3 STATUS.</b><br>29<br>semano A.<br>28<br>DODTA 1.<br>28<br>assertmen 1.<br>20 <sup>o</sup><br>BORT S.<br>UNABLE TO SENSE NET NUMBER<br>INCAPAZ DE SENTIR NÚM DE RED<br>IMPOSSIBILE RILEV NUM RETE<br>NETENE, EREENHUNG NICHT MÖGL.<br>DRYSCTION NUM RESEAU IMPOSS<br>HODE:<br><b>CURUS SERVER</b><br>HODO:<br>SERVIDOR DE COLA<br>MODO: SKRVKR CODE STAMPANTE<br>MODUS +<br>WARTRACHL. - SERVER<br>MODR +<br>NODE NAME:<br>NOMBRE DE NODO:<br>LOGICAL JAG SMON<br><b>ENOTENNAME:</b><br>NOW DU NORUD :<br>NPITTITIT PS<br>NPI777777 P3<br>NPI777777 P3<br><b>NPITTITTI P3</b><br>NP1777777_P3<br>NETWORK FRAME TYPE<br><b>RCVD</b><br><b>BRD</b><br>TIPO DE TRAMA RECIR<br><b>RETE</b><br>TIPO RICEZ<br><b>RTC</b><br><b>NETZWERE RAHMENTYP</b><br><b>RMPP</b><br>RESEAU TYPS DS TRAMS<br>INTAINA<br>DESCONDC<br>SCONDEC<br><b>UNREEDIST</b><br>тисокил<br>-------------------------------<br>------------------------------<br><br><br><br><br><br>-------------------------------<br>-------------------------------<br>DLC/LLC STATUS:<br><b>ISADY</b><br>RETADO DLC/LLC:<br>PREPARADO<br>STATO DLC/LLC:<br>PRONTO<br>DLC/LLC-STATUS:<br>DEREIT<br>ETAT DLC/LLC:<br>PRT<br>×<br>------------------------------<br>------------------------------<br><br><br>TCP/1P-\$7AT05:<br><b>BERRIT</b><br>ETAT TOP/IP:<br>TCP/IP STATUS:<br><b>READY</b><br>RETADO TCP/IP:<br>PREPARADO<br>STATO TCP/IP:<br><b>PRONTO</b><br>1787<br>NOT SPECIFIED<br>NOMINE DE SISTEMA: NO ESPECIF<br>NICHT ANGEGES.<br>NOW DE L'HOTE:<br>NON SPECIFIE<br>HOST NAME:<br>NOME HOST:<br>NON SPEC<br>2005/7-NAME:<br>RARP/BOOTP<br>KONFIG. DEER:<br>RARP/BOOTP<br>CONFIG PAR:<br>CONFIG BY:<br><b>RARP/ROOTP</b><br>CONFIGURADO POR: RARP/ROOTP<br>CONFIG DA:<br><b>RARP/BOOTP</b><br>TO LATORAGE.<br>192.0.0.192<br>ADRESSE IP:<br>192.0.0.192<br>IP ADDRESS:<br>192.0.0.192<br>DIRECCION IP:<br>192.0.0.192<br>INDIRIZZO IP.<br>192.0.0.192<br>MASQUE SS-RES:<br>NON SPECIFIE<br>NOT SPECIFIED<br>TELLNETZMASKE: NICHT ANGEGER.<br>SUBSCRT MAST.<br>PATRON SURRED:<br>NO ESPECIP<br><b>MARCH RETE SEC</b><br>NON SPEC<br>DEF. GATEWAY:<br>0.192<br>DEF PASARELA:<br>192.0.0.192<br>GATEWAY DEP. 4<br>192.0.0.192<br>STD-GATEWAY:<br>192.0.0.192<br>PASS, DEP. :<br>192.0.0.192<br>NON SPECIFIE<br>SERVR, SYSLOG:<br>SYSLOG SERVER -<br>w.<br><b>IFFED</b><br>SERVID, SYSLOG<br>NO ESPECIE<br>SERVER SYSLOG.<br>NON SPRC<br>SYSLOG-SERVER: NICHT ANGEGER.<br>٠<br>TEMPORISATION (SECONDES): 90<br>IDLE TIMBOUT (SECOND<br>90<br>TIEMPO LIBRE (SEGUNDOS): 90<br>TEMPO MAX INATTIV (SEC): 90<br>LEEKLAUF-ZEITLIMIT (SEK): 90<br>LTRE NOW APPART SWMP:<br>SMAP GET ONTY NAME:<br>ALL.<br>MORE CMTY SMAP GET-<br>TODOS.<br>SHMP LEGGE NOME ONTY.<br><b>TIMES</b><br>SNNP - GET - GEN - MANE -<br>3,1.1.8<br>TOUR<br><b>AUCUN</b><br>SHMP SET CHTY NAME:<br>MONTE<br>NOMB CHTY SHMP SET:<br>MINGUNO<br>NOME SHMP SET CHNTY:<br><b>MESSTRIO</b><br>SSNIP - SXT - GRM, NAME -<br><b>831839</b><br><b>DEF NOW APPART SNMP:</b><br>BOOTP SERVER:<br>0.0.0.0<br>SERVID BOOTP:<br>0.0.0.0<br>SERVED BOOTD:<br>0.0.0.0<br>BOOTD, SERVER -<br>0.0.0.0<br>SERVEITS SOOTS:<br>0.0.0.0<br>CONFIG FILE:<br>FICHERO CONFIG:<br>FILE CONFIG:<br>KONFIG-DATE:<br>FICHISR CONFIG: | ------------------------------<br><br><br><br>------------------------------- | не летотвист<br><b>JOS045</b> | se menterer<br><b>TOROAN</b> | SP JETDIRECT<br>325948 |                        |                               |
|----------------------------------------------------------------------------------------------------|-------------------------------------------------------------------------------|-------------------------------|------------------------------|------------------------|------------------------|-------------------------------|
|                                                                                                    |                                                                               |                               |                              |                        | HP JETDIRECT<br>J2594A | HP JETDIRECT<br><b>02594A</b> |
|                                                                                                    |                                                                               |                               |                              |                        |                        |                               |
|                                                                                                    |                                                                               |                               |                              |                        |                        |                               |
|                                                                                                    |                                                                               |                               |                              |                        |                        |                               |
|                                                                                                    |                                                                               |                               |                              |                        |                        |                               |
|                                                                                                    |                                                                               |                               |                              |                        |                        |                               |
|                                                                                                    |                                                                               |                               |                              |                        |                        |                               |
|                                                                                                    |                                                                               |                               |                              |                        |                        |                               |
|                                                                                                    |                                                                               |                               |                              |                        |                        |                               |
|                                                                                                    |                                                                               |                               |                              |                        |                        |                               |
|                                                                                                    |                                                                               |                               |                              |                        |                        |                               |
| $\circ$<br>b.<br>$\circ$<br>$\mathbf{a}$<br>$\mathbf{c}$<br>٠<br>$\mathbf{c}$<br>$\sim$<br>ó<br>$\ddot{\phantom{0}}$<br>$\mathbf{a}$<br>$\circ$<br>-------------------------------<br>PEET<br>TNOONNTI<br>29<br>DETECTION NOW PESSAI THROSE<br>SERVEUR FILE ATT<br>29<br>SERVEIR STLE ATT<br>29<br><b>SERVEUR PILE ATT</b><br>880                                                                                                    |                                                                               |                               |                              |                        |                        |                               |
|                                                                                                    |                                                                               |                               |                              |                        |                        |                               |
|                                                                                                    |                                                                               |                               |                              |                        |                        |                               |
|                                                                                                    |                                                                               |                               |                              |                        |                        |                               |
|                                                                                                    |                                                                               |                               |                              |                        |                        |                               |
|                                                                                                    |                                                                               |                               |                              |                        |                        |                               |
|                                                                                                    |                                                                               |                               |                              |                        |                        |                               |
|                                                                                                    |                                                                               |                               |                              |                        |                        |                               |
|                                                                                                    |                                                                               |                               |                              |                        |                        |                               |
|                                                                                                    |                                                                               |                               |                              |                        |                        |                               |
|                                                                                                    |                                                                               |                               |                              |                        |                        |                               |
|                                                                                                    |                                                                               |                               |                              |                        |                        |                               |
|                                                                                                    |                                                                               |                               |                              |                        |                        |                               |
|                                                                                                    |                                                                               |                               |                              |                        |                        |                               |
|                                                                                                    |                                                                               |                               |                              |                        |                        |                               |
|                                                                                                    |                                                                               |                               |                              |                        |                        |                               |
|                                                                                                    |                                                                               |                               |                              |                        |                        |                               |
|                                                                                                    |                                                                               |                               |                              |                        |                        |                               |
|                                                                                                    |                                                                               |                               |                              |                        |                        |                               |
|                                                                                                    |                                                                               |                               |                              |                        |                        |                               |
|                                                                                                    |                                                                               |                               |                              |                        |                        |                               |
|                                                                                                    |                                                                               |                               |                              |                        |                        |                               |
|                                                                                                    |                                                                               |                               |                              |                        |                        |                               |
|                                                                                                    |                                                                               |                               |                              |                        |                        |                               |
|                                                                                                    |                                                                               |                               |                              |                        |                        |                               |
|                                                                                                    |                                                                               |                               |                              |                        |                        |                               |
|                                                                                                    |                                                                               |                               |                              |                        |                        |                               |
|                                                                                                    |                                                                               |                               |                              |                        |                        |                               |
|                                                                                                    |                                                                               |                               |                              |                        |                        |                               |
|                                                                                                    |                                                                               |                               |                              |                        |                        |                               |
|                                                                                                    |                                                                               |                               |                              |                        |                        |                               |
|                                                                                                    |                                                                               |                               |                              |                        |                        |                               |
|                                                                                                    |                                                                               |                               |                              |                        |                        |                               |
|                                                                                                    |                                                                               |                               |                              |                        |                        |                               |
|                                                                                                    |                                                                               |                               |                              |                        |                        |                               |
|                                                                                                    |                                                                               |                               |                              |                        |                        |                               |
|                                                                                                    |                                                                               |                               |                              |                        |                        |                               |
|                                                                                                    |                                                                               |                               |                              |                        |                        |                               |
|                                                                                                    |                                                                               |                               |                              |                        |                        |                               |
|                                                                                                    |                                                                               |                               |                              |                        |                        |                               |
|                                                                                                    |                                                                               |                               |                              |                        |                        |                               |
|                                                                                                    |                                                                               |                               |                              |                        |                        |                               |
|                                                                                                    |                                                                               |                               |                              |                        |                        |                               |
|                                                                                                    |                                                                               |                               |                              |                        |                        |                               |
|                                                                                                    |                                                                               |                               |                              |                        |                        |                               |
|                                                                                                    |                                                                               |                               |                              |                        |                        |                               |
|                                                                                                    |                                                                               |                               |                              |                        |                        |                               |
|                                                                                                    |                                                                               |                               |                              |                        |                        |                               |

 **Kuva 6.8 Token Ring -asetussivu (ulkoiset tulostuspalvelimet)**
# **HP JetDirect -asetussivun sanomat**

## **Johdanto**

Tässä luvussa selitetään sanomat, verkkotilastot ja tilatiedot, jotka tulostetaan asetussivulle. Jos et ole tulostanut asetussivua kirjoittimestasi, katso ohjeet tulostuspalvelimesi laitteiston asennusoppaasta tai kirjoittimesi aloitusoppaasta.

Nämä sanomat sisältävät kokoonpanomääritystietoja ja virhesanomia kullekin verkkokäyttöjärjestelmälle. Yksittäisten verkkojen kokoonpanomääritystiedot on annettu seuraavissa taulukoissa:

- **Taulukko [7.1](#page-109-0)** Novell NetWare -asetussivun sanomat
- **Taulukko [7.2](#page-111-0)** Apple EtherTalk/LocalTalk -määrityssanomat
- **Taulukko [7.3](#page-112-0)** TCP/IP-määrityssanomat
- **Taulukko [7.4](#page-113-0)** DLC/LLC-määrityssanomat
- **Taulukko [7.5](#page-114-0)** Yleiset HP JetDirect -sanomat (tila- ja virhesanomat on lueteltu aakkosjärjestyksessä)

**Huomaa** Katso luvusta ["HP JetDirect -tulostuspalvelimen](#page-84-0)  [vianmääritys](#page-84-0)" Ethernet- ja Token Ring -asetussivujen kuvaukset ja kuvat.

**7**

#### <span id="page-109-0"></span>**Taulukko 7.1 Novell NetWare -asetussivun sanomat (1/2)**

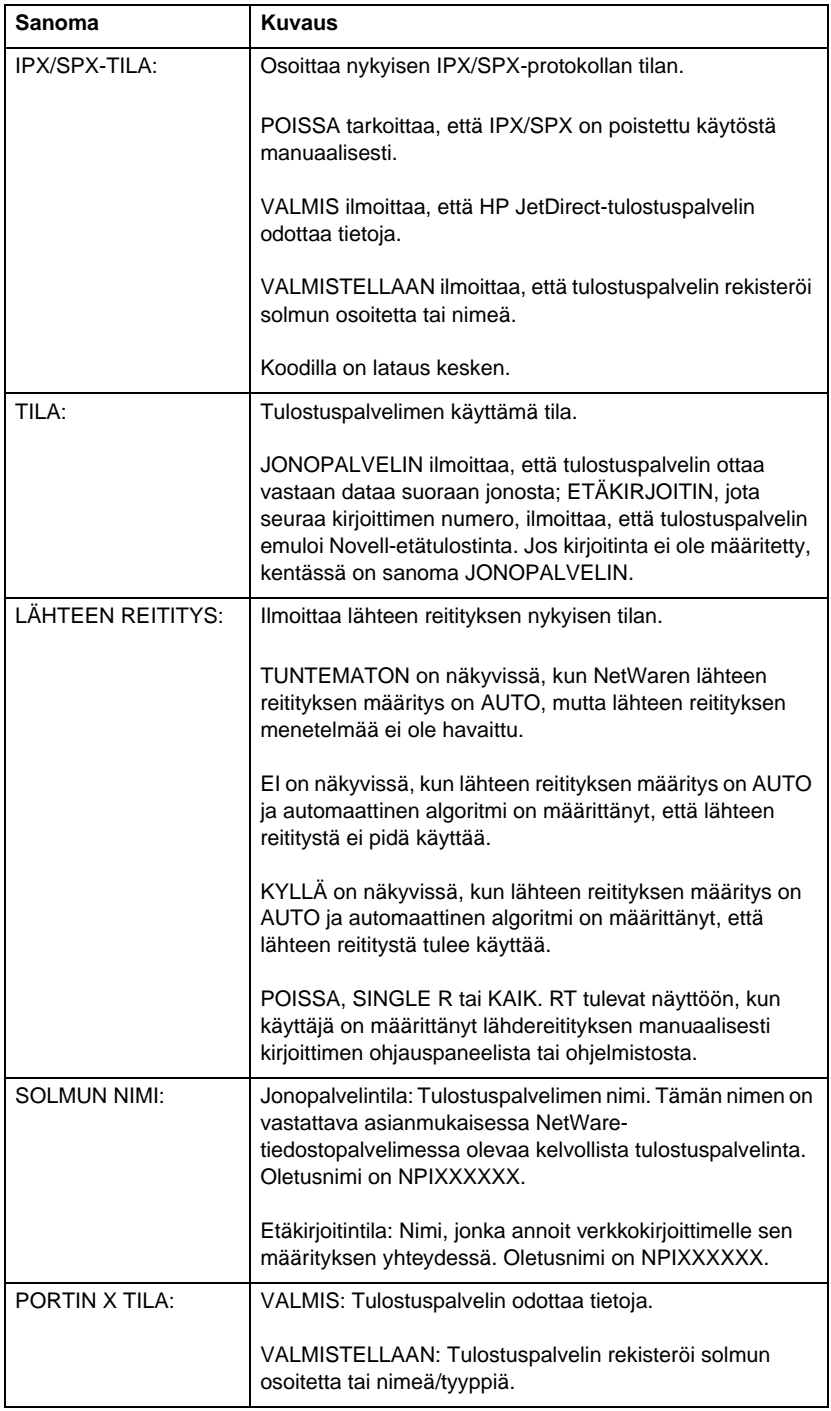

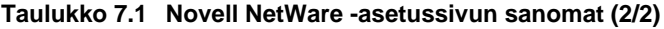

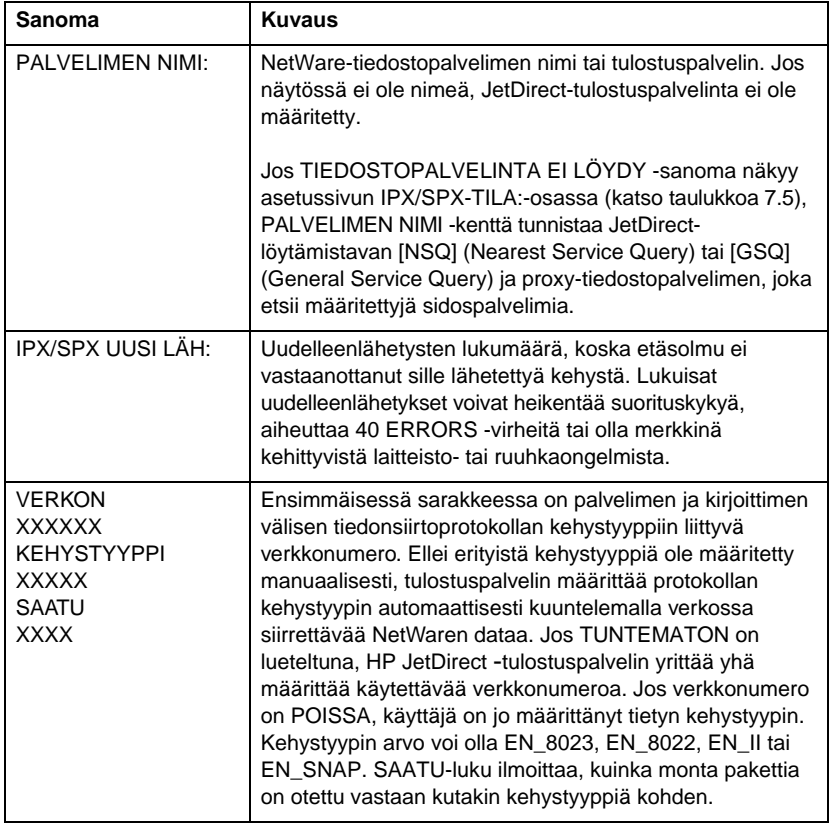

#### <span id="page-111-0"></span>**Taulukko 7.2 Apple EtherTalk/LocalTalk -määrityssanomat**

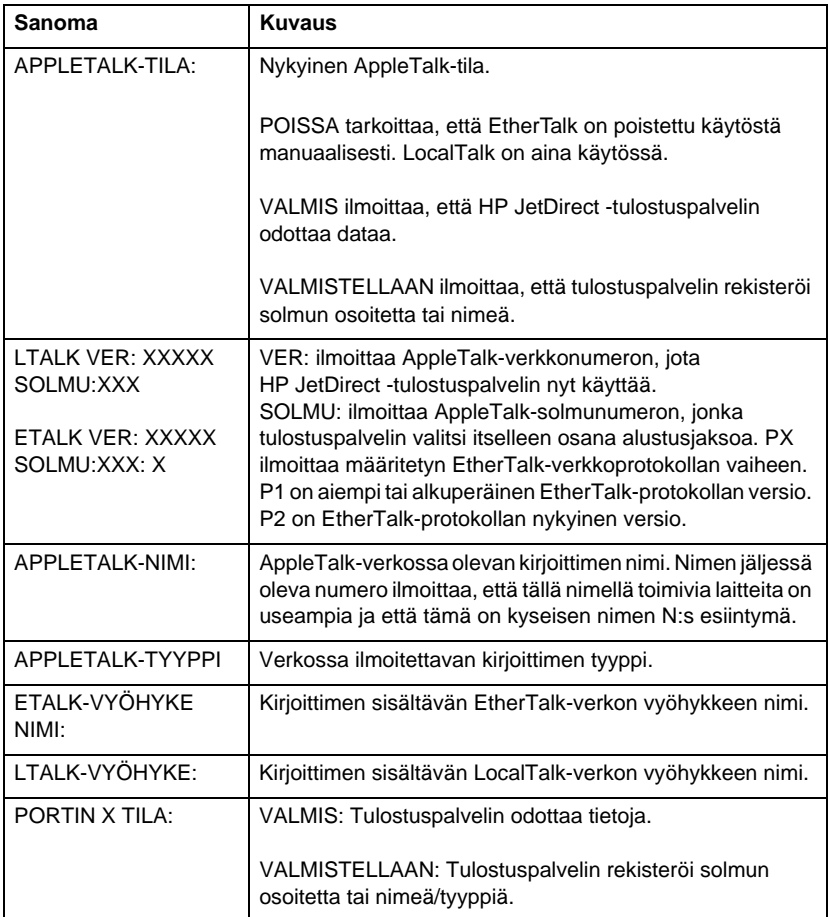

#### <span id="page-112-0"></span>**Taulukko 7.3 TCP/IP-määrityssanomat (1/2)**

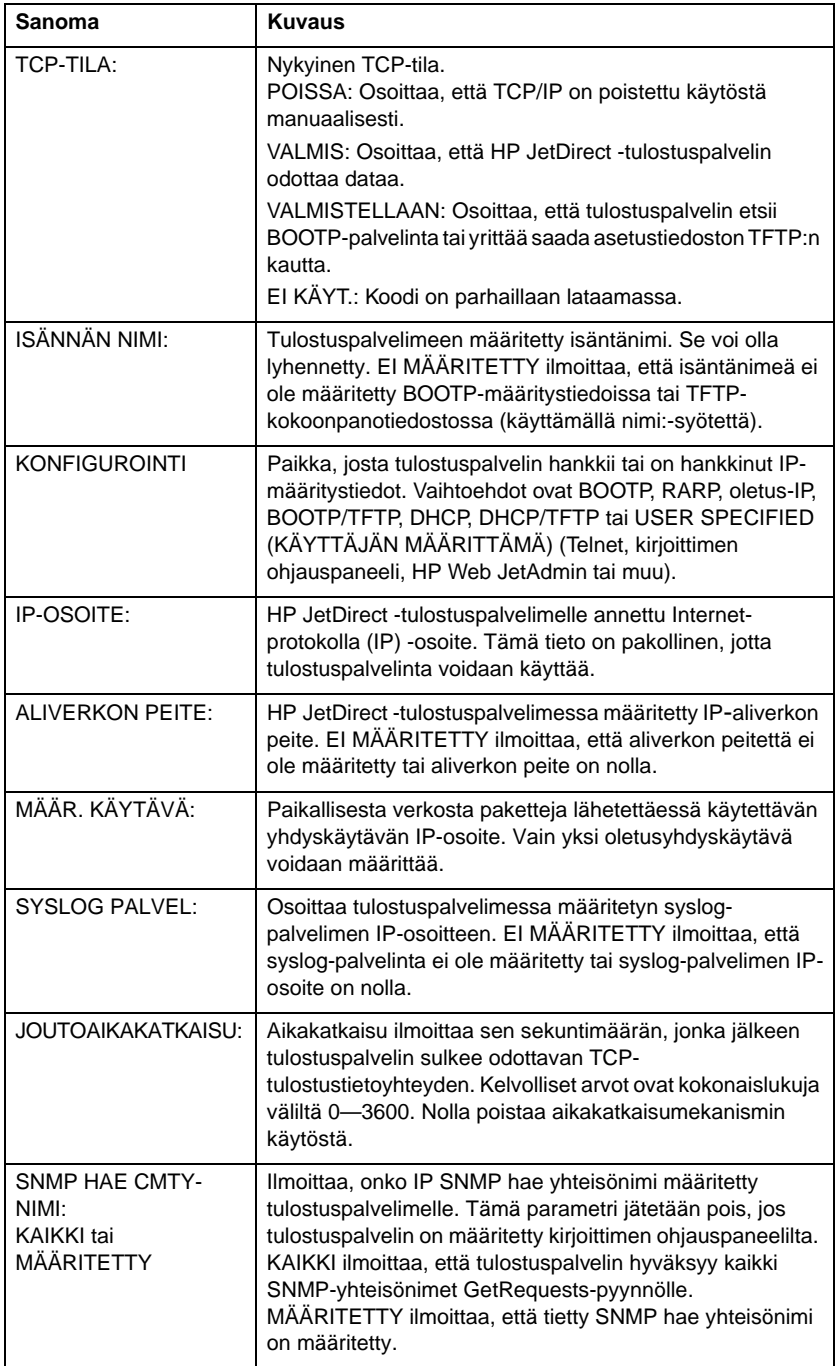

#### <span id="page-113-0"></span>**Taulukko 7.3 TCP/IP-määrityssanomat (2/2)**

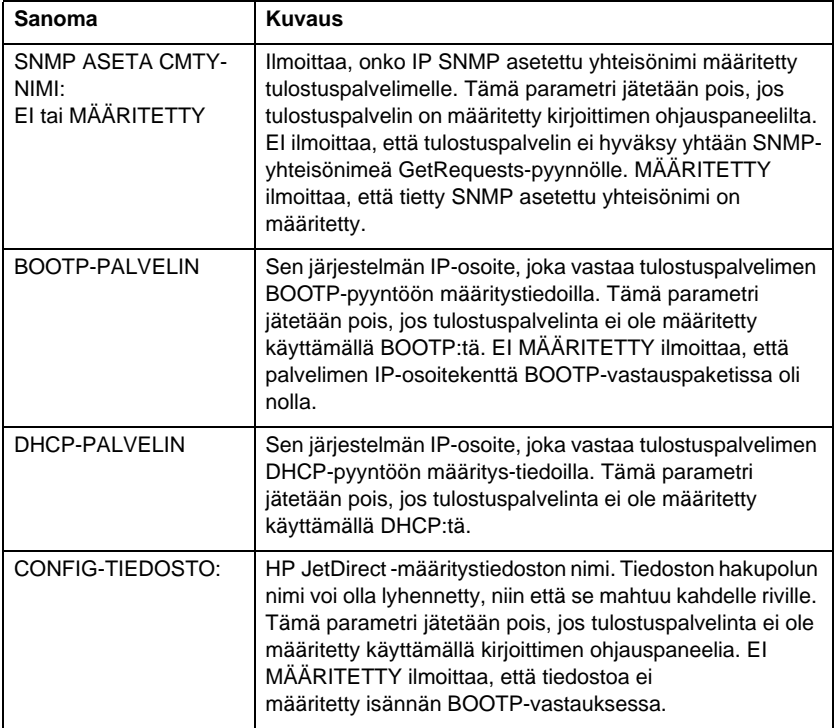

#### **Taulukko 7.4 DLC/LLC-määrityssanomat**

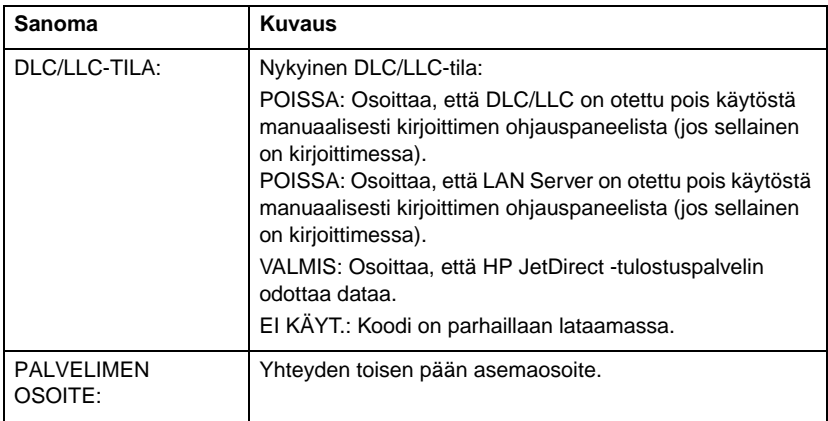

<span id="page-114-0"></span>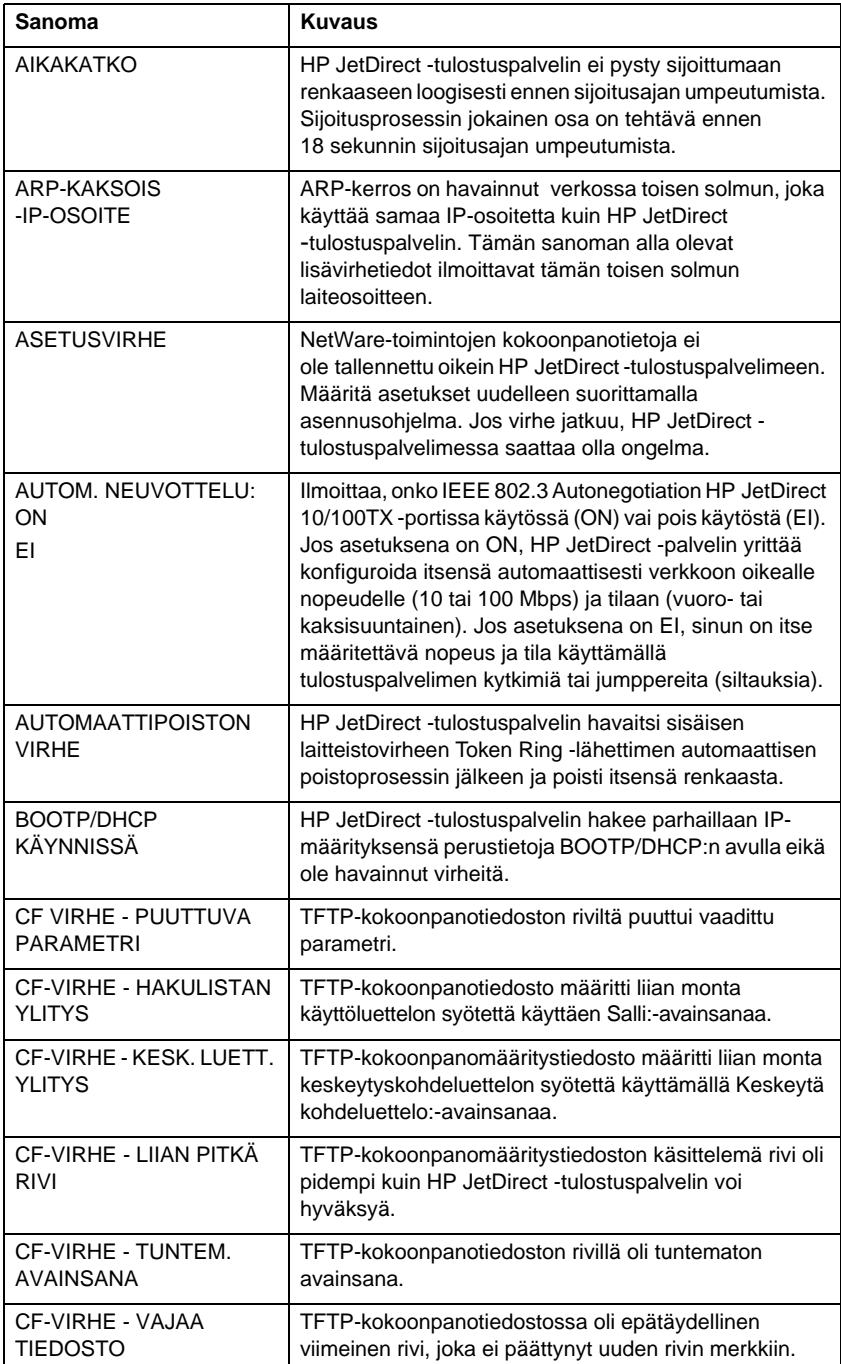

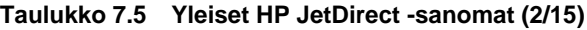

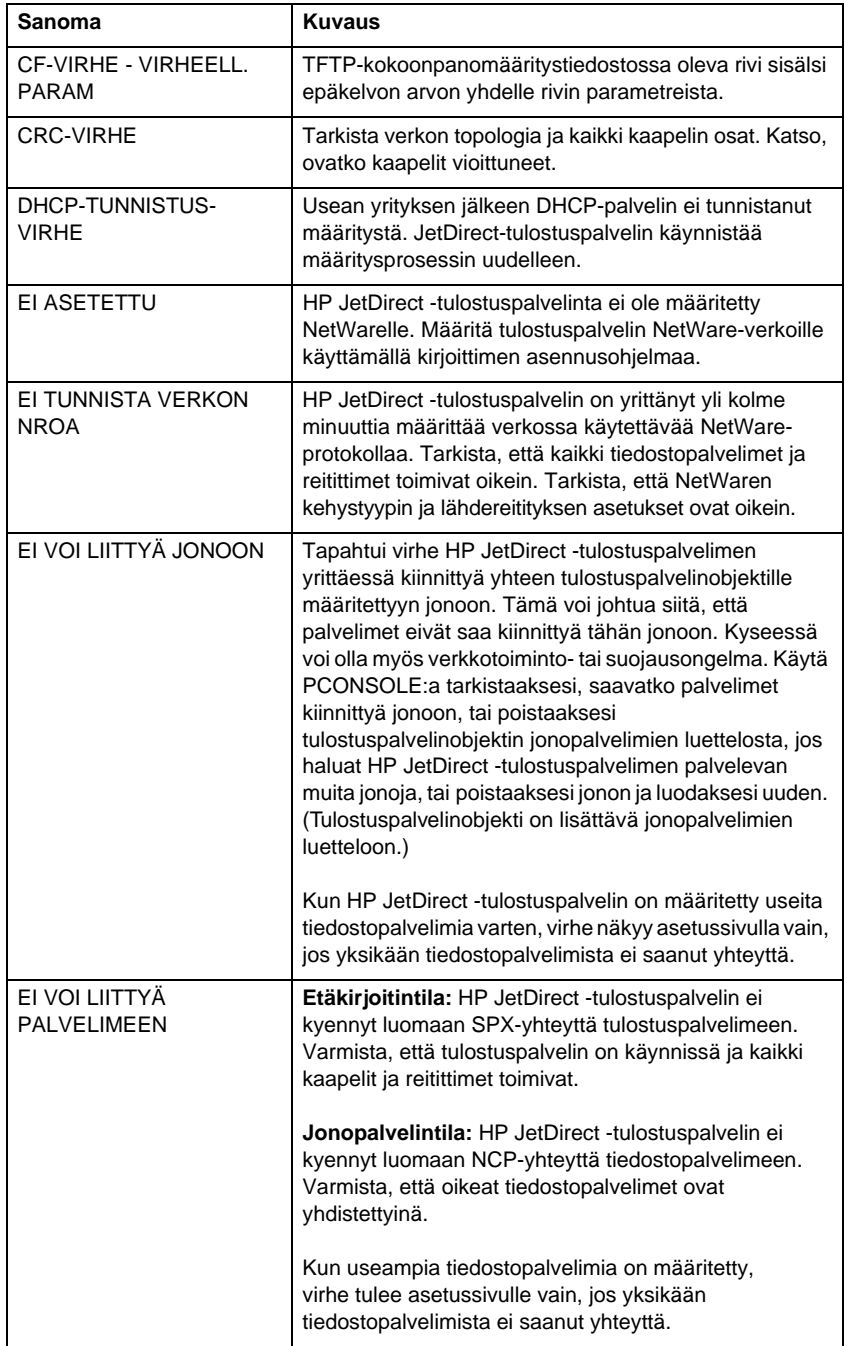

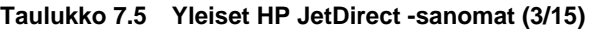

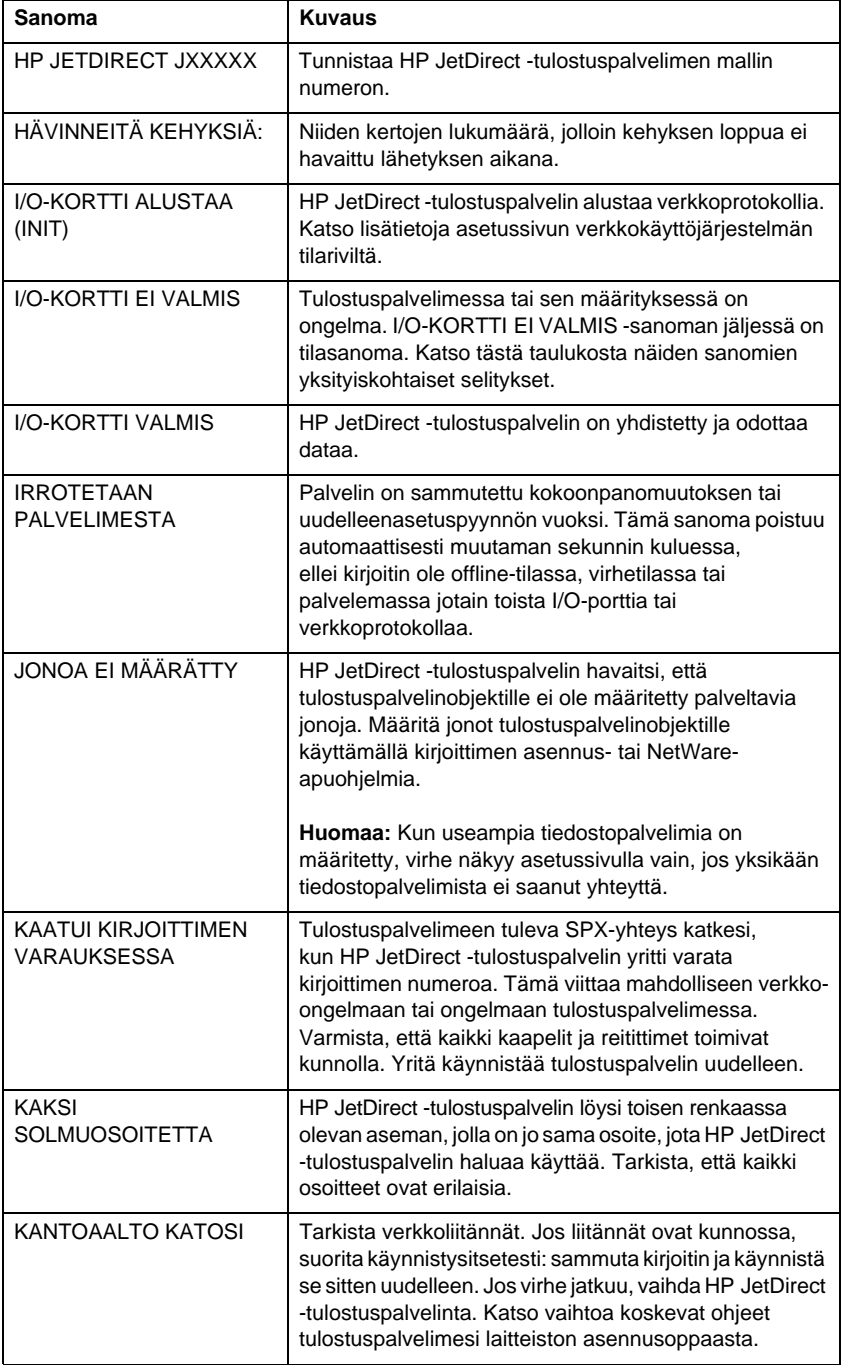

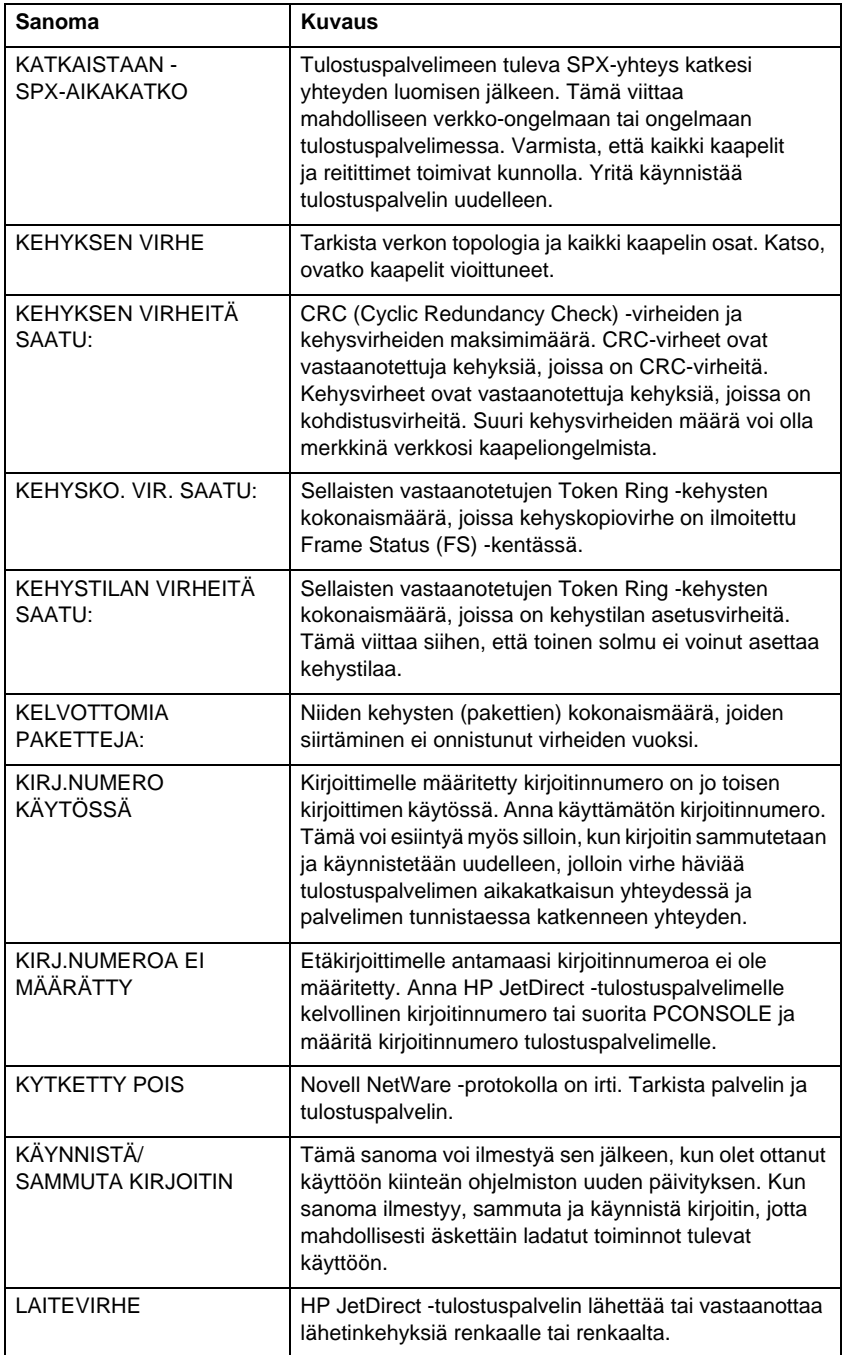

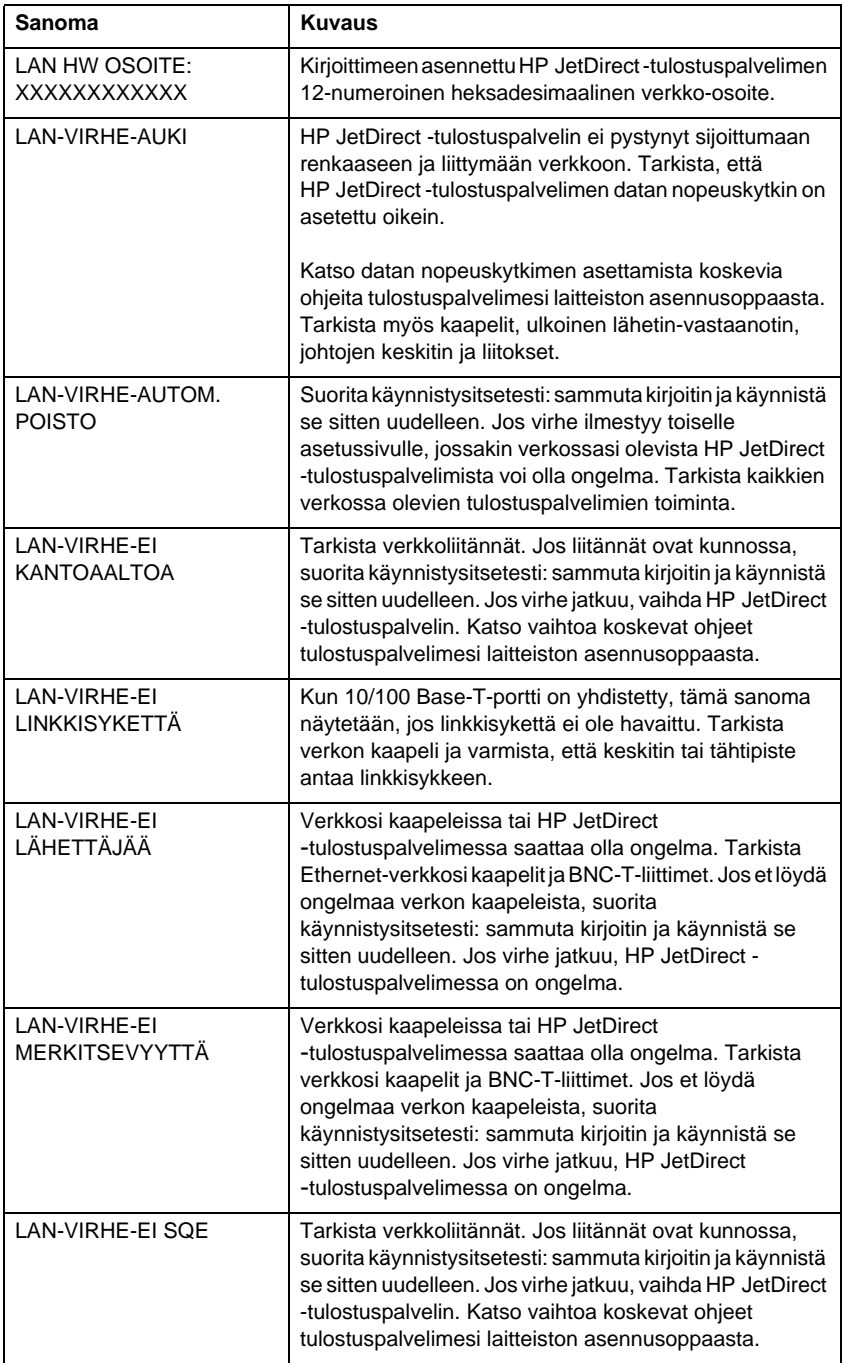

#### **Taulukko 7.5 Yleiset HP JetDirect -sanomat (6/15)**

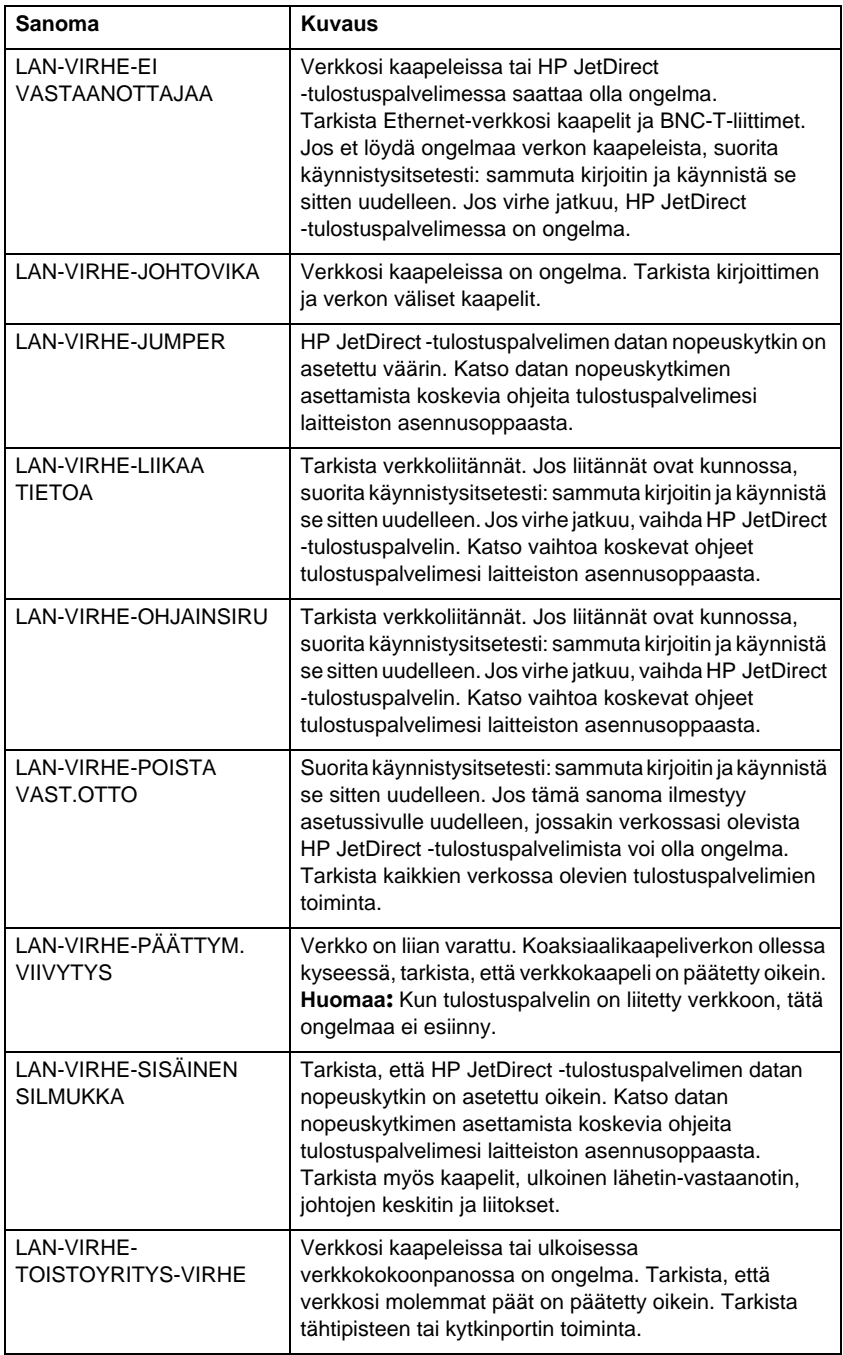

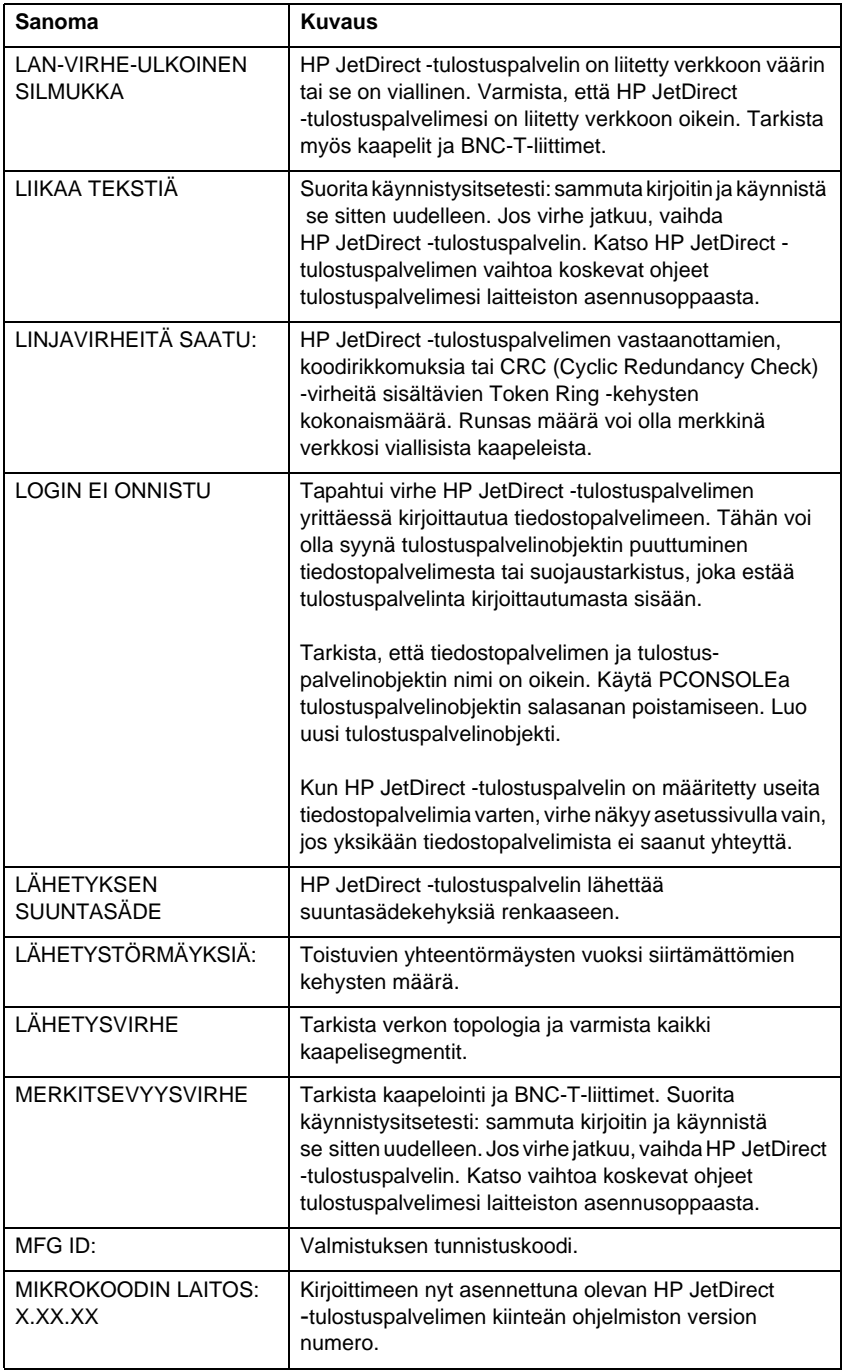

#### **Taulukko 7.5 Yleiset HP JetDirect -sanomat (7/15)**

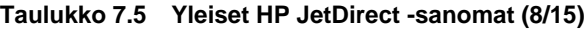

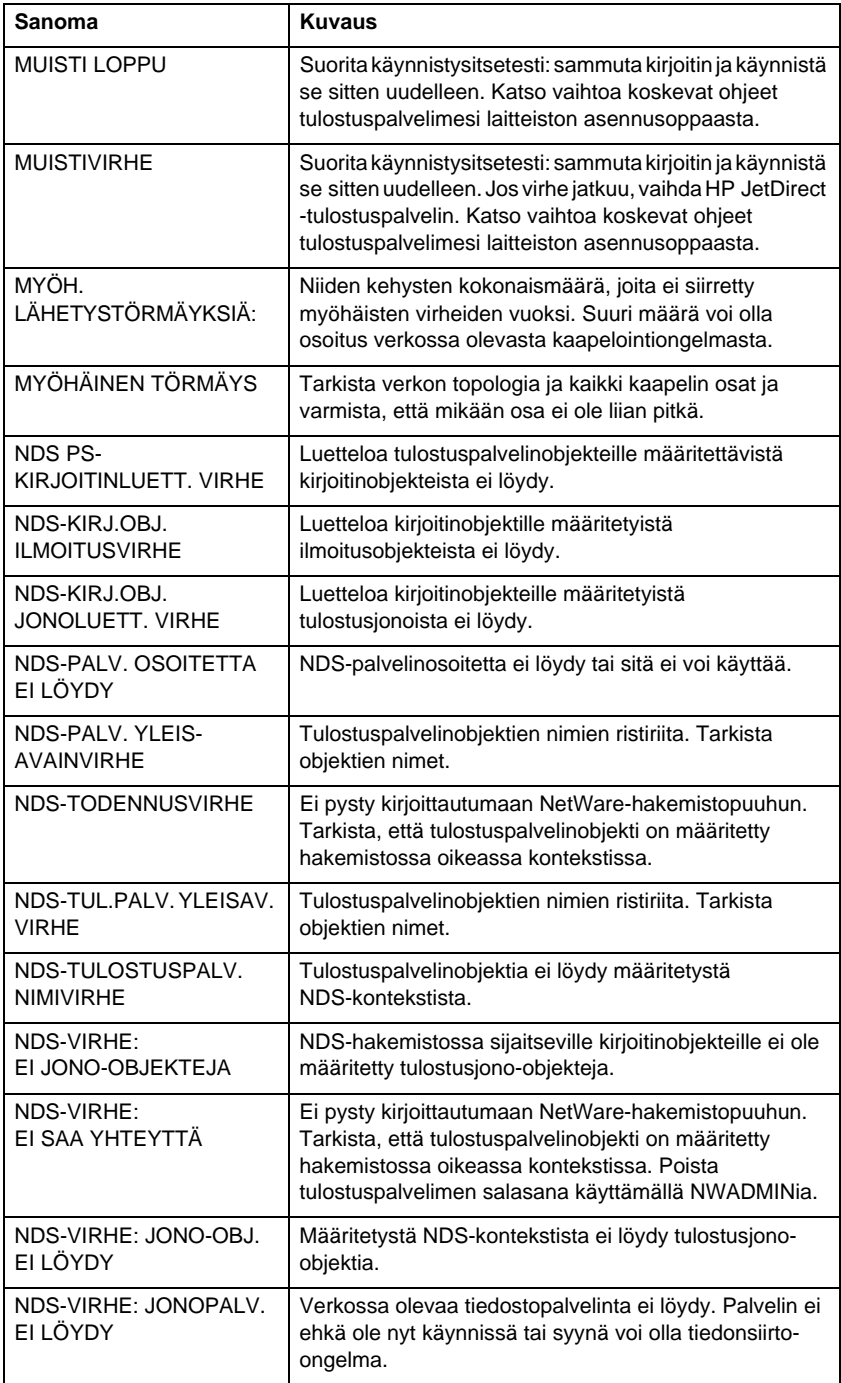

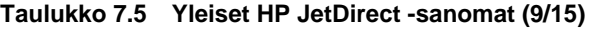

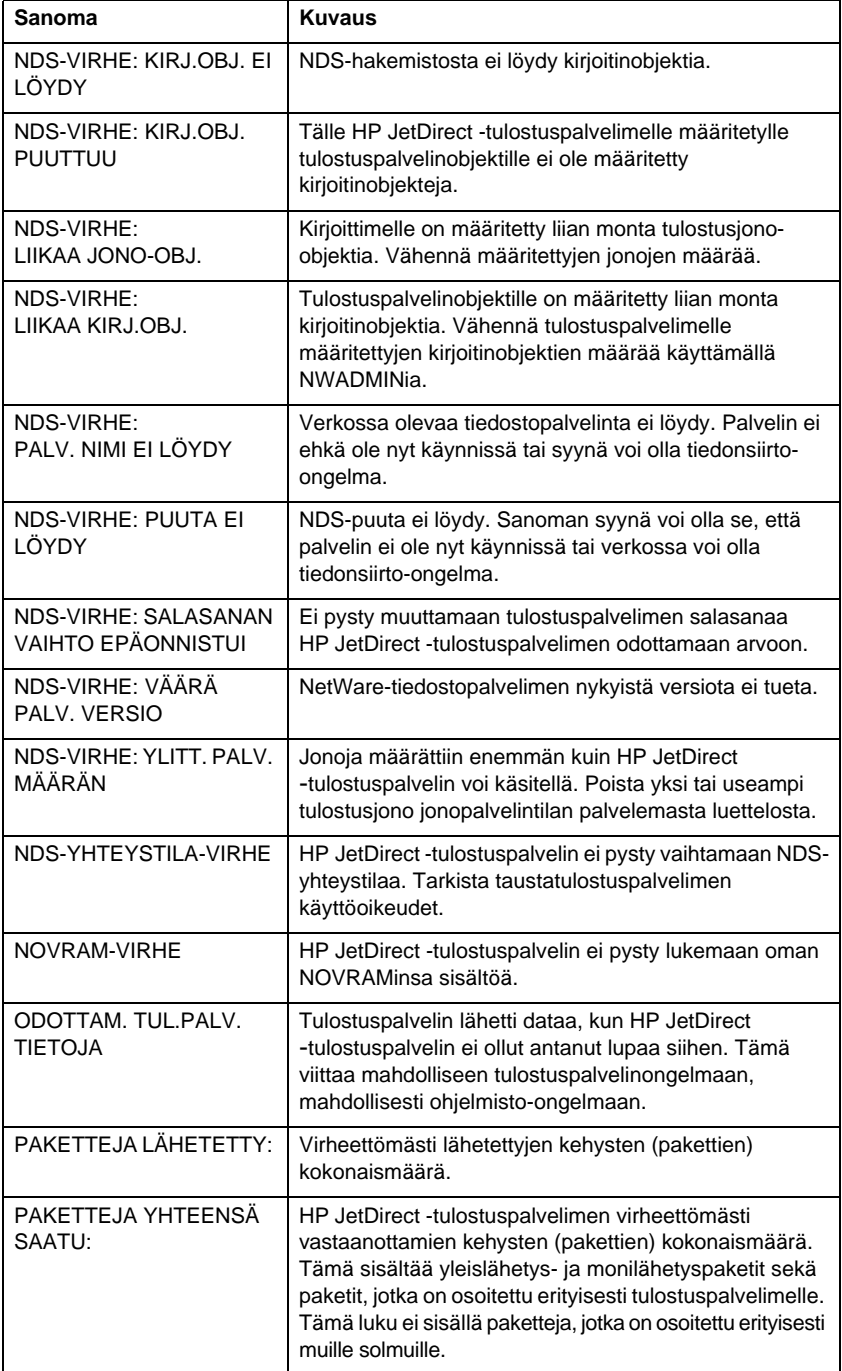

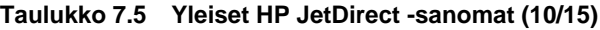

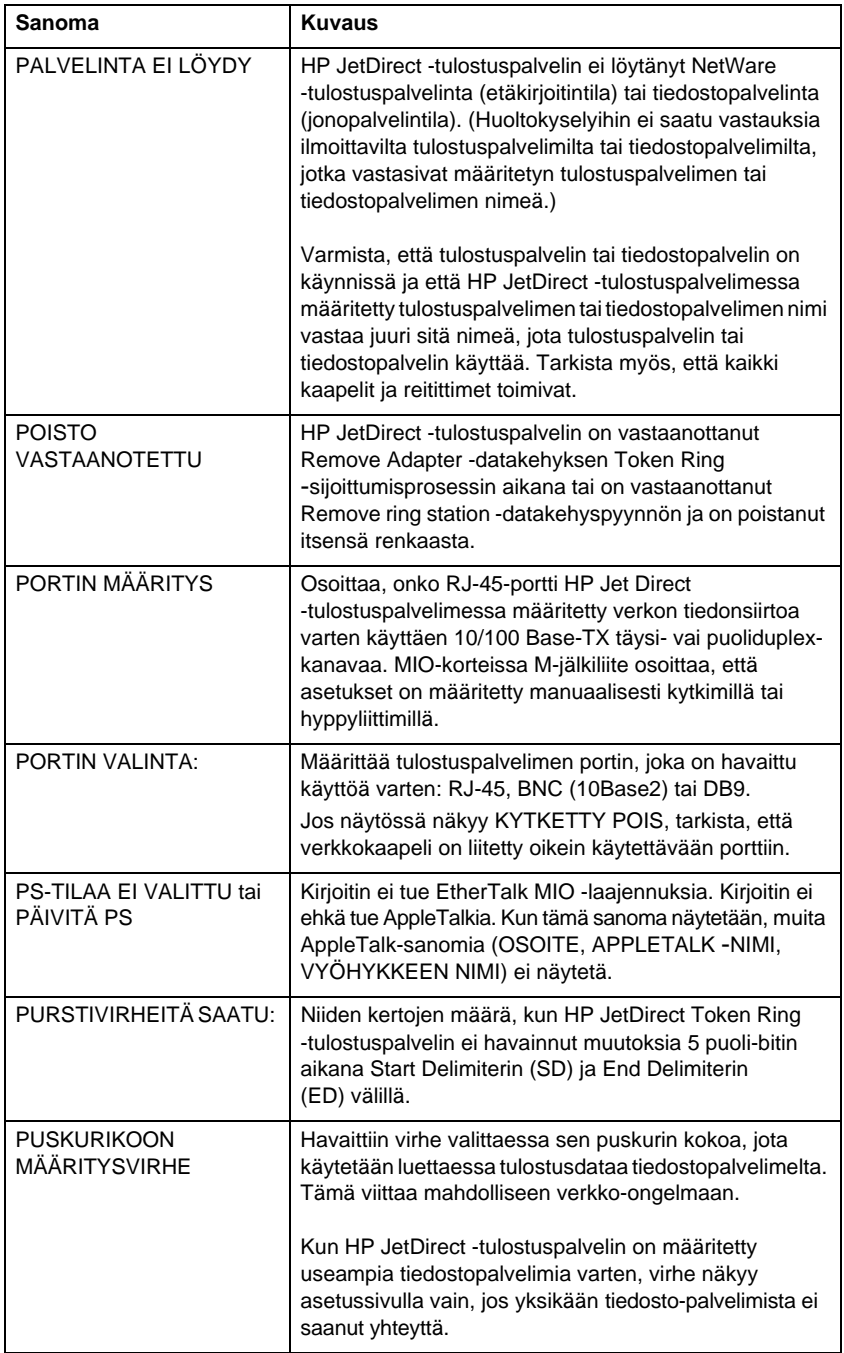

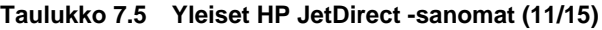

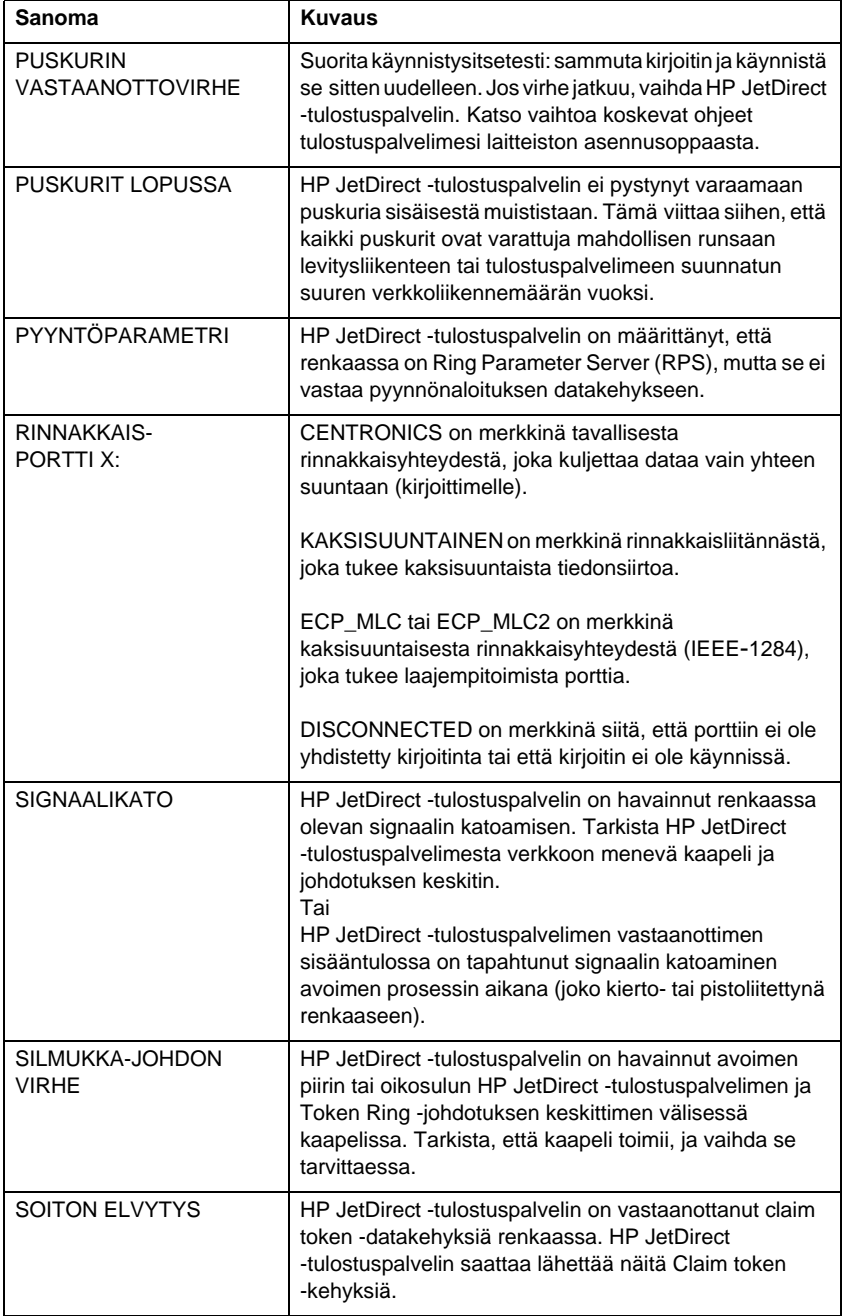

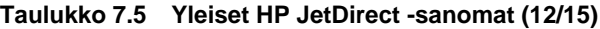

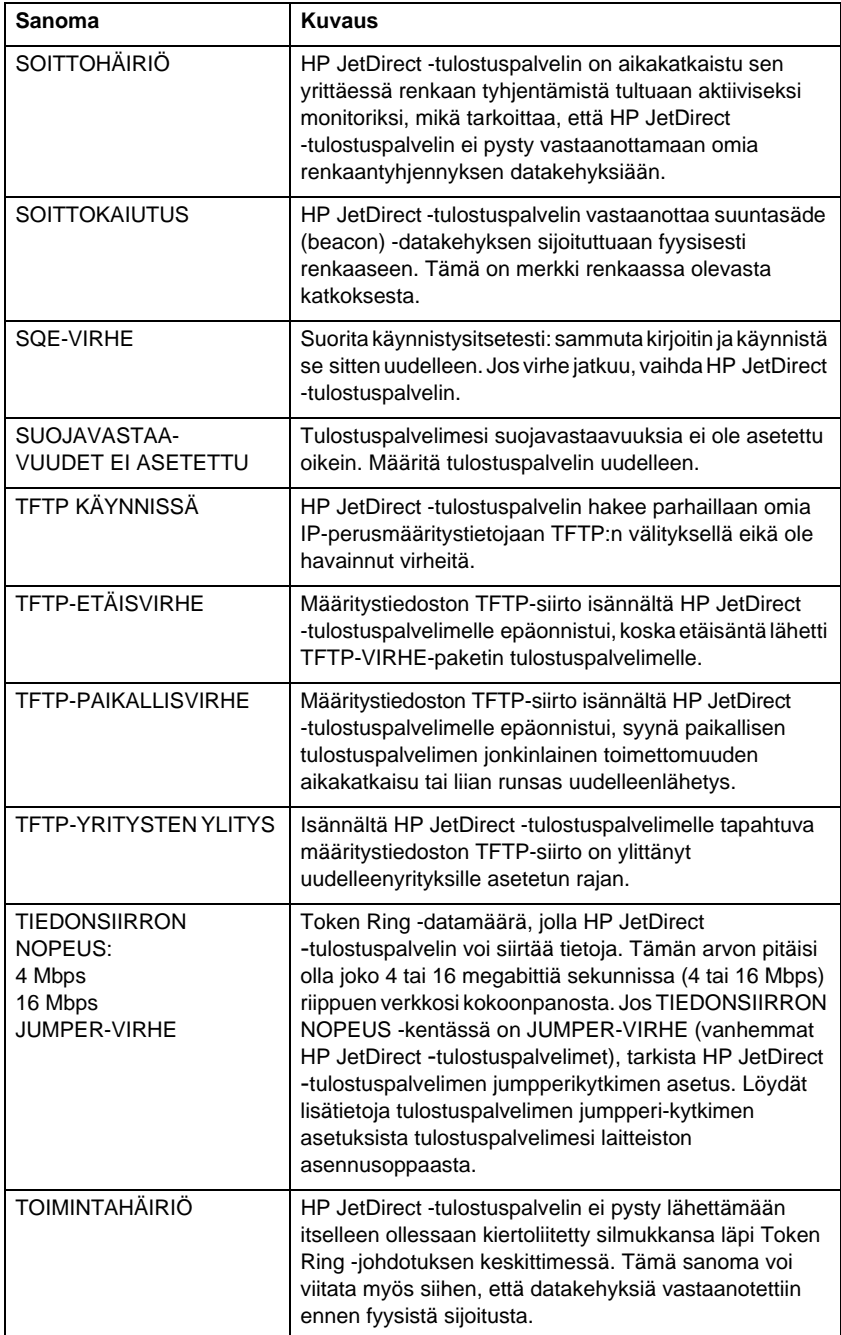

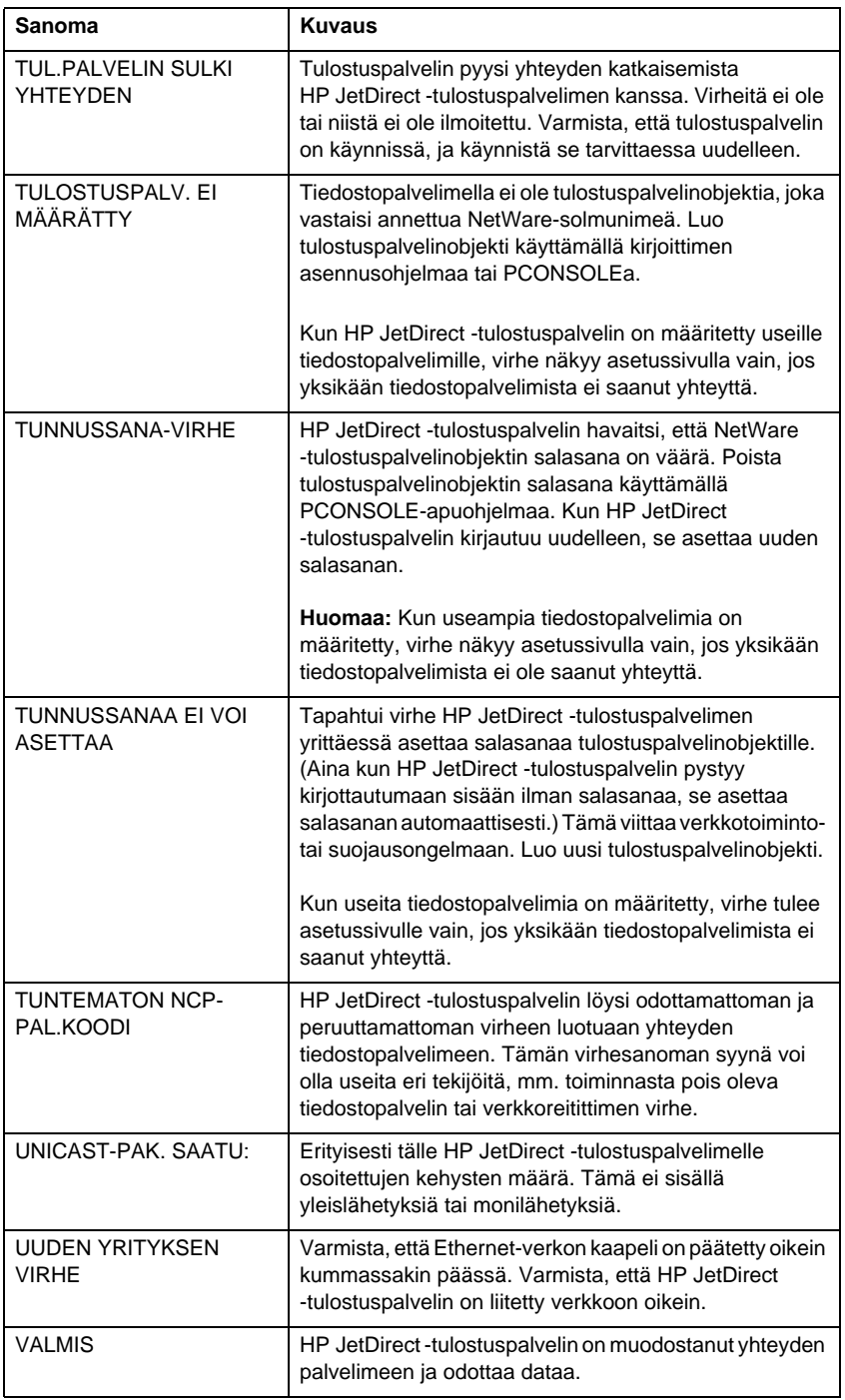

#### **Taulukko 7.5 Yleiset HP JetDirect -sanomat (13/15)**

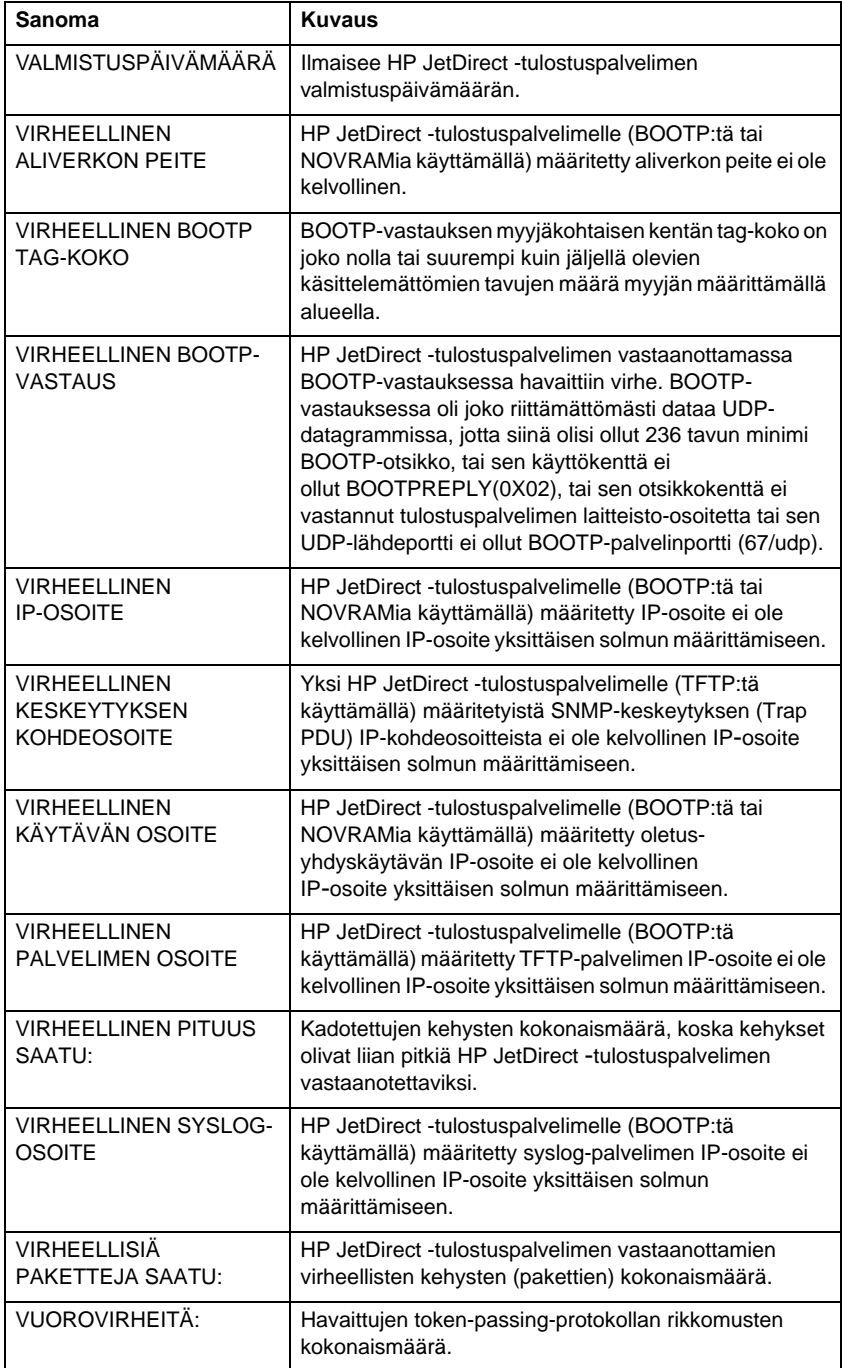

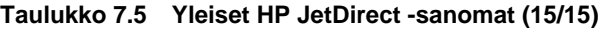

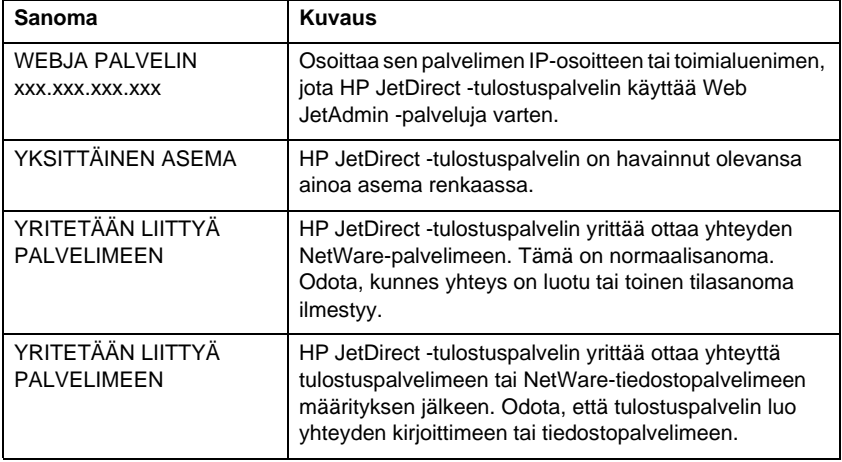

# **TCP/IP:n yleiskatsaus**

# **Johdanto**

Tämän liitteen tarkoitus on antaa lukijalle perustietoja TCP/IP:stä.

TCP/IP (Transmission Control Protocol/Internet Protocol) on protokollasarja, jota käytetään datan siirron määrityksessä verkkolaitteissa.

TCP/IP:stä on nopeasti tulossa yleisin käytetty protokollasarja. Pääsyy tähän on, että Internet käyttää pelkästään TCP/IP:tä. Verkon, joka halutaan liittää Internetiin, tulee käyttää TCP/IP:tä pystyäkseen kommunikoimaan.

## **Internet Protocol (IP)**

Kun tietoa lähetetään verkkoon, data hajoaa pieniin paketteihin. Paketit lähetetään toisistaan riippumattomina. IP reitittää kaikki datapaketit verkossa ja tarjoaa yhteydettömän, takuuttoman datapakettien toimituksen verkossa. Verkon jokaiselle solmulle määrätään IP-osoite, kuten myös HP JetDirectiin liitetyille laitteille.

## **Transmission Control Protocol (TCP)**

TCP hajottaa datan paketeiksi ja rakentaa paketit uudelleen vastaanottajan päässä tarjoamalla yhteyskeskeisen, luotettavan ja taatun toimituspalvelun verkkosolmusta toiseen. Kun datapaketit vastaanotetaan määränpäässä, TCP laskee jokaisen paketin tarkistusnumeron varmistaakseen, ettei data ole vahingoittunut. Jos paketin data on vahingoittunut lähetyksen aikana, TCP hylkää paketin ja paketti lähetetään uudestaan.

## **User Datagram Protocol (UDP)**

UDP tarjoaa samanlaisia palveluja kuin TCP. UDP ei kuitenkaan anna datan vastaanottokuittausta eikä takaa luotettavuutta pyyntö- tai vastaustapahtumille tai toimituksille. UDP:tä käytetään, kun kuittausta tai luotettavuutta ei tarvita, kuten "hakulähetyksissä".

# **IP-osoite**

IP-verkon jokainen isäntä (työasema tai solmu) tarvitsee yksilöllisen IP-osoitteen jokaista verkkoliittymää varten. Tätä ohjelmistoosoitetta käytetään sekä verkon että verkossa sijaitsevien määrättyjen isäntien tunnistuksessa. Jokainen IP-osoite jaetaan kahteen osaan: verkko-osaan ja isäntäosaan. Isäntä voi pyytää palvelimelta dynaamista IP-osoitetta joka kerta, kun laite käynnistetään. (Katso kohtaa ["Dynamic Host Configuration](#page-134-0)  [Protocol \(DHCP\)](#page-134-0)".)

#### **Huomaa** Ota yhteys verkonvalvojaan aina IP-osoitetta määritettäessä. Väärän osoitteen asetus voi poistaa käytöstä muut verkossa toimivat laitteet tai häiritä tiedonsiirtoa.

#### **IP-osoite (verkko-osa):**

Verkko-osoitteita valvoo Norfolkissa Virginiassa toimiva järjestö nimeltä InterNIC. InterNIC valvoo Internet-osoitteita ja toimialueita sopimuksesta National Science Foundationin kanssa. Verkko-osoitteita levitetään järjestöille, jotka ovat puolestaan vastuullisia varmistamaan, että kaikki kytketyt laitteet tai verkkoisännät on numeroitu oikein. Verkko-osoitteessa on neljä tavua, vaikka jotkut tavut voidaan ilmaista nollina.

## **IP-osoite (isäntäosa):**

Isäntäosoitteet tunnistavat numeroin tiettyjä verkkoliittymiä IPverkossa. Yleensä isännällä on vain yksi verkkoliittymä ja siksi vain yksi IP-osoite. Koska kahdella laitteella ei voi olla samaa numeroa samanaikaisesti, verkonvalvojat yleensä valvovat osoitetaulukoita varmistaakseen, että osoitteet määritetään oikein isäntäverkossa.

## **IP-osoitteen rakenne ja luokka**

IP-osoite koostuu 32 tietobitistä ja on jaettu 4 osaan, joista jokainen sisältää 1 tavun tai yhteensä 4 tavua: xxx.xxx.xxx.xxx.

Jotta reititys on tehokasta, verkot on jaettu kolmeen luokkaan niin, että reititys voi alkaa, kun IP-osoitteen tiedon etubitti tunnistetaan. InterNICin määrittämät kolme IP-osoitteiden luokkaa ovat A, B ja C. Verkkoluokka määrää, mitkä IP-osoitteen neljä osaa tunnistetaan, kuten on kuvattu Taulukossa A.1*:*

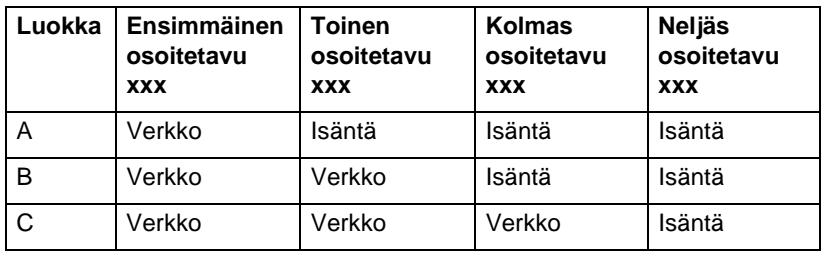

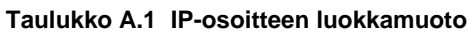

"Verkkoluokan ominaisuudet" -taulukko selvittää yksityiskohtaisemmin, miten verkkoluokat eroavat toisistaan etubitin tunnisteen, osoitealueen, käytössä olevan tyypin ja tyyppien määrän sekä isäntien sallitun maksimimäärän mukaan.

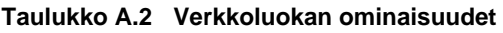

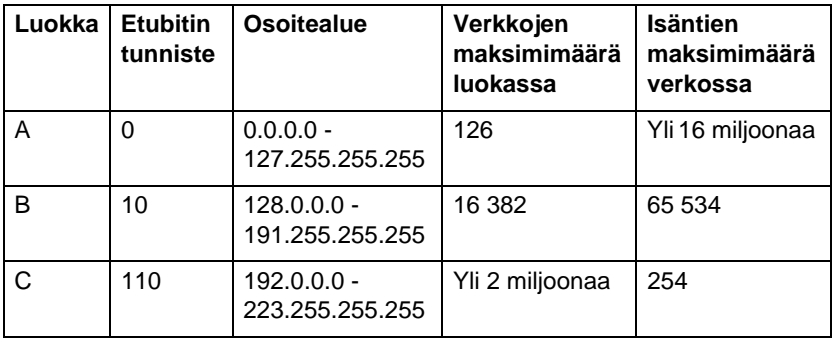

# <span id="page-134-0"></span>**IP-osoitteiden määritys**

TCP/IP:n määritysparametrit (kuten IP-osoite, aliverkon peite, oletusyhdyskäytävä) voidaan asettaa HP JetDirect -tulostuspalvelimessa usealla eri tavalla. Nämä arvot voidaan asettaa manuaalisesti HP:n ohjelmistoista tai ne voidaan ladata automaattisesti käyttäen DHCP:tä tai BOOTP:tä aina kun tulostuspalvelimeen kytketään virta.

## **Dynamic Host Configuration Protocol (DHCP)**

DHCP sallii laiteryhmän käyttää IP-osoitesarjaa, jota DHCPpalvelin hallitsee. Laite tai isäntä lähettää pyynnön palvelimelle, ja jos IP-osoite on käytettävissä, palvelin määrää sen laitteelle.

## **BOOTP**

BOOTP on kylmäkäynnistysohjelmaprotokolla, jota käytetään lataamaan määritysparametreja ja isäntätietoja verkkopalvelimelta. BOOTP käyttää UDP:tä kulkuvälineenään. Jotta laitteet käynnistyisivät ja lataisivat määritystietoja RAMiin, niiden pitää kommunikoida kylmäkäynnistysohjelmaprotokolla BOOTP:n kautta, kuten käyttäjä palvelimensa kautta.

Määrittäessään laitteen käyttäjä lähettää käynnistyspyyntöpaketin, joka sisältää vähintään laitteen laiteosoitteen (HP JetDirect -tulostuspalvelimen laiteosoite). Palvelin vastaa käynnistysvastauspaketilla, joka sisältää tiedot, joita laite tarvitsee määritystä varten.

# **Aliverkot**

Kun IP-osoite määritetään järjestölle, ei varauduta enemmän kuin yhden verkon olemassa oloon tässä sijainnissa. Paikalliset verkonvalvojat käyttävät aliverkkoja jakaakseen verkon useaan eri aliverkkoon. Verkon jakaminen aliverkkoihin voi johtaa parempiin tuloksiin ja parempaan rajoitettuun verkko-osoitetilan käyttöön.

## **Aliverkon peite**

Aliverkon peite on mekanismi, jota käytetään hajottamaan yksi IP-verkko moneksi eri verkoksi. Verkonvalvojan tulee luodessaan aliverkkoa ottaa osa osoitteen isäntäaluetta ja antaa sille aliverkon numeroita. Aliverkon peite peittää tietyn osan isännän IP-osoitetta sekä osoitteen kokonaisen verkko-osan ykkösillä ja jättää tämän osan nolliksi, isäntäosoitteen käyttöön.

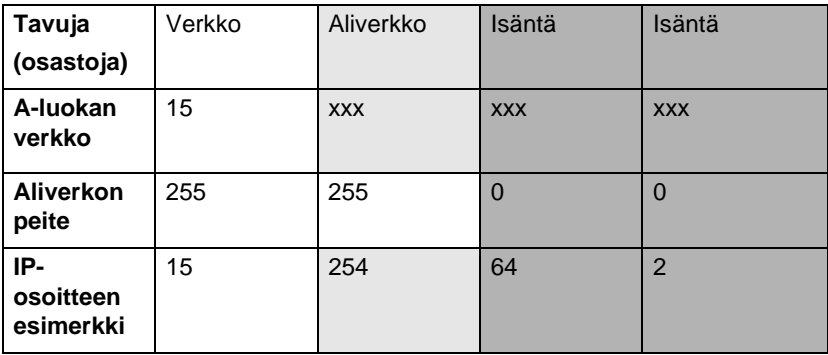

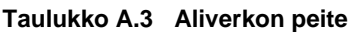

Yllä olevassa Aliverkon peite -taulukossa A-luokan verkko 15 on määrätty Hewlett-Packardille. Jotta HP voi käyttää lisäverkkoja, käytetään aliverkon peitettä 255.255.0.0. Tämä osoite määrittää IP-osoitteen toisen bitin aliverkon osoitteelle. Tällä määrityksellä jokainen laite tunnistetaan omalla aliverkollaan, mutta HP voi yhdistää jopa 254 aliverkkoa rikkomatta osoitetilasopimusta.

# **Yhdyskäytävät**

Yhdyskäytävät ovat laitteita, jotka toimivat tulkkeina eri kommunikaatioprotokollia, datamuotoilua, rakenteita, kieliä tai arkkitehtuuria käyttävien järjestelmien välillä. Yhdyskäytävät pakkaavat datapaketit uudelleen ja muuttavat syntaksin niin, että ne vastaavat vastaanottajan järjestelmää. Kun verkot jaetaan aliverkkoihin, yhdyskäytäviä tarvitaan yhdistämään aliverkot toisiinsa.

## **Oletusyhdyskäytävä**

Oletusyhdyskäytävä on yhdyskäytävän tai reitittäjän osoite, jota käytetään, kun paketteja siirretään aliverkkojen välillä. Jos olemassa on useita yhdyskäytäviä tai reitittäjiä, oletusyhdyskäytävä on ensimmäisen yhdyskäytävän tai reitittäjän osoite, jota käytetään pakettien siirtämisessä aliverkkojen välillä.

## **Upotetun web-palvelimen käyttö**

# **Johdanto**

Kussakin HP JetDirect -tulostuspalvelimessa on upotettu webpalvelin, jota voidaan käyttää tuetulla web-palvelimella intranetissä. Upotetun web-palvelimen avulla pääsee käyttämään HP JetDirect -tulostuspalvelimen ja liitetyn oheislaitteen asetusja hallintasivuja.

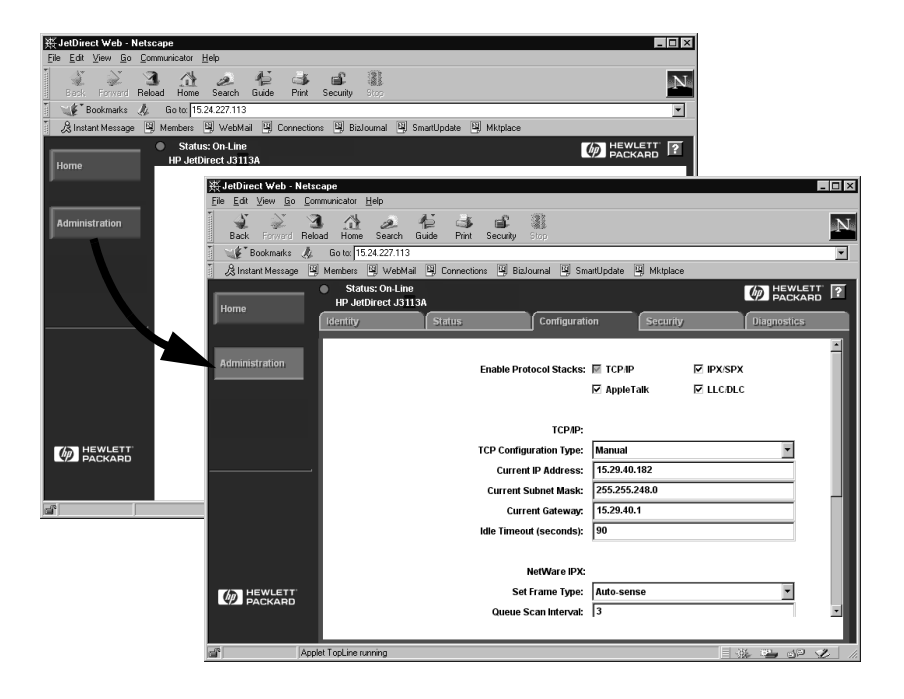

#### **Kuva B.1 Upotetun web-palvelimen käyttö Netscapen avulla**

# **Vaatimukset**

## **Tuetut web-selaimet**

Seuraavia web-selaimia tuetaan upotetun web-palvelimen käytössä:

- $\bullet$  Windows 95/98 ja NT 4.0:
	- Netscape Navigator 4.01, 4.02, 4.03 ja 4.05
	- Microsoft Internet Explorer 4.0 päivitysversiolla SP1
- $\bullet$  Windows 2000:
	- Microsoft Internet Explorer 5.0
- HP-UX ja Solaris
	- Netscape Navigator 4.01, 4.02, 4.03 ja 4.05
- Linux-järjestelmä
	- Netscape Navigator 4.03, 4.05

Katso uusimmat tiedot tuetuista web-selaimista HP:n onlineasiakaspalvelusta (http://www.hp.com/go/support).

## **Tuettu HP Web JetAdminin versio**

HP Web JetAdmin on kirjoittimen asennus- ja hallintasovellus intranettejä varten ja on saatavilla HP:n online-asiakaspalvelusta (http://www.hp.com/support/net\_printing).

HP JetDirect -upotetun web-palvelimen kanssa käytettäväksi suositellaan HP Web JetAdminin versiota 5.0 tai uudempaa.

# **Upotetun web-palvelimen näyttö**

Ennen kuin upotettua web-palvelinta voi käyttää, HP JetDirect -tulostuspalvelimelle täytyy määrittää IP-osoite.

IP-osoitteen voi määrittää tulostuspalvelimelle monella eri tavalla. Voit esimerkiksi määrittää IP-parametrit automaattisesti verkon kautta käyttämällä BOOTP:tä (Bootstrap Protocol) tai DHCP:tä (Dynamic Host Configuration Protocol) joka kerta kirjoitinta käynnistettäessä. Voit määrittää IP-parametrit myös manuaalisesti käyttämällä kirjoittimen ohjauspaneelia (valituissa kirjoittimissa), Telnetiä, HP Web JetAdminia tai muuta hallintaohielmistoa.

Jos HP JetDirect -tulostuspalvelin ei saa IP-määritystä kahden minuutin kuluessa, sille annetaan automaattisesti IP-oletusosoite: 192.0.0.192. Tämä osoite ei ole kelvollinen verkon IP-osoite, mutta sillä pääsee aluksi HP JetDirect -tulostuspalvelimeen. Käyttääksesi IP-oletusosoitetta järjestelmälle sinun täytyy määrittää sama IP-verkkonumero tilapäisesti tai sinun on määritettävä siihen reitti.

Sen jälkeen kun olet määrittänyt IP-osoitteen tulostuspalvelimelle, suorita seuraavat toimenpiteet:

- 1. Suorita web-selaimen tuettu versio.
- 2. Anna URL:ksi tulostuspalvelimen IP-osoite.

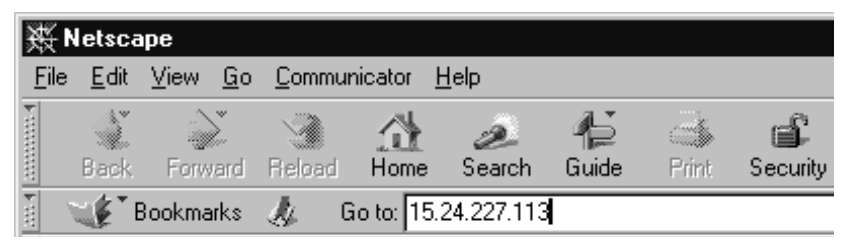

 **Kuva B.2 IP-osoitteen määrittäminen**

HP JetDirectin web-pääsivu tulee esiin.

Saat lisätietoja napsauttamalla ?-kuvaketta web-sivulla.

## **Erikoisominaisuudet**

- HP JetDirect -tulostuspalvelin tukee Internetin tulostusprotokollaa. HP tarjoaa lisäksi ohjelmiston, jolla NTasiakkaat voidaan määrittää Internetin tulostusta varten. Voit asettaa tulostusreitin tietokoneen ja tämän kirjoittimen välille automaattisesti napsauttamalla **Internet Printing Install Wizard**.
- HP JetDirectin ulkoiset tulostuspalvelimet tarjoavat skannaustoiminnot valituille HP:n All-in-One-oheislaitteille. Kun palvelin on yhdistetty tuettuun oheislaitteeseen, pääset skannaamaan Scan (Skannaa) -painikkeella. Katso lisätietoja napsauttamalla **?**-kuvaketta *Scan (Skannaus)* -sivulta.
- Jos kirjoittimesi on löydetty HP Web JetAdminilla 5.0 (tai uudemmalla), HP JetDirect -tulostuspalvelimen upotettu webpalvelin toimii linkkinä HP Web JetAdminille tämän ja muiden verkossa olevien HP JetDirect -laitteiden hallintaan.
- Käytettävissä on linkki HP:n web-sivulle. Napsautat vain HP-logoa.

### **Käyttöhuomautukset**

● IP-osoitteen ja muiden parametrien muutokset sulkevat yhteyden upotettuun Web-palvelimeen. Jos haluat muodostaa yhteyden uudelleen, käytä uutta IP-osoitetta.

## **Tulostaminen Windows NT DLC/LLC -verkoissa**

## **Johdanto**

DLC/LLC-protokolla saattaa olla käytössä joissakin verkoissa, kuten IBM:n verkoissa. DLC/LLC-protokolla on käytettävissä Windows NT -järjestelmissä, ja sitä voidaan käyttää verkkotulostukseen. DLC/LLC-protokollat ovat useimpien HP JetDirect -tulostuspalvelinmallien tukemia.

Kun määrität verkkotulostuksen käyttäen DLC/LLC:tä Windows NT -järjestelmissä, käytä HP Network Port -ohjelmistoa, joka toimitetaan Windows NT:n mukana. Tämän ohjelmiston avulla voit tulostaa HP JetDirectillä yhdistettyyn kirjoittimeen.

HP:n verkkoporttiohjelmisto mahdollistaa seuraavat toiminnot:

- Linkitysasemien jako
- Paikallinen osoitteiden hallinta
- Edistynyt työtilatuki
- DLC-ajastimien määritys
- Virheiden kirjaustason asettaminen
- Työaseman ja kirjoittimen välisen yhteyden valinta
- Tilan päivitystaajuuden asettaminen

Katso käytönaikaisesta ohjeesta lisätietoja näistä toiminnoista.

#### **Ohjelmistovaatimukset**

● Lataa Microsoftin DLC-protokolla.

**Huomaa** HP:n verkkoportin ohjelmisto asentuu automaattisesti DLC-protokollalla.

## **Asennusvaiheet DLC-verkkosiirtoohjelmistolle ja -ohjainohjelmistolle**

Kaikki HP JetDirect -tulostuspalvelimen tukemiseen tarvittavat ohjelmistot sisältyvät Windows NT -käyttöjärjestelmään. Noudata seuraavia ohjeita DLC-verkkosiirto- ja -ohjainohjelmiston asentamisesta HP JetDirect -tulostuspalvelimelle.

**Huomaa** HP-verkkoporttiohjelmisto asennetaan automaattisesti DLC-protokollan kanssa.

#### **Windows NT 4.0**

- 1. Kirjaudu verkkoon mistä tahansa työasemasta järjestelmänvalvojan oikeuksin.
- 2. Suorita **Windows NT**.
- 3. Napsauta hiiren kakkospainikkeella **Verkkoympäristö**, ja valitse **Ominaisuudet**. *Verkko*-ikkuna avautuu.
- 4. Napsauta **Protokollat**-välilehteä ja valitse **Lisää**. *Verkkoprotokolla*-ruutu tulee näkyviin.
- 5. Valitse **DLC-protokolla** ja napsauta **OK**.
- 6. Suorita asennus loppuun näyttöön tulevien ohjeiden avulla.
- 7. Varmistaaksesi, että DLC-ohjelmiston asennus onnistui, napsauta hiiren kakkospainikkeella **Verkkoympäristö**, **Ominaisuudet** ja valitse **Protokollat**-välilehti. Tarkista, että DLC-protokolla näkyy *Verkkoprotokollat*-ikkunassa.
# <span id="page-144-0"></span>**Kirjoittimen määrittäminen**

Tarkista ennen kirjoittimen määrittämistä, että seuraavat tehtävät on suoritettu:

- Sisäiset tulostuspalvelimet: tulostuspalvelin on asennettu kirjoittimeen ja kirjoitin on liitetty verkkoon.
- Ulkoiset tulostuspalvelimet: tulostuspalvelin saa virtaa ja on liitetty kirjoittimen rinnakkaisporttiin ja verkkoon.
- Kirjoittimeen on kytketty virta, se on verkossa ja olet tulostanut JetDirect-asetussivun.

Jos et ole tulostanut kirjoittimen asetussivua, katso tulostuspalvelimen laiteasennustietoja tai kirjoittimen aloitusopasta saadaksesi ohjeita.

## **Kirjoittimen määrittäminen (Windows NT 4.0)**

- 1. Napsauta Windows NT:n työpöydältä **Käynnistä**, **Asetukset** ja **Kirjoittimet**.
- 2. Kaksoisnapsauta **Lisää kirjoitin**.
- 3. Valitse **Oma tietokone** ja napsauta **Seuraava**. Esiin tulee ohjattu asennus toiminnolle *Lisää kirjoitin*.
- 4. Napsauta **Lisää portti**.
- 5. Kaksoisnapsauta **Hewlett-Packardin verkkoportti**.
- 6. Kirjoita portin nimi *Nimi*-ruutuun. Nimi ei saa olla sama kuin olemassa olevan portin nimi, kuten LPT1, tai olemassa olevan DOS-laitteen nimi.
- 7. Valitse HP:n JetDirect LAN HARDWARE -osoite *Korttiosoite*valikosta tai kirjoita oikea osoite. Tämän osoitteen täytyy vastata osoitetta, joka näkyy kohdassa LAN HW ADDRESS asetussivulla.
- 8. Napsauta **Sulje**.

Porttien luettelo tulee näkyviin ja juuri luotu portti on merkitty rastilla.

9. Napsauta **Seuraava**.

- <span id="page-145-0"></span>10. Valitse **HP** *Valmistajat*-sarakkeesta ja haluamasi kirjoitinmalli *Kirjoittimet*-sarakkeesta.
- 11. Napsauta **Seuraava**.
- 12. Anna kirjoittimelle nimi. Tämä on nimi, joka näkyy *Kirjoitimet*kansiossa.
- 13. Napsauta **Kyllä**, jos haluat Windowsin alaisten ohjelmien käyttävän tätä kirjoitinta oletuskirjoittimena, ja napsauta **Seuraava**.
- 14. Jos haluat jakaa kirjoittimen muiden verkkokäyttäjien kanssa, napsauta **Jaettu** ja kirjoita nimi *Jakonimi-*ruutuun. Jos haluat tämän kirjoittimen toimivan muissa käyttöjärjestelmissä, valitse haluamiesi käyttöjärjestelmien nimet.
- 15. Napsauta **Seuraava**.
- 16. Tulosta asetussivu ja vahvista kirjoittimen oikea asennus napsauttamalla **Kyllä**.
- 17. Napsauta **Valmis** saattaaksesi määrityksen loppuun.

Juuri määrittämääsi kirjoitinta voidaan nyt käyttää paikallisesta tietokoneesta. Jos olet jakanut kirjoittimen, sillä voidaan tulostaa myös verkkokäyttäjien koneista.

## **Määrityksen tarkistaminen**

Tulosta haluamasi tiedosto palvelimesta kirjoittimeen:

- PCL-kirjoitinkieltä varten tulosta ASCII-tiedosto.
- PS-kirjoitinkieltä varten tulosta PS-tiedosto.
- HP DesignJet -piirturia varten tulosta HP-GL/2-tiedosto.

## <span id="page-146-0"></span>**HP JetDirectin vuosi 2000 -yhteensopivuus**

## **Johdanto**

Hewlett-Packard, tulostusratkaisujen johtavana yrityksenä, haluaa varmistaa asiakkaidensa valmiuden menestyksekkäälle vuodelle 2000. Katso uusimpia vuotta 2000 koskevia tietoja napsauttamalla vuoden 2000 linkkiä web-osoitteessa http://www.hp.com/support/net\_printing.

## **Hewlett-Packardin vuotta 2000 koskeva takuu**

Tämän HP-tuotteen mukana toimitetun HP:n rajoitetun takuun ehtojen ja rajoitusten mukaisesti HP takaa, että tämä HP-tuote pystyy käsittelemään päiväysdatan (mukaan lukien, mutta ei näihin rajoittuen, laskennan, vertauksen ja jaksotuksen), 20. vuosisadasta 21. vuosisataan ja niiden välillä, sekä vuodesta 1999 vuoteen 2000, mukaan lukien karkausvuoden laskennan, kun ohjelmaa käytetään HP:n toimittaman tuotteen dokumentaation mukaisesti (mukaan lukien korjaustiedostojen tai päivitysten käyttöohjeet) ja edellyttäen, että kaikki HP-tuotteiden kanssa käytetyt muut tuotteet (esim. laitteisto, ohjelmisto ja kiinteä ohjelmisto) käsittelevät päiväysdataa HP-tuotteen kanssa oikein. Vuoden 2000 takuu on voimassa tammikuun 31. päivään saakka vuonna 2001.

## **A**

[AIKAKATKO 109](#page-114-0) [Aliverkot 130](#page-135-0) [Alustussanoma 85](#page-90-0) [America Online 3](#page-8-0) [Apple Valitsija 20,](#page-25-0) [87](#page-92-0) [ARP-KAKSOIS-IP-OSOITE 109](#page-114-0) Asetussivu [sanomat 103](#page-108-0) [DLC/LLC 108](#page-113-0) [EtherTalk/LocalTalk 106](#page-111-0) [HP JetDirect 109](#page-114-0) [TCP/IP 107](#page-112-0) [ymmärtäminen 101](#page-106-0) [ASETUSVIRHE 109](#page-114-0) [AUTOM. NEUVOTTELU 109](#page-114-0) [AUTOMAATTIPOISTON VIRHE](#page-114-0)  109

#### **B**

[BOOTP 25](#page-30-0) [BOOTP/DHCP KÄYNNISSÄ 109](#page-114-0) [BOOTP-PALVELIN 108](#page-113-0)

#### **C**

[CF-VIRHE - HAKULISTAN](#page-114-0)  YLITYS 109 [CF-VIRHE - KESK. LUETT.](#page-114-0)  YLITYS 109 [CF-VIRHE - LIIAN PITKÄ RIVI](#page-114-0)  109 [CF-VIRHE - PUUTTUVA](#page-114-0)  PARAMETRI 109 [CF-VIRHE - TUNTEM.](#page-114-0)  AVAINSANA 109 [CF-VIRHE - VAJAA TIEDOSTO](#page-114-0)  109 [CF-VIRHE - VIRHEELL. PARAM](#page-115-0)  110 [CRC-VIRHE 110](#page-115-0)

### **D**

[DHCP 24](#page-29-0) [käyttäminen 34](#page-39-0) [UNIX-järjestelmä 34](#page-39-0) [Windows NT 4.0 -palvelin 35](#page-40-0) [DHCP-PALVELIN 108](#page-113-0) [DHCP-TUNNISTUSVIRHE 110](#page-115-0) [DLC/LLC-määrityssanomat 108](#page-113-0) [DLC-verkkosiirto- ja](#page-143-0)  ohjainohjelmisto 138 [Dokumentaatio 3](#page-8-0)

#### **E**

[EI ASETETTU 110](#page-115-0) EI TUNNISTA VERKON NRO [A 110](#page-115-0) EI VOI LIITTTYÄ [PALVELIMEEN 110](#page-115-0) [EI VOI LIITTYÄ JONOON 110](#page-115-0) [Ethernet-asetussivu 91,](#page-96-0) [97](#page-102-0) [EtherTalk-verkko 21,](#page-26-0) [106](#page-111-0)

#### **F**

[Flash-päivitykset 3](#page-8-0) [FTP-osoite 3](#page-8-0)

#### **G**

[Gateway 13](#page-18-0)

#### **H**

[HÄVINNEITÄ KEHYKSIÄ 111](#page-116-0) [HP Internet Printer Connection](#page-17-0)  -ohjelmisto NT:lle, katso HP:n Internet-kirjoittimen yhteysohjelmisto NT:lle [HP IP/IPX Printer Gateway](#page-18-0)  NDPS:lle 13 [HP JETDIRECT 111](#page-116-0) HP JetDirect [määrityssanomat 109](#page-114-0) [tulostuspalvelimen](#page-84-0)  [vianmääritys 79–](#page-84-0)[101](#page-106-0) [vuosi 2000 -yhteensopivuus](#page-146-0)  141

HP LaserJet -apuohjelman [käyttö 16](#page-21-0) [kirjoittimen nimeäminen 17](#page-22-0) HP Web JetAdmin [esittely 8](#page-13-0) [poistaminen 9](#page-14-0) HP:n asiakaspalvelukeskus [elektroniset tukipalvelut 3](#page-8-0) HP:n Internet-kirjoittimen yhteysohjelmisto NT:lle [tuetut selaimet 12](#page-17-0) [HP:n online-asiakaspalvelu 3](#page-8-0)

## **I**

[I/O-KORTTI ALUSTAA \(INIT\) 111](#page-116-0) [I/O-KORTTI EI VALMIS 111](#page-116-0) [I/O-KORTTI VALMIS 111](#page-116-0) [INIT-sanoma 85](#page-90-0) Internet Printer Connection ohjelmisto [johdanto 10](#page-15-0) [IP/IPX printer gateway, katso HP](#page-18-0)  IP/IPX printer gateway NDPS:lle [IP-määritystiedot 107](#page-112-0) IP-osoite [alkuasetusten palauttaminen](#page-85-0)  80 [poistaminen Telnetin kautta](#page-55-0)  50 [TCP/IP-yleiskatsaus 126](#page-131-0)[–129](#page-134-0) [IP-parametrit, LPD 58](#page-63-0) [IRROTETAAN PALVELIMESTA](#page-116-0)  111

#### **J**

[Jakelukeskus 3](#page-8-0) [Järjestelmävaatimukset, katso](#page-13-0)  vaatimukset [JetAdmin, katso HP Web](#page-13-0)  JetAdmin [JONOA EI MÄÄRÄTTY 111](#page-116-0) [Jonon määritys, LPD 58](#page-63-0)

#### **K**

[KAATUI KIRJOITTIMEN](#page-116-0)  VARAUKSESSA 111 [KAKSI SOLMUOSOITETTA 111](#page-116-0) KATKAISTAAN, [SPX-AIKAKATKO 112](#page-117-0) [KATOAALTO KATOSI 111](#page-116-0) [KÄYNNISTÄ/SAMMUTA](#page-117-0)  KIRJOITIN 112 [KEHYKSEN VIRHE 112](#page-117-0) [KEHYKSEN VIRHEITÄ SAATU](#page-117-0)  112 [KEHYSKO. VIR. SAATU 112](#page-117-0) [KEHYSTILAN VIRHEITÄ](#page-117-0)  SAATU 112 [KELVOTTOMIA PAKETTEJA](#page-117-0)  112 [KIRJ. NUMERO KÄYTÖSSÄ 112](#page-117-0) [KIRJ. NUMEROA EI MÄÄRÄTTY](#page-117-0)  112 Kirjoittimen nimeäminen [uudelleen \(EtherTalk/LocalTalk\)](#page-22-0)  17 [KONFIGUROINTI 107](#page-112-0) [KYTKETTY POIS 112](#page-117-0)

## **L**

[LÄHETYKSEN SUUNTASÄDE](#page-120-0)  115 [LÄHETYSTÖRMÄYKSIÄ 115](#page-120-0) [LÄHETYSVIRHE 115](#page-120-0) [LAITEVIRHE 112](#page-117-0) [LAN HW OSOITE 113](#page-118-0) [LAN-VIRHE - AUKI 113](#page-118-0) [LAN-VIRHE - AUTOM. POISTO](#page-118-0)  113 LAN-VIRHE - EI [KANTOAALTOA 113](#page-118-0) [LAN-VIRHE - EI LÄHETTÄJÄÄ](#page-118-0)  113 LAN-VIRHE - EI [LINKKISYKETTÄ 113](#page-118-0) LAN-VIRHE - EI [MERKITSEVYYTTÄ 113](#page-118-0) [LA](#page-118-0)[N-VIRHE - EI SQE 113](#page-146-0)

LAN-VIRHE - EI [VASTAANOTTAJAA 114](#page-119-0) [LAN-VIRHE - JOHTOVIKA 114](#page-119-0) [LAN-VIRHE - JUMPER 114](#page-119-0) [LAN-VIRHE - LIIKAA TIETOA](#page-119-0)  114 [LAN-VIRHE - OHJAINSIVU 114](#page-119-0) [LAN-VIRHE - PÄÄTTYM.](#page-119-0)  VIIVYTYS 114 [LAN-VIRHE - POISTA VAST.](#page-119-0)  OTTO 114 [LAN-VIRHE - SISÄINEN](#page-119-0)  SILMUKKA 114 LAN-VIRHE - [TOISTOYRITYSVIRHE 114](#page-119-0) [LAN-VIRHE - ULKOINEN](#page-120-0)  SILMUKKA 115 [LIIKAA TEKSTIÄ 115](#page-120-0) [LINJAVIRHEITÄ SAATU 115](#page-120-0) [LocalTalk-verkko 21,](#page-26-0) [106](#page-111-0) [Login ei onnistu 115](#page-120-0) LPD [asetuksen yleiskatsaus 58](#page-63-0) [Mac OS -järjestelmä 71](#page-76-0) [NT-järjestelmä 64](#page-69-0) [tulostus 55](#page-60-0)

#### **M**

Määrityksen tarkistaminen [EtherTalk/LocalTalk-verkko](#page-22-0)  [17,](#page-22-0) [21](#page-26-0) [Windows NT -verkko 140](#page-145-0) [Windows NT -verkko \(TCP/IP\)](#page-75-0)  70 Määritys [EtherTalk/LocalTalk-verkko](#page-21-0)  [16–](#page-21-0)[21](#page-26-0) [parametrit 31](#page-36-0) [UNIX \(HP-UX ja Solaris\)](#page-59-0)  -verkko 54 [Windows NT -verkko 139](#page-144-0)[–140](#page-145-0) [MERKITSEVYYSVIRHE 115](#page-120-0) [MFG ID 115](#page-120-0) [MIKROKOODIN LAITOS 115](#page-120-0) [MUISTI LOPPU 116](#page-121-0) [MUISTIVIRHE 116](#page-121-0)

[MYÖH. LÄHETYSTÖRMÄYKSIÄ](#page-121-0)  116 [MYÖHÄINEN TÖRMÄYS 116](#page-121-0)

### **N**

[NDPS, katso HP IP/IPX printer](#page-18-0)  gateway NDPS:lle NDS - KIRJ. OBJ. [ILMOITUSVIRHE 116](#page-121-0) [NDS - KIRJ. OBJ. JONOLUETT.](#page-121-0)  VIRHE 116 [NDS - PALV. OSOITETTA EI](#page-121-0)  LÖYDY 116 NDS - PALV. [YLEISAVAINVIRHE 116](#page-121-0) [NDS - TODENNUSVIRHE 116](#page-121-0) [NDS - TUL. PALV. YLEISAV.](#page-121-0)  VIRHE 116 [NDS - TULOSTUSPALV.](#page-121-0)  NIMIVIRHE 116 [NDS - YHTEYSTILAVIRHE 117](#page-122-0) [NDS PS-KIRJOITINLUETT.](#page-121-0)  VIRHE 116 NDS-VIRHE - EI [JONO-OBJEKTEJA 116](#page-121-0) [NDS-VIRHE - EI SAA YHTEYTTÄ](#page-121-0)  116 [NDS-VIRHE - JONO-OBJ. EI](#page-121-0)  LÖYDY 116 [NDS-VIRHE - JONOPALV. EI](#page-121-0)  LÖYDY 116 [NDS-VIRHE - KIRJ. OBJ. EI](#page-122-0)  LÖYDY 117 [NDS-VIRHE - KIRJ. OBJ.](#page-122-0)  PUUTTUU 117 [NDS-VIRHE - LIIKAA](#page-122-0)  JONO-OBJ. 117 [NDS-VIRHE - LIIKAA KIRJ. OBJ.](#page-122-0)  117 [NDS-VIRHE - PALV. NIMI EI](#page-122-0)  LÖYDY 117 [NDS-VIRHE - PUUTA EI LÖYDY](#page-122-0)  117 NDS-VIRHE - SALASANAN [VAIHTO EPÄONNISTUI 117](#page-122-0)

[NDS-VIRHE - VÄÄRÄ PALV.](#page-122-0)  VERSIO 117 [NDS-VIRHE - YLITT. PALV.](#page-122-0)  MÄÄRÄN 117 [NIS 26](#page-31-0) [NOVRAM-VIRHE 117](#page-122-0)

## **O**

[ODOTTAM TUL. PALV. TIETOJA](#page-122-0)  117 [Ohjainpäivitykset 3](#page-8-0) [Ohjauspaneelin määritys 25,](#page-30-0) [51](#page-56-0) Ohjelmisto [päivitykset 3](#page-8-0) [vaatimukset 138](#page-143-0) Ohjelmiston asennus [EtherTalk/LocalTalk-verkko](#page-20-0)  15 [Windows NT -verkko 138](#page-143-0) [Oletukset, palauttaminen 80](#page-85-0) [Oppaat 3](#page-8-0) [Osoitteet, alkuasetusten](#page-85-0)  palauttaminen 80

#### **P**

[PÄIVITÄ PS 118](#page-123-0) [Päivitykset, lataaminen 3](#page-8-0) [PAKETTEJA LÄHETETTY 117](#page-122-0) [PAKETTEJA YHTEENSÄ SAATU](#page-122-0)  117 [PALVELINTA EI LÖYDY 118](#page-123-0) [POISTO VASTAANOTETTU 118](#page-123-0) [PORTIN MÄÄRITYS 118](#page-123-0) [PORTIN VALINTA 118](#page-123-0) [Printcap 60](#page-65-0) [Printer gateway, katso HP IP/IPX](#page-18-0)  printer gateway NDPS:lle [PS-TILAA EI VALITTU 118](#page-123-0) [PURSTIVIRHEITÄ EI SAATU](#page-123-0)  118 PUSKURIKOON [MÄÄRITYSVIRHE 118](#page-123-0) PUSKURIN [VASTAANOTTOVIRHE 119](#page-124-0) [PUSKURIT LOPUSSA 119](#page-124-0)

[PYYNTÖPARAMETRI 119](#page-124-0)

#### **R**

[RARP 24,](#page-29-0) [41](#page-46-0) [RINNAKKAISPORTTI X 119](#page-124-0)

#### **S**

[SAM \(HP-UX\) -tulostusjonot 62](#page-67-0) [Sanomat 103](#page-108-0) [Selaimet, tuetut 12](#page-17-0) [SIGNAALIKATO 119](#page-124-0) [SILMUKKAJOHDON VIRHE 119](#page-124-0) [SNMP 26](#page-31-0) [SOITON ELVYTYS 119](#page-124-0) [SOITTOHÄIRIÖ 120](#page-125-0) [SOITTOKAIUTUS 120](#page-125-0) [SQE-VIRHE 120](#page-125-0) [SUOJAVASTAAVUUDET EI](#page-125-0)  ASETETTU 120

### **T**

[Takuu, vuoden 2000 141](#page-146-0) TCP/IP [asentaminen Windows NT](#page-69-0)  -verkkoon 64 [määrityssanomat 107](#page-112-0) [yleiskatsaus 125](#page-130-0)[–131](#page-136-0) [Tehdasoletukset, palauttaminen](#page-85-0)  80 [Telnet 24](#page-29-0) [IP-osoitteen poistaminen 50](#page-55-0) [käyttäminen 45](#page-50-0) Testitiedosto [tulostuksen LPD-määritys 63](#page-68-0) [tulostus 63](#page-68-0) [TFTP 25](#page-30-0) [TFTP - ETÄISVIRHE 120](#page-125-0) [TFTP - PAIKALLISVIRHE 120](#page-125-0) [TFTP - YRITYSTEN YLITYS 120](#page-125-0) [TFTP KÄYNNISSÄ 120](#page-125-0) [TIEDONSIIRRON NOPEUS 120](#page-125-0) [TOIMINTAHÄIRIÖ 120](#page-125-0) [To](#page-59-0)[iseen verkkoon siirtäminen 54](#page-122-0) [Token Ring, asetussivu 94](#page-99-0)[, 97](#page-102-0) [Tuetut verkot 2](#page-7-0)

[Tukimateriaali 3](#page-8-0) [TUL. PALVELIN SULKI](#page-126-0)  YHTEYDEN 121 Tulostusjono [LPD 58](#page-63-0) [SAM \(HP-UX\) -järjestelmät 62](#page-67-0) [TULOSTUSPALV. EI](#page-126-0)  MÄÄRÄTTY 121 [TUNNUSSANAA EI VOI](#page-126-0)  ASETTAA 121 [TUNNUSSANAVIRHE 121](#page-126-0) [TUNTEMATON NCP-PAL.](#page-126-0)  KOODI 121

#### **U**

[UNICAST-PAK SAATU 121](#page-126-0) [UNIX \(HP-UX ja Solaris\) -verkko](#page-59-0)  54 [LPD -tulostus 55](#page-60-0) [Upotettu Web-palvelin 50,](#page-55-0)  [133–](#page-138-0)[136](#page-141-0) [UUDEN YRITYKSEN VIRHE 121](#page-126-0)

## **V**

Vaatimukset [HP Web JetAdmin 8](#page-13-0) [LPD-määritys 57](#page-62-0) [upotettu Web-palvelin 134](#page-139-0) [Windows NT -verkko 138](#page-143-0) [Valitsija, Apple 20,](#page-25-0) [87](#page-92-0) [VALMIS 121](#page-126-0) [VALMISTUSPÄIVÄMÄÄRÄ 122](#page-127-0) [Verkkotietopalvelu 26](#page-31-0) [VIRHEELLINEN ALIVERKON](#page-127-0)  PEITE 122 [VIRHEELLINEN BOOTP](#page-127-0)  TAG-KOKO 122 [VIRHEELLINEN BOOTP](#page-127-0)  VASTAUS 122 [VIRHEELLINEN IP-OSOITE 122](#page-127-0) [VIRHEELLINEN KÄYTÄVÄN](#page-127-0)  OSOITE 122 VIRHEELLINEN KESKEYTYKSEN [KOHDEOSOITE 122](#page-127-0)

[VIRHEELLINEN PALVELIMEN](#page-127-0)  OSOITE 122 [VIRHEELLINEN PITUUS](#page-127-0)  SAATU 122 VIRHEELLINEN [SYSLOG-OSOITE 122](#page-127-0) [VIRHEELLISIÄ PAKETTEJA](#page-127-0)  SAATU 122 [Virhesanomat 103](#page-108-0) [Virustentorjuntaohjelmat 15](#page-20-0) [Vuoden 2000 takuu 141](#page-146-0) [VUOROVIRHEITÄ 122](#page-127-0) [Vuosi 2000 -yhteensopivuus 141](#page-146-0) Vyöhykkeet, [EtherTalk/LocalTalk-verkko 19](#page-24-0)

#### **W**

[Web JetAdmin, katso HP Web](#page-13-0)  JetAdmin [WEBJA PALVELIN 123](#page-128-0) Windows NT -verkko [DLC/LLC 137–](#page-142-0)[140](#page-145-0) TCP/IP tai IPX/SPX [LPD:n käyttö 40](#page-45-0) [World Wide Web, HP:n web-sivu 3](#page-8-0)

## **Y**

[Yhdyskäytävät 131](#page-136-0) [YKSITTÄINEN ASEMA 123](#page-128-0) [YRITETÄÄN LIITTYÄ](#page-128-0)  PALVELIMEEN 123

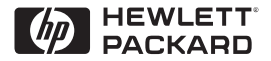

<sup>©</sup>Copyright 2000 Hewlett-Packard Company 2/2000

Oppaan osanumero 5969-3538

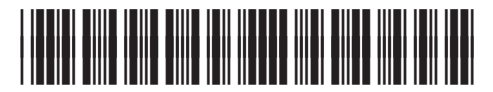

5969-3538